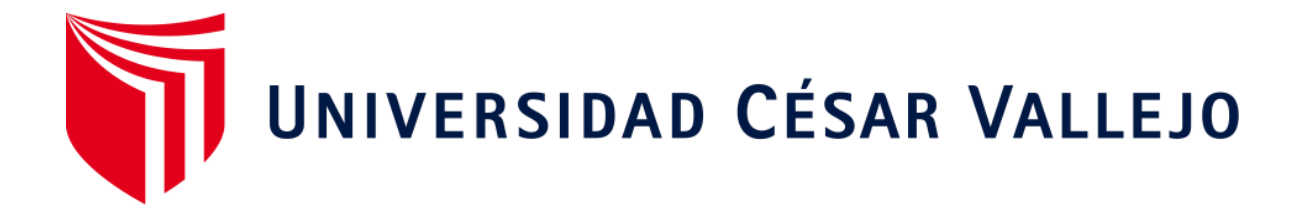

# FACULTAD DE INGENIERÍA

# ESCUELA ACADÉMICO PROFESIONAL DE INGENIERÍA CIVIL

<span id="page-0-0"></span>"Diseño estructural y modelamiento sismo resistente del nuevo pabellón de 10 pisos de la facultad de ingeniería de la universidad César Vallejo, Moche, Trujillo"

> TESIS PARA OBTENER EL TÍTULO PROFESIONAL DE: Ingeniero Civil

# AUTORES:

Siesquén Vértiz, José Carlos (ORCID: 0000-0003-1438-4677)

Siesquén Vértiz, Luis David (ORCID: 0000-0002-4281-8869)

# ASESORES:

Dr. Alan Yordan Valdivieso Velarde (ORCID: 0000-0002-8179-2809)

Mg. Marlon Gastón Farfán Córdova (ORCID: 0000-0001-9295-5557)

LÍNEA DE INVESTIGACIÓN

Diseño Sísmico y Estructural

TRUJILLO- PERÚ

2020

#### <span id="page-1-0"></span>Dedicatoria

A mis padres por el tipo de crianza que me han otorgado llena de valores y virtudes a través de ejemplos y lecciones, gracias a ellos voy logrando una de las metas más importantes al tener una carrera profesional. Y a mi hermano Eduardo que gracias a su esfuerzo y apoyo incomparable he continuado los estudios sin interrupciones. A ellos dedico esta tesis como símbolo de su esfuerzo.

José C. Siesquén Vértiz

A mis padres José y Yolanda, a mi hermano Eduardo por haberme formado como una excelente persona, a ellos dedico todos mis logros obtenidos y por su ayuda en la culminación de miss estudios. Me formaron como una gran persona responsable, respetuosa y perseverante motivándome diariamente para logras mis objetivos.

A Zully Becerra Hernández por su ayuda en la culminación de la carrera.

Luis D. Siesquén Vértiz

### <span id="page-2-0"></span>Agradecimiento

A mi asesor metodólogo y a mi asesor técnico por brindarme sus experiencias para el enfoque de la presente tesis.

José C. Siesquén Vértiz

A Ing. Alan Espinoza Infantes por sus criterios estructuralistas para el diseño de la edificación de la estructura de la tesis a presentar.

A la Ing. Yulliana Julca Quispe por su ayuda en la obtención de datos de mecánica de suelos en Moche.

A la Arq. Vanessa Mendoza Santillán por su ayuda en la revisión de planos de arquitectura de la edificación.

Luis D. Siesquén Vértiz

<span id="page-3-0"></span>Página del Jurado

#### Declaratoria de Autenticidad

Nosotros, José Carlos Siesquén Vértiz y Luis David Siesquén Vértiz, estudiantes de la escuela profesional de Ingeniería Civil de la facultad de Ingeniería de la Universidad César Vallejo, identificados con DNI Nº 70296834 y 70296835; a efecto de cumplir con las disposiciones vigentes consideradas en el Reglamento de Grado y Titulos de la Universidad César Vallejo, declaramos bajo juramento que la presente Tesis es de nuestra autoría y que toda la documentación, datos e información que en ella se presenta es verás y auténtica.

En tal sentido, asumimos la responsabilidad que corresponda ante la facultad, ocultamiento u omisión tanto del contenido de la Tesis como de información adicional aportada, por lo cual nos sometemos a lo dispuesto en las normas académicas vigentes de la universidad César Vallejo.

∕arlos Siesquén Vértiz<br>∕DNI: 70296834 José

Luis David Siesquén Vértiz DNI: 70296835

Trujillo, 05 de Junio del 2020

<span id="page-5-0"></span>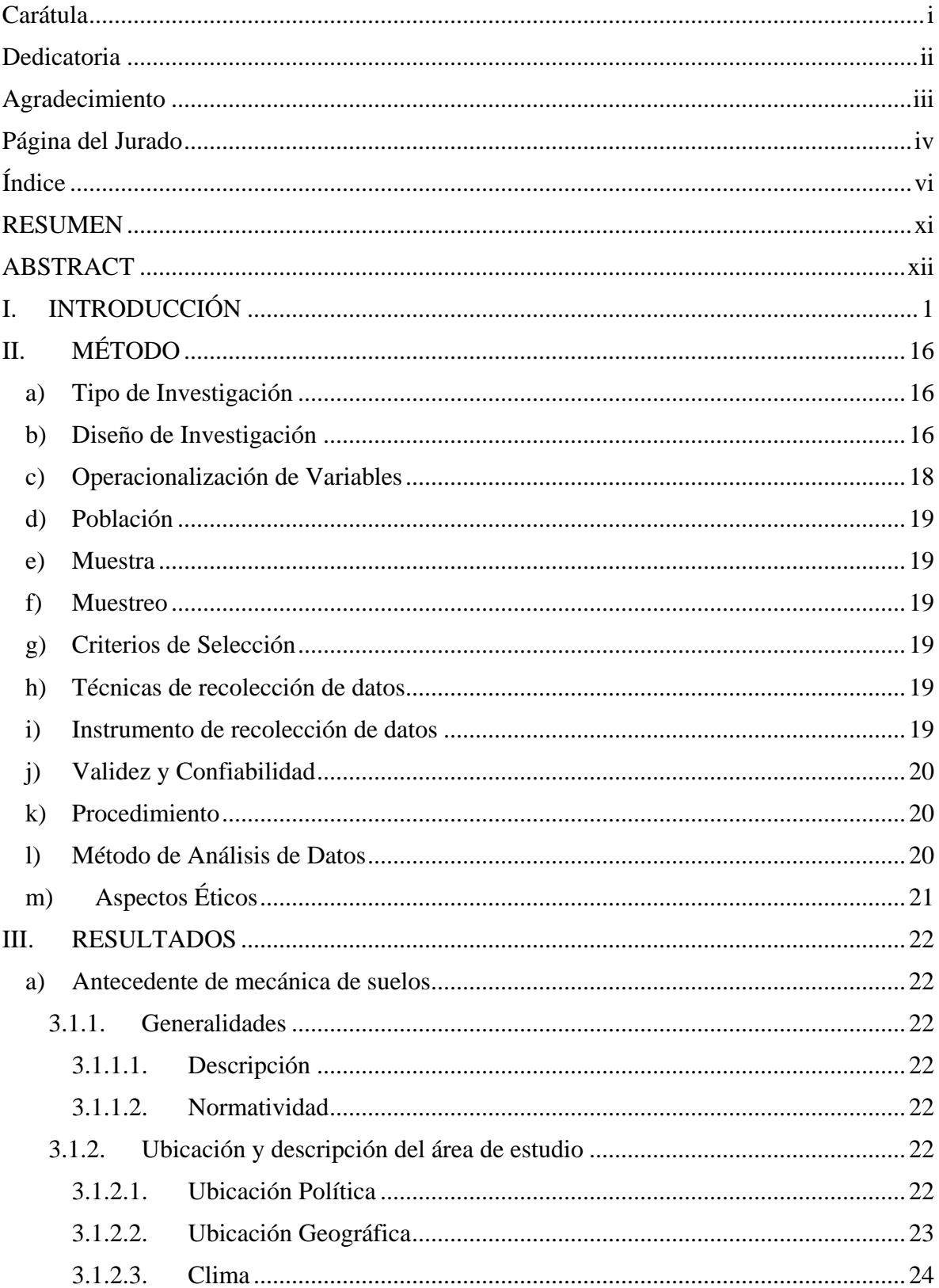

# $\operatorname{\acute{t}}$ ndice

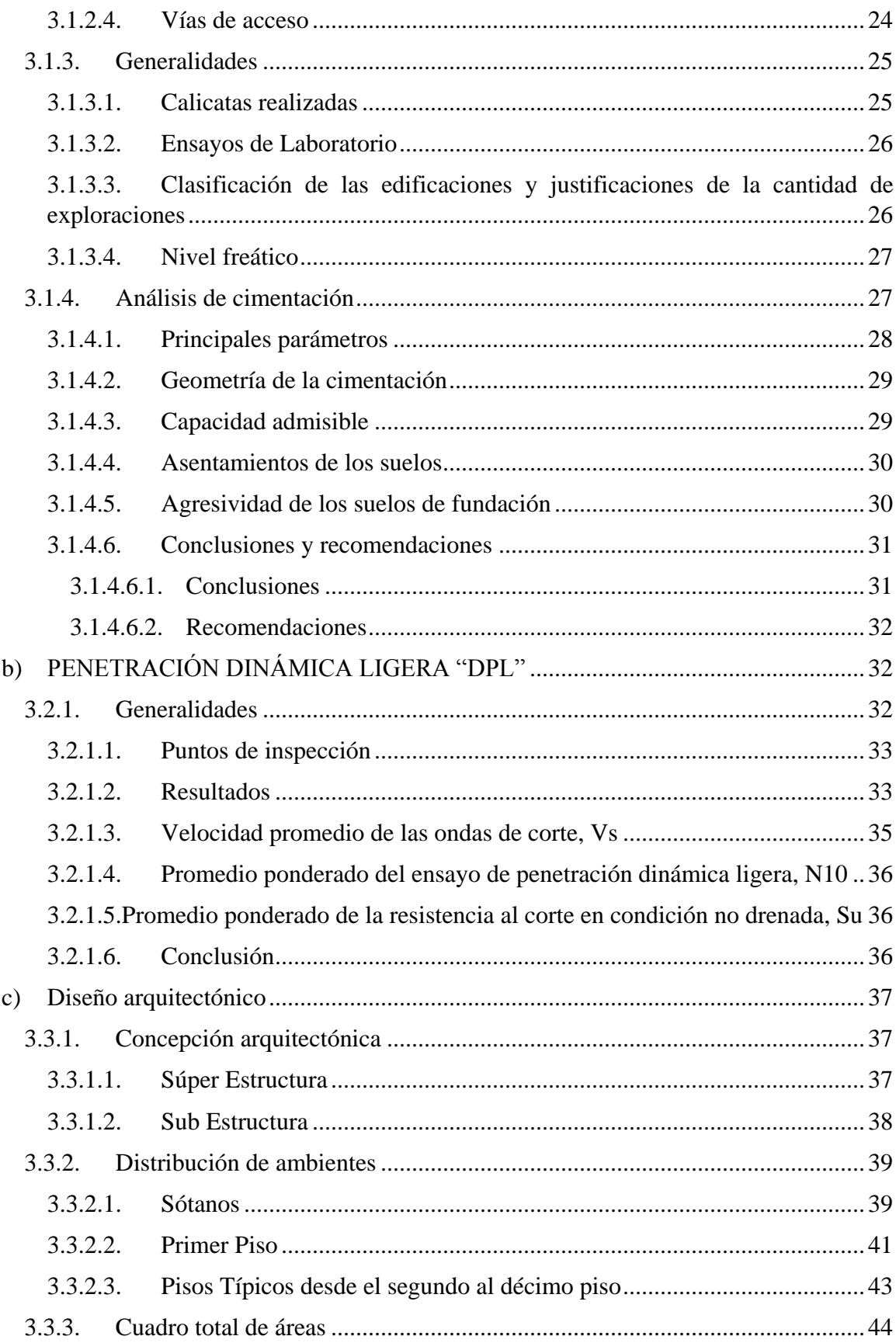

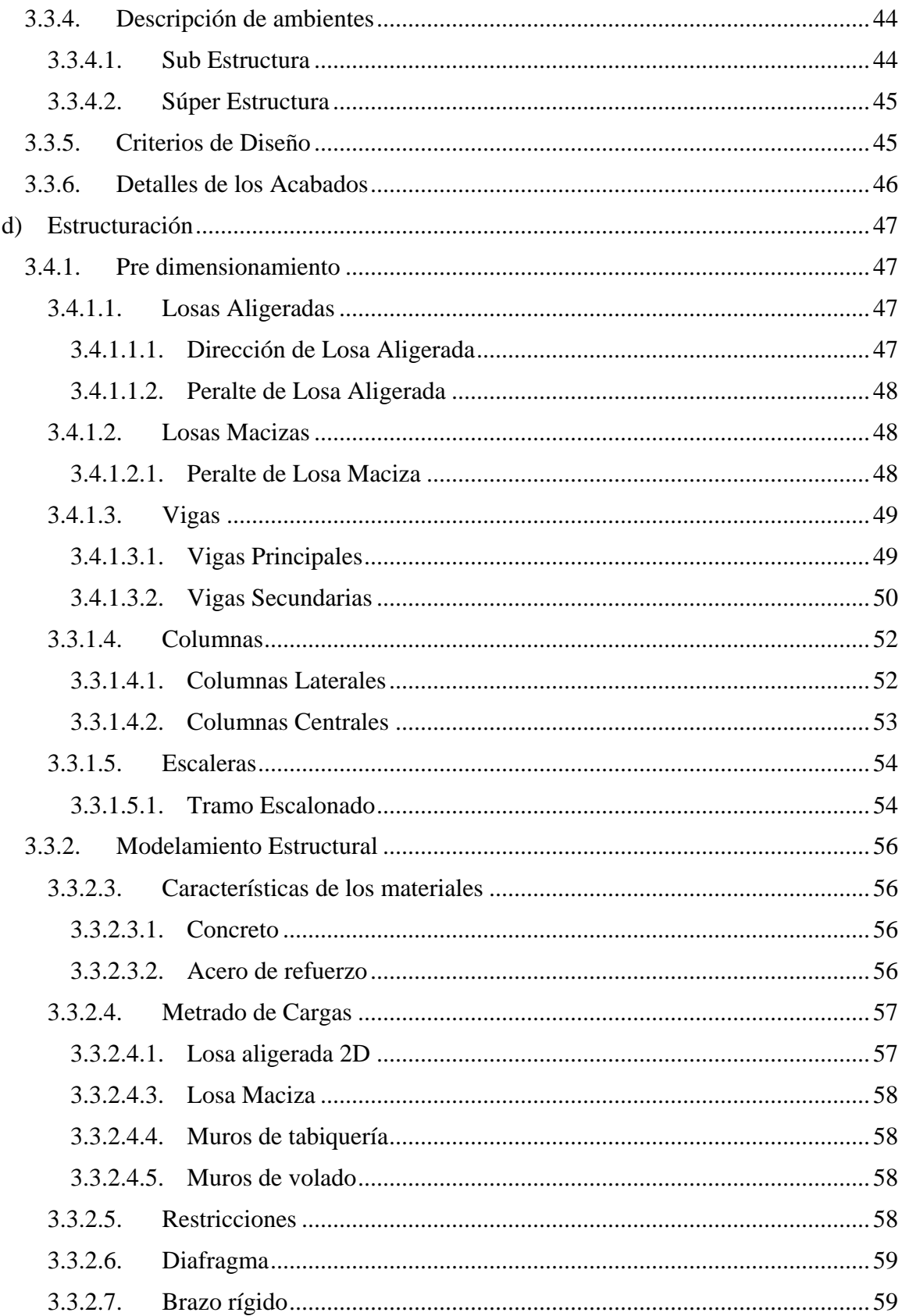

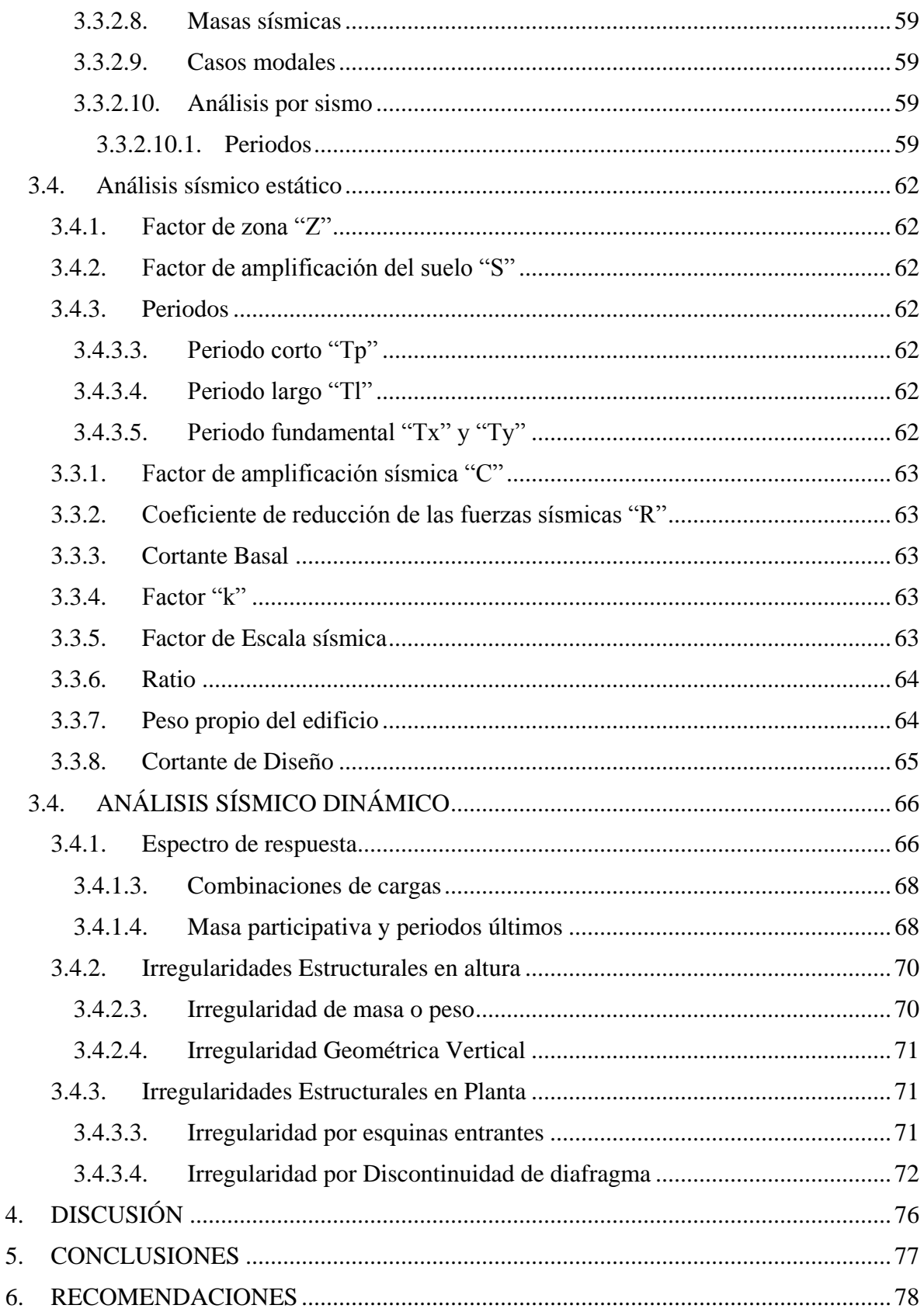

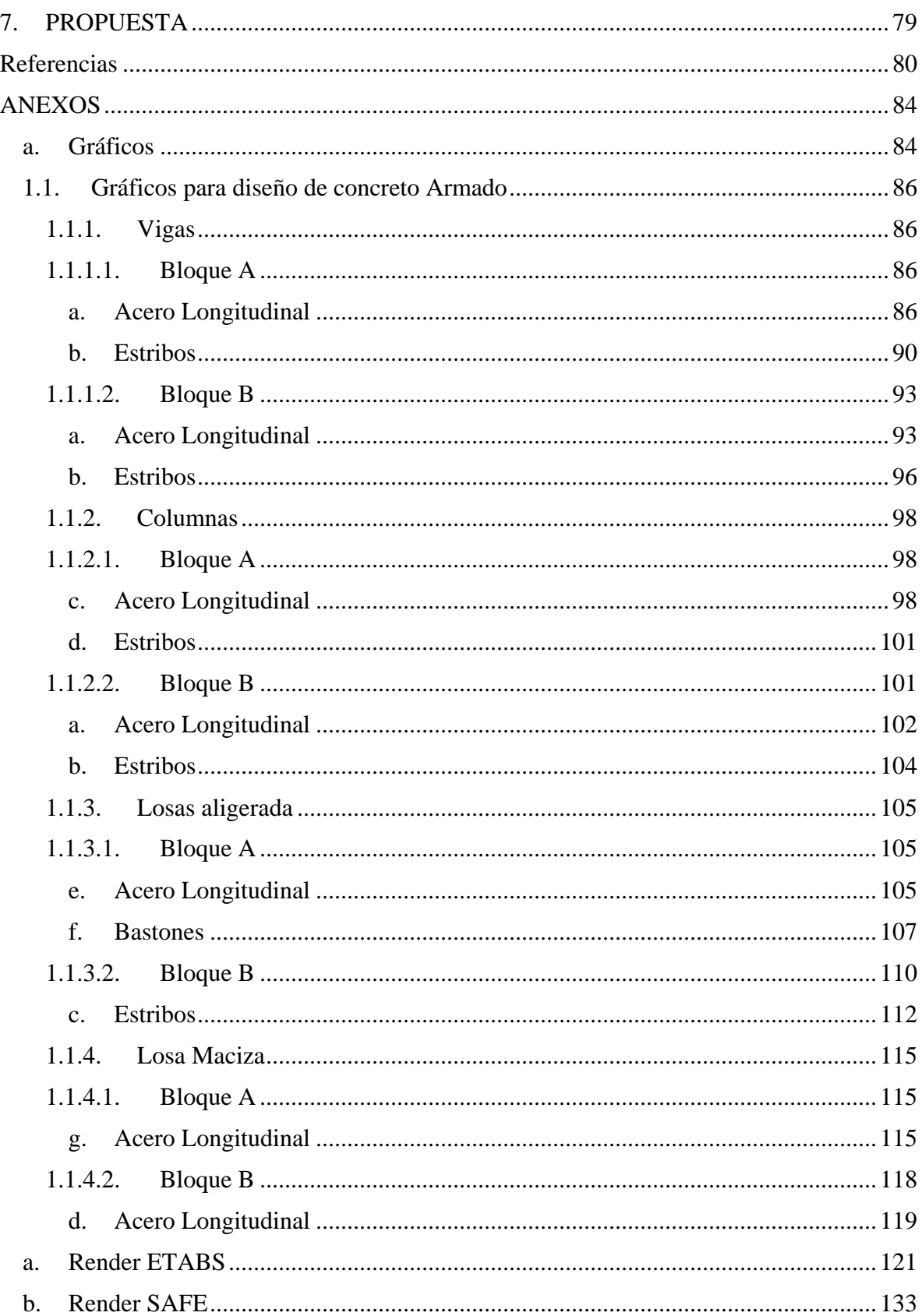

#### RESUMEN

<span id="page-10-0"></span>El tipo de investigación tiene un enfoque conceptual cuantitativo con un nivel descriptivo, con una finalidad aplicada esto se establece debido a que se contarán con numerosos datos de cálculo ordenados por tablas, todos ellos son evaluados por los distintos software ETABS, SAFE y SAP2000, estos datos serán interpretados de forma descriptiva y a la vez la propuesta es la solución a la realidad problemática establecida en los primeros puntos de la introducción. Como objetivo general se plantea , diseñar sismo resistente el nuevo pabellón de 10 pisos de la facultad de ingeniería de la universidad César Vallejo, Moche, Trujillo", su metodología de la investigación se ha vasado en seguir un proceso el cuál inicial con la definición de la arquitectura y la selección del lugar a proyectar la edificación, todo ello para seguir con su etapa de pre dimensionamiento con criterios estructuralistas para los diferentes elementos tal cual son las losa, vigas y columnas, con estos datos previos se ha utilizado el software ETABS para el modelamiento estructural de la edificación, cargando al sistema todos los criterios normativos establecidos por las normas actuales como son la E.030 Diseño sismo resistente, E.020.Cargas, E.050.Sueños y cimentaciones, E.060 Concreto armado. Se han tenido consideraciones con los software al momento de calcular las cuantías de acero debido a la falta del código en su base de datos por ello se previó calcularlo de forma empírica y aplicando otro software que es el DIANSCA para la verificación de resultados. Como resultado se tiene una edificación con un sistema estructural de muros estructurales, no se ha realizado un cálculo para las cimentaciones por el enfoque de sus objetivos más se ha realizado el ensayo de penetración dinámica ligera "DPL" para la calificación del tipo de suelo "S".

Palabras claves: modelamiento, estático, dinámico.

#### ABSTRACT

<span id="page-11-0"></span>The type of research has a quantitative conceptual approach with a descriptive level, with an applied purpose this is established because there will be numerous calculation data sorted by tables, all of them are evaluated by the different software ETABS, SAFE and SAP2000, these Data will be interpreted descriptively and at the same time the proposal is the solution to the problematic reality established in the first points of the introduction. As a general objective, it is designed to design the new 10-storey pavilion of the engineering faculty of the César Vallejo, Moche, Trujillo University ", its research methodology has been based on following a process which initial with the definition of the architecture and the selection of the place to project the building, all this to continue with its pre-dimensioning stage with structuralist criteria for the different elements such as slabs, beams and columns, with these previous data the ETABS software has been used to the structural modeling of the building, loading to the system all the normative criteria established by the current norms such as E.030 Resistant earthquake design, E.020.Loads, E.050. Dreams and foundations, E.060 Reinforced concrete. Considerations have been had with the software when calculating the amounts of steel due to the lack of the code in its database, therefore it was planned to calculate it empirically and applying other software that is the DIANSCA for the verification of results. As a result, there is a building with a structural system of structural walls, a calculation for the foundations has not been carried out due to the focus of its objectives but the light dynamic penetration test "DPL" has been carried out for the classification of the type of soil "S".

Keywords: modeling, static, dynamic.

### <span id="page-12-0"></span>I. INTRODUCCIÓN

De acuerdo a las estadísticas brindadas en la base de datos del Instituto Nacional de Estadísticas e Informática (INEI, 2017) con respecto al número de alumnos/as matriculados en Universidades Privadas, en la actualidad a nivel nacional el crecimiento poblacional de alumnos y alumnas con nivel secundario culminado y matriculado en una universidad privada, ha ido en aumento de acuerdo al pasar de los años. Como primer dato INEI nos muestra su primer registro del año 2007, estableciendo que la Universidad César Vallejo cuenta con un número de 21,853 alumnos matriculados, al año 2010 su población ha crecido a 37,163 matriculados con un índice promedio anual de crecimiento de 1.20% con respecto a los años anteriores. Enfocando la vista a los 4 últimos años el crecimiento poblacional de matriculados ha ido en aumento uniformemente sin ningún declive en las estadísticas, para el año 2015 se contó con 120,562 matriculados, un poco más de 5 veces al número de matriculados con respecto al año 2010. En la actualidad la universidad César Vallejo cuenta con un índice de crecimiento anual de 1.23% y se espera que para los siguientes años tanto el número de alumnos como el índice de crecimiento estudiantil vaya en aumento. (Ver Gráfico N°01).

Si bien los números de matriculados en las universidades privadas no suelen ser la misma población estudiantil con la cual finaliza una promoción, INEI tiene conocimiento de ello y nos otorga datos del número de Graduados/as de Universidades Privadas. El Primer dato que se muestra se da en el año 2007 ubicando a la Universidad César Vallejo con un número de 2,446 graduados siendo uno de los valores más altos comparados con la Universidad Privada Antenor Orrego, Alas Peruanas y Privada del Norte. Para el año 2010 la universidad ha contado con un crecimiento de egresados a un número de 3,694.00 con un índice promedio de crecimiento de 1.29%, este índice es un valor considerable sabiendo que para el año 2008 la universidad disminuyó el número de egresados a 1,998 tal así el índice de decrecimiento para ese año era de un 0.82%, este dato varió al siguiente año subiendo la estadística a un 1.99% duplicando el valor al año anterior. En los últimos 4 años la universidad no ha tenido un crecimiento poblacional de egresados luego del incremento considerable del año 2013 con una cantidad de 11,022 egresados y un índice de crecimiento de 2.7%, pero estos datos son indirectamente proporcional al número de matriculados, debido a que de acuerdo a los datos del número de alumnos/as matriculados en Universidades Privadas (Ver Gráfico N°01) hacen

creer que sus valores elevados y continuos de matriculados darán como producto una buena cantidad de egresados a la universidad. (Ver Gráfico N°02).

El problema que presentan todas las universidades es la poca atención de los alumnos egresados por generar un tema de investigación para obtener el siguiente grado del bachiller, esto también lo ha tomado en cuenta INEI justificando sus estadísticas con los siguientes datos denominados "Número de Titulados/as según Universidades Privadas, 2004-2016". Para el año 2004 la universidad César Vallejo contó 639 titulados a nivel nacional, pero contaba con un índice de decrecimiento de 0.5% con respecto al año siguiente, esto cambió con el nuevo dato del año 2012 para lo cual se contaba con una cantidad de 1,515 titulados y su índice de crecimiento ha ido en aumento con respecto a los años, en la actualidad en los últimos 4 años del 2012 al 2016 se tiene un índice de crecimiento de 1.66%, valor considerable comparando al año 2004 triplicando su valor. Para el año 2016 se contaba con la cantidad de 6,175 titulados y valor de crecimiento se ha mantenido, se espera que para los siguientes años el índice aumente. (Ver Gráfico N°03).

Esta realidad problemática se ve proporcional al número de Campus con la cual cuenta la universidad César Vallejo a nivel nacional, sus 12 campus ubicados en Ate, Callao, Chepén, Chiclayo, Chimbote, Huaráz, Lima Este, Lima Norte, Moyobamba, Piura, Tarapoto, Trujillo y anexos se han visto en la necesidad de modificar su infraestructura para cumplir con los requisitos que solicita la Superintendencia Nacional de Educación (SUNEDU) para obtener el Licenciamiento en la cual lo establece en su infografía denominada "El Modelo de Licenciamiento y su Implementación en el Sistema Universitario Peruano", en dicha monografía exige como condiciones básicas de calidad ocho puntos claves la cual nos centraremos en el punto número tres dónde indica que "La universidad debe de contar con una Infraestructura y equipamiento adecuado para cumplir sus funciones". Para lo cual la Universidad César Vallejo se ha visto en la obligación de ampliar sus laboratorios de Ingeniería.

Como una respuesta rápida, se construyó el "Centro de Innovación Tecnológica-Facultad de Ingeniería-UCV" ubicada en la Panamericana Norte Auxiliar 320, Moche 13600.

El Centro de Innovación Tecnológica de la facultad de Ingeniería- UCV al ser una solución rápida, la infraestructura se basó en el sistema Drywall, siendo este un sistema seco, en la cual no interviene el líquido elemento como es el agua para la activación del conglomerado y con una estructura de acero galvanizado para el sostenimiento de paredes de yeso, por ello este sistema se considera rápido al no considerar los tiempos de fraguado, es así que se eligió este sistema de construcción. Este "Centro de Innovación Tecnológica de la Facultad de Ingeniería" es el conjunto de los laboratorios de ingeniería como el laboratorio de Hidráulica, laboratorio de Mecánica de Suelos, laboratorio de topografía, laboratorio de Estructuras, laboratorio de monitoreo ambiental, laboratorio de biotecnología, laboratorio de estudio del trabajo y ergonomía, la planta piloto de procesosindustriales, laboratorio de electrónica, entre otros formando un área de 11,038.22 m2

A la vez SUNEDU en "El Modelo de Licenciamiento y su Implementación en el Sistema Universitario Peruano" establece los títulos "III.3. Seguridad estructural y Seguridad en caso de siniestros" y el título "III.4. Seguridad de uso de laboratorios y Talleres", indican que en la infraestructura deben cumplir con las normas de seguridad estructural y prevención de riesgos con estricto cumplimiento, es decir que la edificación tiene que cumplir con todos los reglamentos constructivos para tener como producto final una adecuada infraestructura. Dichos reglamentos que se deben considerar se ven desde la etapa de estudio de mecánica de suelos para la determinación del tipo de estructura, tipo de cimentación y los parámetros de suelo que se deben considerar en la etapa de diseño en la cual se ve el reglamento de Arquitectura para la correcta distribución de las áreas con el criterio adecuado para la etapa de estructuración. Todas estas etapas se deben cumplir y son evaluadas por SUNEDU para corroborar que los laboratorios cumplen con su función.

Si bien actualmente "El centro de Innovación Tecnológica de la Facultad de Ingeniería-UCV" cuenta y cumple con todos los estándares que establece SUNEDU, esto no quiere decir que se ha dado solución a la realidad problemática que se plantea ya que a largo plazo este centro de innovación no satisface la demanda estudiantil que se requerirá en los años futuros.

Afuso (2017). Nos presenta como su objetivo el análisis y diseño estructural de un edificio multifamiliar de concreto armado de 5 pisos y tres sótanos. En su presente tesis analiza y diseñar estructuralmente un edificio multifamiliar de concreto armado de cinco niveles más tres sótanos para el uso de estacionamientos. Su metodología de trabajo se basó en definir los planos arquitectónicos para establecer las divisiones de sus áreas, para lo cual contaron con un terreno de 733.58 m2 de área las cuales usó toda el área neta para los sótanos, sin embargo para los siguientes niveles sobre el nivel de terreno natural sólo utilizó 472.88 m2 respetando normativa de áreas verdes. Los resultados del pre dimensionamiento estructural para vigas, losas, columnas, zapatas se vieron afectados por distintos factores como cargas 200 kg/cm2, capacidad portante 4.00 kg/cm2 del distrito de Barranco en la ciudad de Lima y factores sísmicos. El presente proyecto trabaja con las normas E.030.Diseño Sismo Resistente, la E.020. Cargas y la E.050. Concreto Armado, a la vez se obtuvieron como resultados una rigidez lateral adecuada mediante el control de la deriva máxima 7/1000 para edificación de acuerdo a reglamento, para la cimentación se conformó un conjunto de zapatas aisladas, zapatas combinadas y cimientos corridos, todos estos elementos estructurales fueron analizados con un software para modelamientos estructural ETABS y SAP2000 para el modelamiento de cimentaciones y muros de corte. Se concluye que el nuevo reglamento con el cual se ha trabajado E.030. Diseño Sismo resistente es mucho más rigoroso con sus parámetros sísmicos modificados, esto llama la atención debido a que los cambios del nuevo reglamento no han sido tan notables y además concluye que el uso de Software para los modelamientos es de gran ayuda facilitando el trabajo evitando errores de cálculo.

Arias, Juan y Aguinada, Eduardo. Setiembre 2018. Tienen como objetivo en contribuir a la Ingeniería un informe sencillo de entender y detallada para realizar en diseño estructural de una edificación. En la presente tesis para obtener el grado de Ingeniero Civil opta por sumar con su aporte de que en los últimos años gracias a los datos sismológicos en los países vecinos nos damos cuenta a importancia de tener construcciones sismo resistentes y sobre todo bajo supervisión de personal competente y con conocimientos de esto temas, el trabajo realizado por los autores mencionados anteriormente consiste en brindar una contribución a la ingeniería respetando la norma de diseño sismo resistente. El proyecto presentado consiste en una edificación de 7 pisos usado como vivienda multifamiliar; la capacidad admisible del suelo es de 2.5 kg/cm2, su proyecto será realizado con placas, columnas, vigas, losa aligerada en 1 solo sentido, realizando toda la estructuración del proyecto respetando las normativas establecidas.

Bradley, Michael. Abril del 2017. Como objetivo se enfoca en el reconocimiento de factibilidades tanto económicas como técnicas del aislamiento sísmico en la edificación de concreto armado. Su proyecto se basa en desarrollar tecnología sismo resistente desarrolladas en las dos últimas décadas en la implementación de aisladores sísmicos comparando lo práctico con lo teórico basándose en parámetros vigentes normados para que así pueda demostrar que los aisladores sísmicos disminuyen costos al momento de hacer los esfuerzos de la estructura. Concluyendo que la tecnología hibrida se adapta a las edificaciones como Bibliotecas, Aeropuertos y Hospitales.

Canales, Ronny. Mayo 2017. Tiene como objetivo definir las condiciones estructurales, el metrado de cargas por elemento estructural y el diseño de concreto armado en sus elementos estructurales. En su aporte nos presenta un proyecto nos presenta un proyecto de 6 pisos en base a una estructura del Ministerio de Justicia de Tacna este edificio se posicionara en un suelo con una capacidad admisible de 4 kg/cm2. Esta estructura cuenta con un estacionamiento en el primer piso y el resto con pisos típicos, mientras que en el último piso se encontrara el auditorio; los pisos típicos se realizaran con tabiquería móvil. Este proyecto se dividió en tres partes, en la primera parte se definió el sistema estructural adecuado para este proyecto, en la segunda parte se realizó el metrado de cargas y el análisis sísmico, y en la tercera parte se realizó el diseño estructural del proyecto con la ayuda de las normas E0.50 y E060 para finalmente elaborar los planos estructurales.

León y Gutiérrez. Febrero de 2018. Como el objetivo principal de esta tesis es rediseñar y volver a analizar la estructura modelada por Rostworoski que se basó en la Norma E.030 del 2003 para poder comprobar y comparar los diseños estructurales y el costo. En este proyecto nos aporta con un diseño de una edificación para oficinas abarcando los estudios necesarios para el análisis y diseño estructural de la edificación de acuerdo a las normas correspondientes E 030 norma sismo resistente realizando después una comparación económica y estructural teniendo el estacionamiento en el primer piso y desde el segundo al sétimo piso serán oficinas. La edificación es de 7 pisos y la capacidad portante es de 4.00 kg/cm2; la edificación está conformada por muros, columnas, vigas de concreto armado losas macizas y losas de techo aligerados convencionales. Se usó un modelo pseudotridimensional en el programa ETABS 9.7.4 con tres grados de libertad por cada piso y se optó por un sistema rígido de dos direcciones. La estructura se diseñara respetando los parámetros de las normas E 0.30 y E0.60 para el diseño sismo resistente y la resistencia del concreto respectivamente y de acuerdo a esto se realizó un precio común en las partidas y la realización de comparación económica.

Linares, Diego. Junio del 2018. Tiene como objetivo el diseño estructural de un edificación ubicada en Lima en el distrito de Miraflores; su metodología a emplear es el diseño de una estructura para la ocupación familiar con un estacionamiento y recepción en el primer piso con murros estructurales tanto en X como vigas peraltadas en Y, con esos datos fueron comprobados en el software ETABS guiándose de la norma E.030; obteniendo una capacidad portante de 4 kg/cm2 ubicando su estructura en un suelo tipo "S1" según la N.T.E. vigente. Por conclusión se da que el diseño debe de tener la resistencia a esfuerzos cortantes para garantizar una falla dúctil frente a una frágil.

Luna, Diego y García, Casanova. Noviembre del 2017. Como objetivo de esta tesis se planteó el análisis y diseño estructural de concreto armado de la edificación de 7 pisos; en este proyecto que nos presentan los anteriores autores es una edificación de 7 pisos de concreto armado ubicado en la ciudad de Lima con un área de 1204m<sup>2</sup> con una capacidad portante de  $4 \text{ Kg/cm}^2$  este terreno cuenta con  $43\text{m}$  de largo y  $28\text{m}$  de ancho; esta estructura se diseñó de concreto armado usando vigas, columnas y muros de corte predominando este en ambas direcciones; en un sentido se usaron losas aligeradas de 0.25m de peralte diseñándose así por las dimensiones de los paños y por las cargas verticales. Se usó el programa ETABS para el análisis dinámico calculando los parámetros indicados según la Norma E. 030; se corroboró y se verificó que la estructura es regular por lo cual no se debe de calcular el factor de amplificación para esta estructura.

MEJÍA, Luis. Agosto de 2017. Tiene como objetivo comparas el reglamento E.030 del 2003 con la del 2016 en una edificación de concreto armado destinada a viviendas. En su trabajo hace la comparación y demostración de la Norma E.030 publicada en diferentes años en una edificación de 4 pisos con 1 semisótano en las cuales las áreas de las zonas enterradas varían. También realizo su modelamiento tanto en el ETABS como en el SAP200 para obtener los desplazamientos y diagramas de esfuerzos internos. Como conclusión obtuvo datos en x de 0,31 sg y en y 0.27 sg llegando a la conclusión que estos resultados son otorgados por placas presentes.

Salsavilca, Jhoselyn. Setiembre 2018. Tiene como objetivo diseñar y analizar la estructura de concreto armado de un pabellón en una universidad en Lima. En este proyecto que nos presenta esta autora trata sobre el análisis y diseño estructural en concreto armado que se desarrollará en Lima con una altura de 26.65m de altitud, con 7 pisos y 1 semisótano para este diseño se cuenta con un área de 679.60 m2 para los 7 pisos mientras que para el semisótano el área es de 609.10m2. El trabajo que se presenta está incluyendo el pre dimensionamiento de los elementos estructurales en Y-Y Y X-X y la estructuración es dual Tipo I; este a la vez cuenta con vigas peraltadas, placas y columnas. Todo este trabajo fue verificado posteriormente en la etapa de análisis sísmico de acuerdo a la Norma E 030 y los resultados que obtenidos fueron de 0.37 y 0.71 segundos en las direcciones tanto en "X" como en "Y" paralelamente. Con respecto a las vigas, columnas, vigas de cimentación y placas fueron diseñados de acuerdo con la Norma E 060 para las cimentaciones de esta estructura se utilizaron zapatas combinadas, conectadas y aisladas el concreto empleado tiene una resistencia de 280 kg/cm2 con un acero de 4200 kg/cm2.

Tinman, Behar, Noviembre 2018. Como objetivo que presenta en su trabajo es de evaluar los efectos que producen debido a las excéntricas cargas de muros de sótano en las cimentaciones y el efecto que produce los empujes laterales del suelo y la rigidez del muro. Por lo que nos presenta en su informe analizar la edificación con cantidades diferentes de sótanos sabiendo todas las características del suelo de las edificaciones aledañas para que al finalizar se evalúe los esfuerzos producidos en la cimentación al modificar las dimensiones de los muros debido que al tener contacto a la tierra los esfuerzos laterales se dirigen sus esfuerzos axiales las zapatas con una posibilidad de rotación. El autor concluye que para que no se considere empujes laterales hay que tener en cuenta puntos previos cerca al terreno como edificios, casas antiguas o la posibilidad de la modificación del terreno lateral pero a su vez nos indica que la contribución de los esfuerzos en las cimentaciones se debe a la rigidez del muro y el empuje lateral.

Varcelli, Julissa. Marzo de 2017.En este proyecto el objetivo es la obtención del resultado máximo de las fuerzas internas de todos los elementos estructurales de la edificación como también los desplazamientos de esta. Por lo que la autora nos presenta un diseño estructural de un edificio que cuenta dos sótanos y seis pisos con la ubicación en la ciudad de Lima con un área de terreno de 600 m2, la composición del suelo es de grava arenosa que tiene una capacidad de 40 ton/m2, la estructura está conformada por vigas, columnas y muros de corte; esta estructura está considerada con un sistema estructural sismorresistente de muros estructurales, todo esto se realizó siguiendo el Reglamento Nacional de Edificaciones. Para el techado de todos los niveles se utilizó losa aligerada unidireccional y losa maciza, mientras que en los sótanos cuentan con muros de concreto armado para todo el perímetro que sirven como muros de contención para el terreno. La cimentación para esta estructura es superficial por lo que conllevan a tener zapatas combinadas, conectadas y cimientos corridos. La tesis que nos presenta la autora en la primera parte se desarrolló la estructuración y el pre dimensionamiento lo cual permitió que las pruebas sísmicas sean confiables y que el diseño de estos elementos sea eficiente, para las cargas sísmicas como para las de gravedad se utilizó el programa ETABS 2013 y fueron definidas de acuerdo a las Normas E020 – E 030.

Los reglamentos necesarios para llegar a cabo la presente investigación llevarán un orden secuencial, siendo la primera normativa la "E.050.Suelos y Cimentaciones", de acuerdo al artículo 9, párrafo "9.1. Del terreno a investigar" indican datos necesarios para poder realizar el estudio de mecánica de suelos. En la fracción "a" solicita el plano de ubicación y accesos, estos datos se detallaron en el estudio de mecánica de suelos. En la fracción "b" solicita el plano topográfico con curvas de nivel, para lo cual no ha sido necesario debido a que para terrenos con pendiente menor al 5.00% sólo será necesario un levantamiento planimétrico (Ver Plano A-01). Y como último punto solicita la situación legal del terreno, este dato es omitido en la investigación siendo el área proyectada a la edificación patrimonio de la Universidad César Vallejo casa de estudios de los investigadores.

En el párrafo "9.2. De la obra a cimentar" en la fracción "a" solicitan las características generales de la edificación como el número de pisos, alturas de pisos terminados, áreas aproximadas, sistema estructural, cantidad de sótanos, luces y cargas aproximadas. En la fracción "b" indican algunas consideraciones para edificaciones especiales las cuales transmitirán mayor carga importante además de tener luces considerables sobre las cuales alberguen maquinarias pesadas que aporten vibración generando calor, fricción o frío en el caso de tanques de agua, todas estas indicaciones serán tomadas en cuenta para la sección del laboratorios las cuales concentran cantidades de agua para el curado de muestras en el caso del laboratorio de "Mecánica de suelos", para el caso de los laboratorios que cargan maquinarias como el laboratorio de "Mecánica de fluidos" se considera una carga especial. En la fracción "c" solicita las cantidades de movimientos de tierras ejecutados previstos para el proyecto. En la fracción "d" señalan la "Tabla N°1-Tipo de Edificación", esta tabla de doble entrada solicita características para determinar el sistema estructural de la edificación con relación al número de pisos mas no este resultado será el definitivo, para poder determinar el sistema estructural se requiere cumplir con las siguientes condiciones sísmicas dictadas por el reglamento "E.030.Diseño Sismo Resistente". Por definitiva con respecto a la tabla mencionada anteriormente el sistema estructural para edificaciones esenciales tipo A de 12 pisos incluidos sótanos es "Pórtico y/o Muros de concreto" con luces mayor entre apoyos de 10 metros. Todos estos parámetros se han considerado como criterio arquitectónico.

En párrafo "9.3. Datos generales de la zona" solicita en el párrafo "a" los usos anteriores de la zona proyectada a edificar, si bien se ha indicado la zona tiene características de uso agrario por lo tanto el suelo tiene componentes orgánicos, con nivel de agua considerable en zonas aledañas por el riego constante de los cultivos. De acuerdo al párrafo "b" no se ha realizado ninguna construcción o edificación en el terreno proyectado más se ha realizado un mejoramiento del terreno con material granular. "9.4. de los terrenos colindantes" y "9.5 de las edificaciones adyacentes" se han detallado anteriormente las características de los colindantes.

Del "artículo 10. Técnica de Investigación", se presenta una tabla de doble entrada en la cual indica todos los ensayos in Situ para cada tipo de suelo, se ha visto necesario realizar el estudio de mecánica de suelos de "Penetración Dinámica Ligera-DPL", este ensayo te permite determinar la capacidad portante del suelo in Situ mediante la auscultación del suelo con el equipo con distintos alcances, se especifica en el EMS la profundidad requerida para llevar a cabo el ensayo.

Del "artículo 11. Programa de investigación", indican todo el programa de investigación de campo y laboratorio requerido para llegar a cabo el ensayo, como lo indica el párrafo "a" las condiciones de frontera siempre y cuando se cumplan con lo indicado en los párrafos "a-1,a-2,a-3,a-4,a-5". De acuerdo al párrafo "b" muestran la "Tabla N°6" para determinar el número de puntos de investigación con respecto al tipo de edificación, para lo cual para edificios del tipo "A" se requiere un punto de investigación por cada 225m2".

El párrafo "c" indica la profundidad "P" mínima a alcanzar en cada punto de investigación para distintos tipos de cimentación, este cálculo se proyecta de acuerdo a la distancia vertical del piso terminado del sótano al terreno natural denominado "h", el "Df" es la distancia vertical entre el piso terminado del sótano hacia la profundidad de desplante estimada de la cimentación, a todo esto se le suma un porcentaje de seguridad de 1.5 veces la altura vertical de la cimentación.

Por último el "artículo 12.Informe del EMS" señala el contenido del informe, el cuál será adaptado a la estructura de la investigación, como la memoria descriptiva, planos de ubicación de las obras y de distribución de los planos de investigación, perfiles de suelos, resultados de los ensayos "in Situ" y de laboratorio si es requerido.

La memoria descriptiva tiene que indicar el tipo de cimentación, el estrato de apoyo de la cimentación, parámetros de diseño de la cimentación (profundidad de la cimentación, presión admisible, factor de seguridad por corte y asentamiento diferencial o total), agresividad del suelo a la cimentación, recomendaciones adicionales. Como información previa se cita al artículo 9, artículo ya descrito anteriormente. Además se tiene que detallar la exploración de campo, como la descripción de las calicatas si fuese los casos señalados con su reglamento indicado. Para los ensayos de laboratorio se solicita describir los ensayos efectuados con su referencia. Para el perfil del suelo se requiere describir los estratos de suelo, para el estudio del "DPL" se omiten estos datos por ser un ensayo de auscultación. Para el nivel de napa freática se indica señalar la fecha de medición con comentarios con respecto a la variación del tiempo. Para el análisis de la cimentación se requiere de la memoria de cálculo, tipo de cimentación y otras soluciones, profundidad de desplante, determinación de la carga de rotura al corte y su factor de seguridad, estimación de los asentamientos que sufriría la estructura con la carga aplicada, presión admisible del terreno, indicación de las precauciones especiales para el diseñador, parámetros para el diseño de muros de contención y/o calzadura. Con relación a la norma "E.030" se requiere detallar los datos del suelo "S" y el periodo de la plataforma con respecto al suelo (Tp(S)). Para los planos la señalización se detalla en la "Tabla N°7", cuadro de doble entrada para lo cual para el proceso de auscultación la simbología es "A-n" y referencia un triángulo. Para indicar los ensayos de laboratorio se requiere de aplicar la "Figura 4" en la cual detalla la descripción de suelo con respecto a imágenes referenciales.

Del capítulo 3- Análisis de las condiciones de cimentación, indica en el "artículo 13.Cargas a utilizar" las condiciones de acuerdo a la edificación, en el caso de la presente investigación se toma en cuenta el párrafo "f" el cual indica para el cálculo de asentamientos para el caso de plateas de cimentación se podrá descontar de la carga total de la estructura (CM+CV) el peso del suelo excavado para la construcción de los sótanos. Para indicar el asentamiento tolerable se presenta la "Tabla N°8" en donde indica el tipo de falla considerable para distintas edificaciones, se toma en cuenta el "1/500" como distorsión angular para edificios en los que no se permiten grietas. Para la capacidad de carga se considera tomar en cuenta fórmulas aceptadas por el EMS. Para determinar la seguridad frente a una falla por corte se considera el valor de "3" para cargas estáticas. La presión admisible se tomó en cuenta la profundidad y dimensión de la cimentación, características físicas del suelo, la ubicación del nivel freático, considerando su variabilidad con respecto al tiempo, los cambios probables del contenido de húmedas y los asentamientos tolerables.

Del capítulo 4-Cimentaciones superficiales, aquí indica la denominación de las plateas como cimentaciones superficiales. En el párrafo 19-Profundidad de Cimentación define la profundidad de desplante de la platea, el cual se tomará en cuenta desde el nivel de piso terminado hasta el fondo de la cimentación y la altura de la cimentación no deberá ser menor de 0.40m, medida desde el valor menor dado de la superficie de piso terminado o el nivel de terreno natural. Para el caso de tener distintas profundidades de cimentación el reglamento indica que se debe calcular los asentamientos diferenciales para todos los casos y la interacción de estos elementos deben ser independientes. Si se tiene una cimentación por debajo de las cimentaciones aledañas se considera una calzadura siguiendo las prohibiciones o recomendaciones del artículo 21 y 33.

Seguido a la secuencia se utilizó el reglamento E.030.Diseño sismo Resistente, el cual claramente indica que esta norma establece las condiciones mínimas para el Diseño Sismo resistente de las edificaciones, es decir en una interpretación más clara, todos los valores establecidos en este reglamento son valores mínimos, pero no te indica en ningún momento que no puedas superar estos valores establecidos, aquí entra el criterio del estructuralista en seleccionar los parámetros a utilizar que crea conveniente.

El no escoger los valores mínimos no conlleva ningún problema estructural siempre y cuando los valores sean justificados, el cálculo sea el correcto, y se cumplan con los parámetros establecidos por el reglamento actual, todo esto mencionado el propio reglamento lo justifica en el artículo 3.3. En la cual indica que la filosofía del diseño Sismo resistente consiste en tres puntos, el primero evitar pérdidas humanas, el segundo asegurar la continuidad de los servicios básicos y la tercera minimizar los daños a la propiedad. Por lo tanto está muy bien el tomar un factor de seguridad frente a los parámetros mínimos del reglamento siempre y cuando estos resultados cumplan con el reglamento.

De acuerdo al artículo 10, establece zonificaciones sísmicas dividiendo el país en 4 zonas los cuales se manejarán con distintos datos, esta división de áreas se da por muchos criterios el cual el principal son los registros sísmicos tomados como datos por las estaciones sísmicas esparcidas por el país, si bien se sabe el Perú se encuentra en el denominado cinturón de fuego del pacífico por ello que se ha dividido en varias zonas. Si bien el reglamento ha tenido tres actualizaciones en los últimos años, la norma actual no ha sufrido muchos cambios con respecto a la anterior, pero al igual sigue siendo rigurosa.

Del artículo 11 se obtendrán datos de microzonificación sísmica, estos datos se ven directamente relacionados con el estudio de mecánica de suelos para determinar los parámetros sísmicos de la edificación. El reglamento divide la calificación en cinco tipos de suelos S0, S1, S2, S3 y S4 siendo esta calificación tomando en cuenta la velocidad promedio de propagación delas ondas de corte, el promedio ponderado del número de golpes para cada centímetros de penetración, el promedio ponderado de la resistencia al corte en condiciones no drenadas, todos estos suelos contienen un perfil medido a treinta metros a partir del fondo de desplante de la cimentación. La clasificación de este suelo por consiguiente en su criterio más resaltante varía de mejor suelo a peor suelo, o de suelo de roca a suelo blando.

El suelo tipo 0 es netamente roca dura con una velocidad de ondas de corte mayor a 1500 m/s, para el suelo tipo 1 de roca o suelos muy rígidos la velocidad de ondas de corte varía entre los 500 y 1500 m/s, la característica de este suelo son los grados de fracturación el cual pueden tener distintos datos a la compresión. Para el suelo tipo dos conocidos como suelos intermedios la velocidad de ondas de corte varían entre los 500 a 180 m/s, la característica de este suelo es que se cimienta sobre arena densa, gruesa a media y para el perfil de suelo tipo 3 corresponde la denominación de suelos blandos, flexibles el cual su velocidad de ondas de corte es menor o igual a 180 m/s. por último se tiene el perfil de suelo tipo 4 el cual se presenta con condiciones especiales, las condiciones que se presentan a cumplir para este perfil es que su estudio de mecánica de suelos sea de tipo especial sólo para este tipo de suelo.

De acuerdo a la tabla N°3 se requiere utilizar los parámetros de perfil de suelo y la zonificación sísmica para así obtener un coeficiente de factor de suelo y con ello determinar el periodo corto (Tp) y el periodo largo (Tl) usando la tabla  $N^{\circ}4$ . Con ayuda de estos periodos que forman rangos se determinará el factor de amplificación sísmica (C) siempre y cuando se cumpla con tres condiciones.

Para determinar la categoría de la edificación y el factor de uso (U), se requiere utilizar la tabla N°5 el cual se divide en doble entrada de 4 categorías para edificaciones tipo A, tipo B, tipo C, Tipo D. para las edificaciones tipo A se ha creído conveniente sub dividirlo en A1 edificaciones esenciales del sector salud públicas o privadas y A2 edificación esencial el cual su uso será de albergue frente a una emergencia que lo requiera. Para edificaciones tipo B, denominadas edificaciones importantes, son aquellas destinadas a albergar cantidades considerables de personas el cual requiera que la edificación se mantenga en funcionamiento para el momento de la evacuación de las personas. Para edificaciones tipo C o edificaciones comunes, son todos aquellos que entren en la calificación de viviendas, oficinas, hoteles, restaurantes etc. y por último edificaciones tipo D o edificaciones temporales, son construcciones provisionales.

El sistema de la edificación será únicamente aplicado a las condiciones establecidas por el reglamento E.060.Concreto armado el cual establece sólo cuatro tipos de sistemas estructurales que son pórticos, muros estructurales, dual, muros de ductilidad limitada, en este caso por criterio de los autores se tomó como primera propuesta el diseñar con pórticos siendo este sistema el más flexible, partiendo de ello si la edificación y el análisis lo requiere se cambiará el sistema estructural. En este caso la norma E.060 indica criterios para seleccionar cada sistema, para pórticos si el 80% de la fuerza cortante en la base actúa sobre las columnas de los pórticos, estos se diseñarán con el sistema de pórticos, si el 70% de las fuerzas cortantes actúa sobre por lo menos el 70% de la fuerza cortante en la base, entonces se trabajará con muros estructurales, si el 70% de la cortante se aplica en las columnas entonces se diseñará a criterio de rigidizar la estructura un sistema de muros estructurales otorgando a los muros estructurales un 20% de la cortante.

Seguido a ello se establece los demás coeficiente como el coeficiente básico de reducción de las fuerzas sísmicas, esto con la finalidad de poder estructurar con el mejor criterio respetando y justificando el ingreso económico hacia la edificación, es decir este coeficiente te permite reducir la estructuración de muy robusta a una estructuración coherente pero siempre cumpliendo con lo establecido en el reglamento. Este coeficiente de reducción sísmica se basa al igual con el criterio de sismo de diseño, este sismo de diseño es el registro con el más alto valor registrado hasta la historia o el registrado hasta la actualidad, un sismo el cual tiene un periodo de retorno de 200 años. Para resumir el coeficiente de reacción sísmica te permite no diseñar una súper estructura de dimensiones considerables frente a un sismo de diseño que tiene un 50% a 50% de ocurrir y no ocurrir, a esto sumado el tiempo de vida útil de la edificación el cuál no superará los 50 años.

Se debe considerar el tipo de edificación y los criterios básicos para poder diseñar la arquitectura, frente a ello el artículo 19 indica los factores aplicables a edificaciones que contengan irregularidades en planta y altura. Estas irregularidades con la nueva norma ya no son aceptadas para edificaciones tipo A1, por ello se debe tener un criterio arquitectónico de diseño para evitar todo tipo de irregularidades, todo esto lo detalla en la tabla N°10 de la norma E.030. Si en caso se tiene alguna irregularidad el cual el reglamento lo permita el propio reglamento castiga a la edificación con coeficientes que alterarán la estructuración para así asegurarse que la edificación por mas irregularidad que tenga pueda cumplir con lo ya establecido y no llegue al punto de colapse. Seguido a ello se obtiene un coeficiente de reducción sísmica R que depende a la vez de los coeficientes de irregularidades.

Frente a todo lo establecido, como la realidad problemática que afronta la universidad César Vallejo y todos los parámetros de diseño se plantea como problema de investigación lo siguiente, "¿Cómo será el comportamiento del diseño estructural y modelamiento sismo resistente del nuevo pabellón de la facultad de ingeniería de la Universidad César Vallejo, Moche, Trujillo?".

La realidad problemática ya presentada enfoca la necesidad que tiene la población para requerir de un estudio superior con el cual se forme profesionalmente al estudiante recién egresado del nivel de educación secundario, por ello la siguiente investigación se justifica en el ámbito social porque tendrá un impacto positivo y de gran escala a la población estudiantil que tiene la necesidad de estudiar.

Si se enfoca la realidad problemática al nivel económico, la universidad está en una etapa en la cual su demanda de población ha incrementado por lo tanto su ingreso económico incrementa generando nuevas inversiones por buscar cumplir con la demanda estudiantil y cumplir los requisitos legales que se establecen por las entidades correspondientes, por lo tanto se justifica económicamente la investigación porque como proyecto generará una estabilidad e incremento económico a la universidad, mediante el de plazas estudiantiles y su aprovechamiento del área disponible de la universidad.

Si la realidad problemática busca una justificación metodológica, esta se justifica porque durante el proceso de investigación se obtendrán conocimientos de la metodología de trabajo que se requiere para llevar a cabo los resultados, se aclarará cuál es el proceso de análisis estructural, su proceso constructivo, sus parámetros de análisis, interpretación de resultados y esto generará un impacto positivo en los investigadores que requieran de antecedentes de investigación.

Se plantea el objetivo general de la investigación, "Diseñar sismo resistente el modelamiento del nuevo pabellón de 10 pisos de la facultad de ingeniería de la universidad César Vallejo, Moche, Trujillo", como objetivos específicos, diseñar la arquitectura con criterio normativo, realizar el ensayo de penetración dinámica ligera, pre dimensionar los elementos estructurales, modelar la edificación en el software ETABS 2016, realizar el análisis sísmico, optimizar estructuralmente la edificación.

# <span id="page-27-0"></span>II. MÉTODO

#### <span id="page-27-1"></span>a) Tipo de Investigación

El enfoque conceptual que tiene la presente investigación es cuantitativo, se tendrá una serie de datos durante las distintas etapas de estudio que conlleve para llegar a los resultados finales, estos datos requerirán un estudio, análisis e interpretación para determinar un resultado final consolidado. Las etapas en las cuales se han obtenido datos, es en el estudio de mecánica de suelos en la cual se evaluaron fichas para la toma de datos las cuales fueron llenadas y la información pasadas a una base de datos digital para su análisis y así obtener las características del suelo, durante el pre dimensionamiento estructural se requirió realizar una base de datos con las dimensiones de cada elemento estructural como columnas, placas, losas aligeradas y losas macizas, análisis sísmico estático se requirió estructurar un orden de datos sacados de los distintos reglamentos y con ellos poder consolidar un modelamiento con ayuda del software ETABS y análisis sísmico dinámico requirió formar una data para el cálculo del espectro de respuesta de los datos de la zonificación.

De acuerdo a la finalidad del estudio, tiende a ser aplicada porque se ha obtenido un resultado el cuál cumple con la demanda que se plasma en la realidad problemática la cual se basa en tres aspectos, lo social en donde interviene la necesidad de la población por tener un estudio superior, lo económico por ello la universidad tiene que cumplir con la demanda estudiantil que tendrá frente a su factor de crecimiento y lo metodológico frente a este estudio que requiere nuevas aplicaciones de trabajo para llegar al resultado final. Todos estos enfoques son cumplidos con la propuesta de manera aplicada.

Su nivel de investigación es descriptiva, porque durante las etapas de estudios se han obtenidos datos que requieren de evaluación e interpretación descriptiva para comprensión de investigador y porque durante el proceso de investigación no se contempla llevar a cabo la aplicación de la propuesta, simplemente dar una solución más a la realidad problemática de la universidad.

#### <span id="page-27-2"></span>b) Diseño de Investigación

El diseño de la investigación contempla un tipo no experimental, porque no se requerirá de ningún proceso que contemple de ensayar elementos físicos y poder determinar su comportamiento. La investigación requiere de un análisis descriptivo de gabinete, simple sin ningún enfoque comparativo.

# M-------------O

Dónde:

M: Muestra

O: Observación de la Muestra

# c) Operacionalización de Variables

<span id="page-29-0"></span>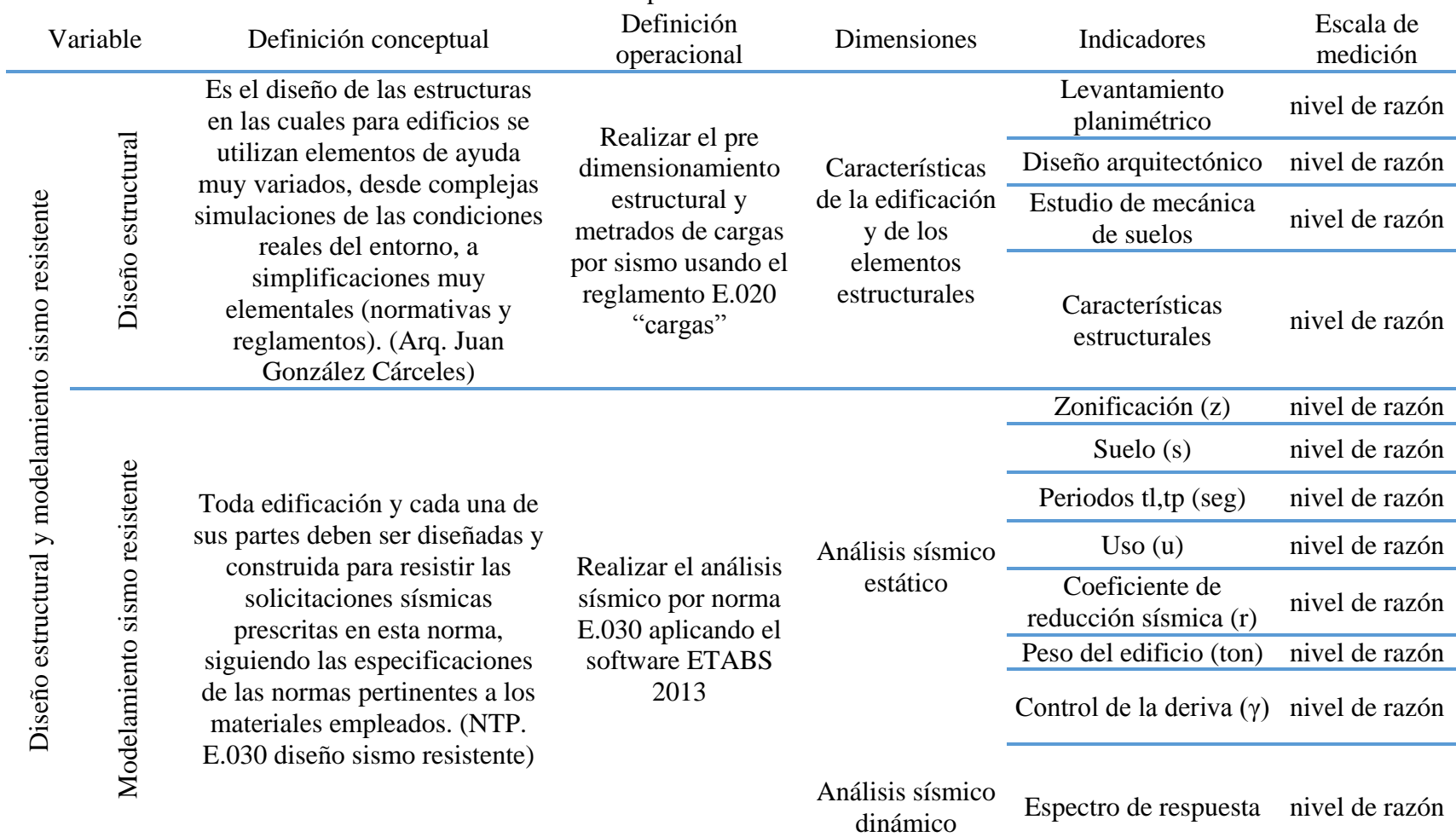

# Cuadro N°01: Operacionalización de la variable

### <span id="page-30-0"></span>d) Población

<span id="page-30-1"></span>La población seleccionada de la presente investigación es el área disponible que cuenta los laboratorios de Innovación con ubicación ya indicada anteriormente, la población que se toma en cuenta es de 1,985.74 m2, las características actuales de la población tomada en cuenta es terreno natural, gras.

#### e) Muestra

<span id="page-30-2"></span>La muestra que se ha tomado en cuenta es la edificación proyectada con un área de 1´295.5 m2 que contemplará diez niveles sobre el terreno natural, el primer nivel con una altura distinta a los pisos típicos, además se cuenta con un sótano el cual alberga dos auditorios secundarios y un principal.

#### f) Muestreo

<span id="page-30-3"></span>El tipo de muestreo es no probabilístico, a juicio de los investigadores para ubicar la muestra sobre la población, este criterio comprende en adaptar la arquitectura al perímetro de la población.

#### g) Criterios de Selección

El criterio de selección que se ha tenido en cuenta es buscar la lógica entre la realidad problemática y la solución propuesta, si se tiene una mayor demanda estudiantil frente a una institución que llegará a un punto de no poder albergar y satisfacer la demanda entonces la solución práctica es crear más ambientes y si se tiene de un área disponible, entonces se buscar aprovechar esta área.

#### <span id="page-30-4"></span>h) Técnicas de recolección de datos

La técnica de recolección de datos se da por medio de la observación directa, esta se presencia en las diferentes etapas del proceso del estudio, durante la etapa de ensayo para determinar la capacidad portante del suelo se observa el comportamiento del suelo durante el proceso de auscultación o penetración, durante el proceso de estructuración y modelamiento se observa el comportamiento de la estructura frente a los parámetros símicos que se la otorgado

### <span id="page-30-5"></span>i) Instrumento de recolección de datos

El instrumento de recolección de datos durante el proceso de estudio de mecánica de suelos ensayo de penetración dinámica ligera fue una hoja de Excel de doble entrada que <span id="page-31-0"></span>comprende tiempo, número de golpes y profundidad para luego llegarla a otra hoja de cálculo y determinar la capacidad portante del suelo.

### j) Validez y Confiabilidad

Se ha tenido supervisión técnica para todas las etapas del proceso que requiere de cálculos técnicos, y supervisión metodológica para la etapa de estructuración de la presente investigación.

Se ha tenido hojas de cálculos supervisadas y validadas por el asesor técnico, además se ha manejado equipos calibrados aportados por los laboratorios de la Universidad César Vallejo.

Se ha cumplido con todos los parámetros de diseño tanto para la arquitectura y la estructuración.

<span id="page-31-1"></span>El plano de distribución de los Innovación de la Universidad César Vallejo son actuales, y su estudio de mecánica de suelos han sido comprobados por el estudio de mecánica de suelos.

# k) Procedimiento

El procedimiento que se ha llevado a cabo comprende tres etapas las cuales son la determinación del área de trabajo y la poligonal correspondiente, para ello se ha llevado a cabo obtener el plano de distribución de los laboratorios de innovación y su verificación, luego de ello se ha previsto el desarrollo de los planos arquitectónicos del nuevo pabellón de ingeniería todo este proceso se basó al criterio normativo de los investigadores, como resultado se obtuvieron plano de distribución de ambientes y cortes, ya plasmada la arquitectura y sus cortes ya se tienen las profundidades de los niveles, luego de ello se ha determinado la profundidad de estudio de suelo, para lo cual se determinó el ensayo de DPL, con el dato correspondiente se ha continuado con la estructuración de la edificación a partir de los planos arquitectónicos, seguido de ellos se ha modelado el análisis sísmico estático y el análisis sísmico dinámico.

# <span id="page-31-2"></span>l) Método de Análisis de Datos

La metodología de análisis de datos se ha dado por medio del análisis e interpretación de tablas otorgadas por los modelamientos sísmico estático y dinámico de la edificación, basados en la interpretación de las tablas correspondientes se determinan nuevas acciones, <span id="page-32-0"></span>como la interpretación del cumplimiento de la deriva te conlleva a reestructurar la edificación, a optimizarla.

# m) Aspectos Éticos

Se ha considerado la importancia de los antecedentes y los méritos de sus investigadores por medio de citas referenciales que hacen ver la autoría de los datos.

Se ha trabajado bajo las normativas actuales tanto la E.050 Suelos y cimentaciones y la norma E.030. Diseño sismo resistente.

### <span id="page-33-2"></span><span id="page-33-1"></span><span id="page-33-0"></span>III. RESULTADOS

- <span id="page-33-3"></span>a) Antecedente de mecánica de suelos
- 3.1.1. Generalidades

# 3.1.1.1.Descripción

Para la presente investigación no se ha planteado en los objetivos específicos un estudio de mecánica de suelo con fines de cimentación, pero se ha previsto necesario un antecedente, por ello se adjunta el estudio de mecánica de suelos con fines de cimentación del expediente técnico denominado "Recuperación y restitución de la infraestructura de la I.E N°80047 Ramiro Aurelio Ñique Espíritu de nivel primaria y secundaria y secundaria en el distrito de Moche, provincia de Trujillo, región la Libertad". Este estudio de mecánica de suelos se ha realizado en el mes de octubre del año 2019 con fines de cimentación para 3 niveles.

Estudio efectuado por medio de exploración en campo y ensayos de laboratorio necesarios para definir el perfil estratigráfico de los suelos conforme a normas vigentes, así como determinar las características de esfuerzos y deformación de los suelos, proporcionando los parámetros más importantes de los suelos de apoyo de la cimentación, para la mejor realización del proyecto.

### <span id="page-33-4"></span>3.1.1.2.Normatividad

Los trabajos de investigación se han realizados basados directamente en la Norma Peruana E.050-Suelos y Cimentaciones, la cual se basa en proponer parámetros y ensayos a cumplir siendo estos necesarios para determinar el comportamiento de los suelos bajo acciones de sistemas de carga y que con la ayuda de cálculos matemáticos, ensayos de laboratorio y ensayos de campo.

# <span id="page-33-6"></span><span id="page-33-5"></span>3.1.2. Ubicación y descripción del área de estudio

# 3.1.2.1.Ubicación Política

Ubicación política del distrito de moche, pertenece a la Provincia de Trujillo, departamento de la Libertad, tiene como capital a la ciudad de Moche, el cuál es su centro político administrativo, como la municipalidad, iglesia y el centro histórico. El distrito de moche fue creado en el año 1906 un 10 de noviembre, pero legalmente fundado como "Villa de Moche". El distrito de moche cuenta con dos centros poblados siendo el primero "El centro poblado Las Delicias", ubicado a lo largo de todo el litoral de Trujillo. El

<span id="page-34-0"></span>segundo es el "Centro poblado Miramar" o como se le conoce "Ex alto Moche", la ubicación es como lo dice su último nombre, se encuentra en lo alto del distrito de moche.

### 3.1.2.2.Ubicación Geográfica

Ubicación geográfica del distrito de Moche, situado al Norte del distrito de Salaverry y al Sur del distrito de Trujillo, con coordenadas geográficas 8°10´6" Latitud Sur y a 79°00´27" Longitud Oeste del Mediterráneo Terrestre. Su capital es la ciudad de Moche que se ubica a 4.00 m.s.n.m.

Los límites del distrito de moche, viene a ser una creación en el tiempo de la Independencia y de acuerdo a la fuente nos indica que Moche no cuenta con una Ley de creación y tampoco con una ley de Límites (Diagnostico territorial del distrito de moche  $01^{\circ}$ fase).

Actualmente Moche tiene la obligación de delimitar el distrito mediante procesos legales administrativos con las entidades correspondientes que manejan los alrededores otorgando una propuesta que sería evaluada y en caso posible aceptada para formalizar mediante ley los límites del distrito, pero esta propuesta pasa a ser algo delicada al contraproponer a personajes que sostienen que la propuesta no está de acuerdo la historia demanda. Estas entidades las cuales están evaluando las propuestas son por el Norte el distrito de Trujillo y por el Sur el distrito de Salaverry que vienen a estar unidos por la Panamericana Norte. Para culminar este proceso administrativo se espera apoyo del gobierno central quien decidirá por igualdad la distribución de límites territoriales.

En el año 2002 se ha aprobado la Ley N°27795 "Ley de Demarcación y Organización Territorial" la cual mediante la evaluación de la propuesta con datos del estudio del año de 1999 se procedió a dar por aprobado lo presentado en el proyecto de ley. Pero este estudio preliminar ha sido la fuente de conflictos entre los distritos tanto de Trujillo con Salaverry quienes han puesto a duda su total exactitud, para ello se ha previsto volver a estudiarlo y a revisarlo.

Teniendo en cuenta la ley N° 27795 aprobada en el año 2002 se estable los límites correspondientes a lo siguiente:

- Por el Norte : Limita con los Distritos de Trujillo y Víctor Larco
- Por el Este : Limita con el Distrito de Laredo
- <span id="page-35-0"></span>Por el Sur : Limita con el Distrito de Salaverry
- Por el Oeste : Limita con el Océano Pacífico

# 3.1.2.3.Clima

El clima del distrito de Moche, por su posición peculiar cumple con tener microclimas afectados por el mar del Océano Pacífico, por el río Moche y por la morfología de la zona.

El clima se ve afectado por los vientos con dirección Sur Oeste a Nor Oeste, la dirección del viendo se basa en el libre ancho que proporciona el mar y por la planicie en la que se encuentra el distrito sin ningún corta vientos natural, estos aires se presencian con mayor fuerza en el mes de Noviembre.

La presencia de las lluvias o precipitaciones tienen valores muy bajos, la frecuencia con la cual llueve es casi nula salvo a los meses en los cuales se presencian los fenómenos naturales tales como el "Fenómeno del Niño" que ataca a toda la costa peruana de mayor escala de intensidad al norte y de menor escala al sur, al igual se presencian precipitaciones a los cambios climáticos naturales presenciados en el años 2017 más conocido como "El niño Costero". La cantidad de agua anual de moche no supera a 4.50 m3 promedio.

El clima del distrito de Moche varía entre templado y cálido, por la presencia de cerros los cuales alteran la dirección del viendo convirtiendo su dirección en un ciclo otorgando este clima agradable. A pesar que Moche es un pequeño distrito se presencian micro climas en los diferentes sectores afectados directamente por el mar, por el río y por la altura, siendo así que el pueblo joven de las Delicias tiene un clima cálido de 27°C gracias al proceso micro evaporación del mar, pero en invierno este proceso juega un cambio climático notable al generar "neblina baja" acompañado por vientos en dirección del Oeste al Este. Y en el sector del Miramar por ser el pueblo joven situado en lo alto, presenta un clima seco y caluroso, con fuertes vientos que alcanzan una velocidad de 9 m/s con una temperatura mínima de 17°C.

# <span id="page-35-1"></span>3.1.2.4.Vías de acceso

Vías de acceso al "Centro innovador tecnológico de la facultad de Ingeniería-UCV", se encuentra dentro del distrito Moche al norte del distrito de Salaverry y al Sur del distrito de Trujillo, a la altura del Kilómetro 350 de la Panamericana Norte Auxiliar siendo esta
la principal Vía de acceso, con coordenadas geográficas 8°09´58.54" Latitud Sur y a 79°00´26.23" Longitud Oeste del Mediterráneo Terrestre. Al ser una propiedad de la Universidad, esta se ve con propiedades colindantes para el lado izquierdo y derecho de terceros, el fondo es el Cementerio Moche.

### 3.1.3. Generalidades

El estudio de mecánica de suelos tiene que tener una capacidad de adecuación a las necesidades de la investigación con la finalidad de satisfacer la necesidad requerida, esto sin dejar de lado la necesidad de la edificación que se le asignará sobre el terreno a ensayar.

### 3.1.3.1.Calicatas realizadas

Como se mencionó anteriormente, para la determinación del perfil estratigráfico, se usaron los resultados del informe realizado en octubre del 2019, esto debido a que no hubo cambios geológicos ni geomorfológicos de importancia, tal como se verificó en la visita realizada, donde se hicieron pequeños piques (sondajes) y pruebas de penetración dinámica ligera (DPL) en el terreno. El cuadro siguiente coincide con nuestro informe, refleja lo que presente geotécnicamente el terreno en mención.

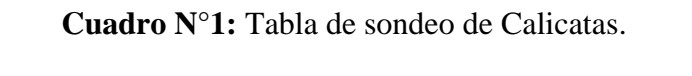

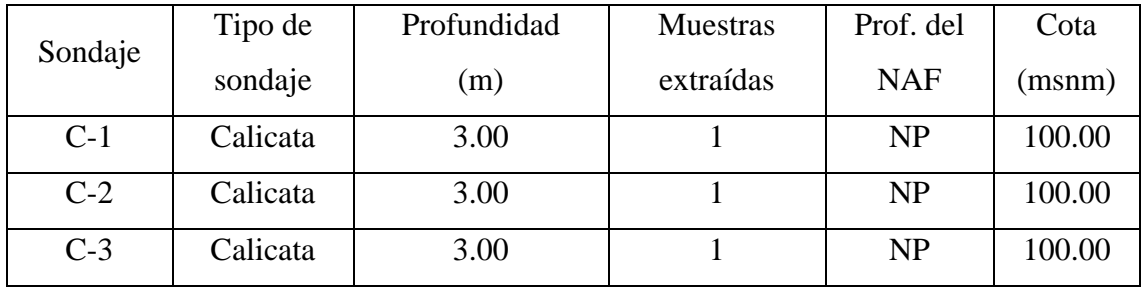

**Fuente:** Expediente Técnico "Recuperación y restitución de la infraestructura de la I.E N°80047 Ramiro Aurelio Ñique Espíritu de nivel primaria y secundaria y secundaria en el distrito de Moche, provincia de Trujillo, región la Libertad".

### 3.1.3.2.Ensayos de Laboratorio

**Cuadro N°2:** Tabla de ensayos de Laboratorios.

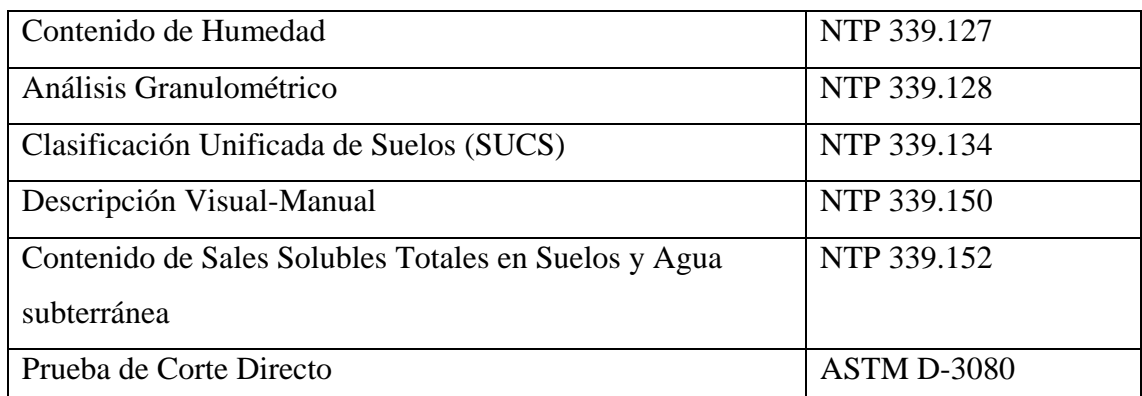

**Fuente:** Expediente Técnico "Recuperación y restitución de la infraestructura de la I.E N°80047 Ramiro Aurelio Ñique Espíritu de nivel primaria y secundaria y secundaria en el distrito de Moche, provincia de Trujillo, región la Libertad".

**Cuadro N°3:** Cuadro resumen de los estratos encontrados con sus principales propiedades

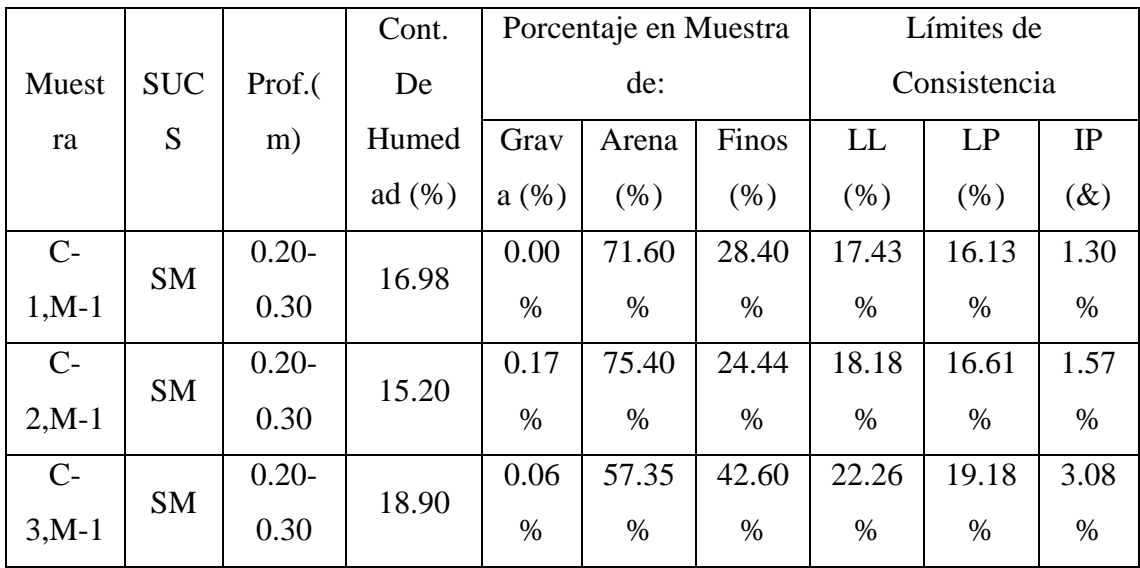

**Fuente:** Expediente Técnico "Recuperación y restitución de la infraestructura de la I.E N°80047 Ramiro Aurelio Ñique Espíritu de nivel primaria y secundaria y secundaria en el distrito de Moche, provincia de Trujillo, región la Libertad".

3.1.3.3.Clasificación de las edificaciones y justificaciones de la cantidad de exploraciones De acuerdo a la "Tabla N°1" de la E.050-Suelos y Cimentaciones, se tiene una clasificación de la edificación.

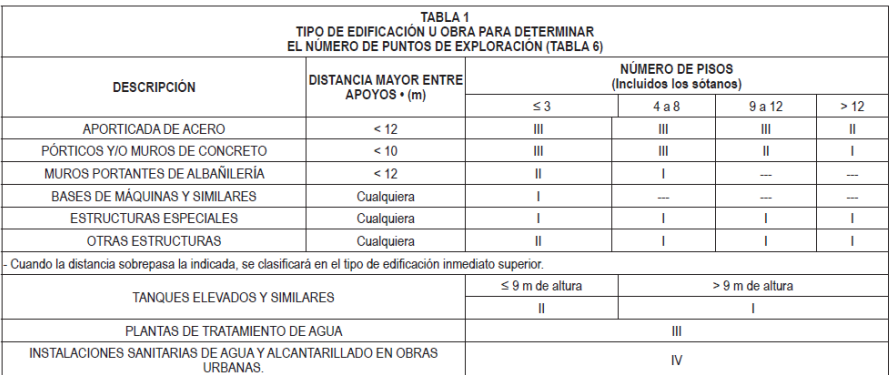

### **Imagen N°1:** Cuadro E.0.50- Suelos y Cimentaciones.

**Fuente:** Norma E.0.50"Suelos y Cimentaciones".

De acuerdo a la "Tabla N°6" de la norma E.050-Suelos y cimentaciones, se definen las cantidades de exploraciones que se deberán investigar en campo, para una edificación del tipo "A".

# **Imagen N°2:** Cuadro E.0.50- Suelos y Cimentaciones.

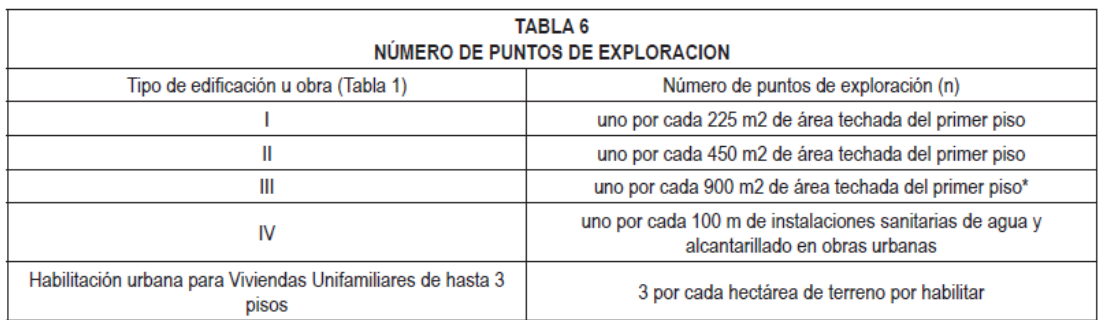

# **Fuente:** Norma E.0.50.

Debido a que toda la edificación no alcanza los 1300 m2 de terreno ocupado, se realizaron 3 puntos de investigación a 7 m y un último ensayo a 3 m de profundidad.

3.1.3.4.Nivel freático

Con el DPL se encontró un nivel freático a los -3.90 m. medidos desde el nivel de terreno natural a la punta del equipo de penetración.

# 3.1.4. Análisis de cimentación

El suelo de apoyo estudiado se desarrolla a partir de 0.20m. Desde el nivel de terreno natural, identificándose como una arena-limosa (SM), se encuentra en un estado de compacidad semi densa con estructura tipo compuesta y partículas angulosas.

Generalmente estos materiales en este estado poseen regular capacidad de carga; el diseño estructural será proyectado en base a las cargas que llegan en cada columna, existe evidencia de moderada cantidad de sales solubles totales, por lo que recomendamos utilizar cemento adicionado tipo MS o similar en el diseño de las cimentaciones. En los cálculos el agua freática no satura el suelo de apoyo, por lo que estimamos que la cimentación estará en la condición de parcialmente saturada y drenada en toda su vida útil, los parámetros mecánicos usados para el cálculo de la capacidad admisible fueron tomados del estudio de suelos realizados en Julio del 2019 pero para la zona total de los laboratorios de Moche, los cuales se verificaron con las pruebas de DPL y sondajes mencionados anteriormente.

3.1.4.1.Principales parámetros

Tipo de Suelo: Arena Limosa (SM)

Desarrollo: Desde 0.20m del nivel de terreno natural, NTN.

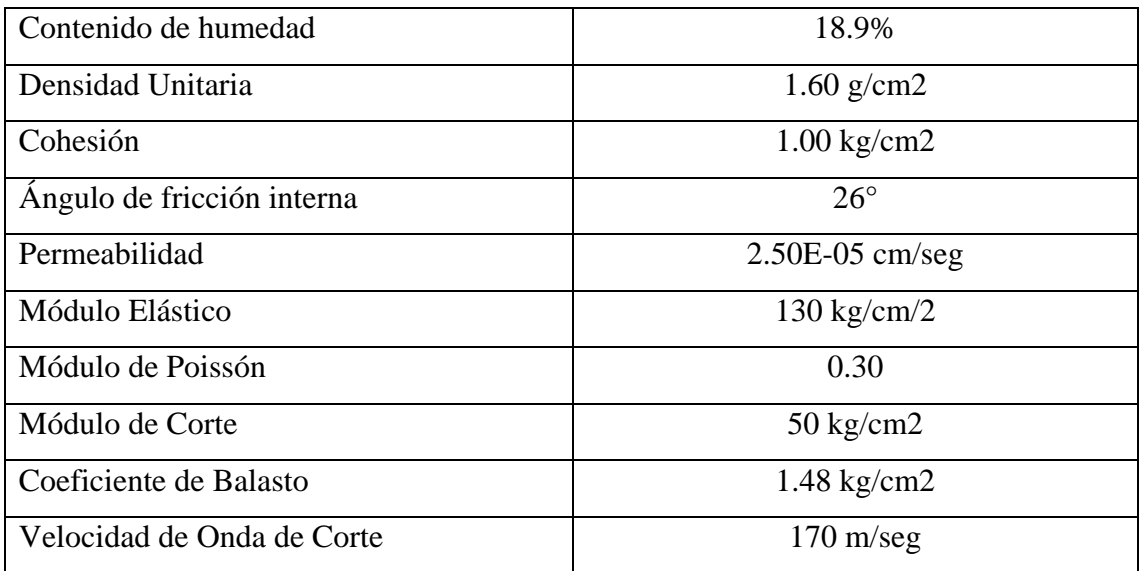

**Cuadro N°4**: Cuadro de descripción del Suelo de Apoyo.

**Fuente:** Expediente Técnico "Recuperación y restitución de la infraestructura de la I.E N°80047 Ramiro Aurelio Ñique Espíritu de nivel primaria y secundaria y secundaria en el distrito de Moche, provincia de Trujillo, región la Libertad".

# 3.1.4.2.Geometría de la cimentación

**Cuadro N°5:** Ancho de la cimentación y profundidad de desplante.

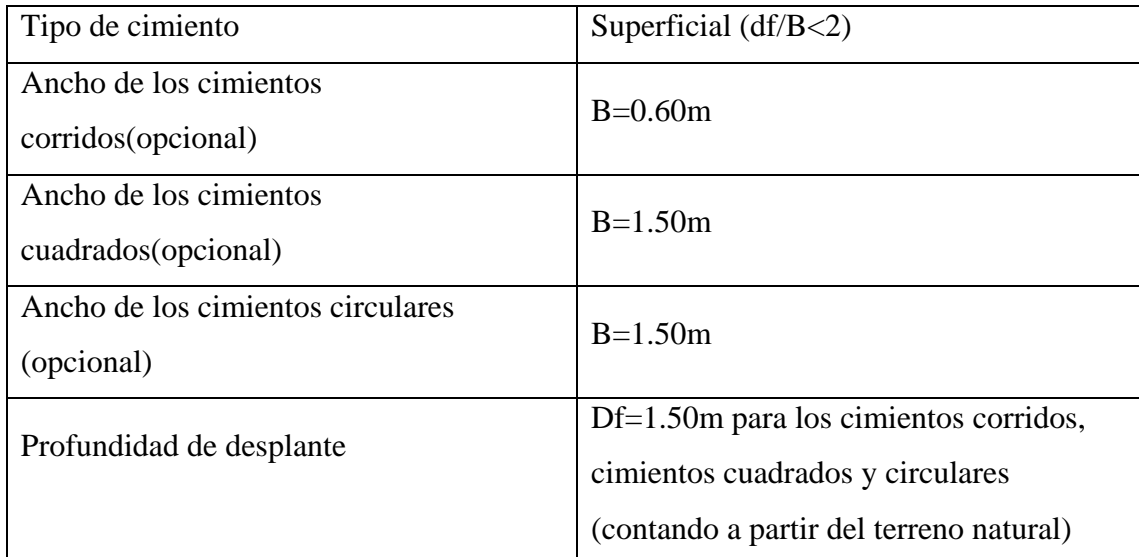

**Fuente:** Expediente Técnico "Recuperación y restitución de la infraestructura de la I.E N°80047 Ramiro Aurelio Ñique Espíritu de nivel primaria y secundaria y secundaria en el distrito de Moche, provincia de Trujillo, región la Libertad".

3.1.4.3.Capacidad admisible

 $Fs = 3.0$ 

**Cuadro N°6**: Ancho de la cimentación y profundidad de desplante.

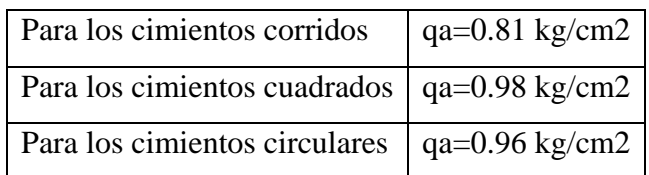

**Fuente:** Expediente Técnico "Recuperación y restitución de la infraestructura de la I.E N°80047 Ramiro Aurelio Ñique Espíritu de nivel primaria y secundaria y secundaria en el distrito de Moche, provincia de Trujillo, región la Libertad".

### 3.1.4.4.Asentamientos de los suelos

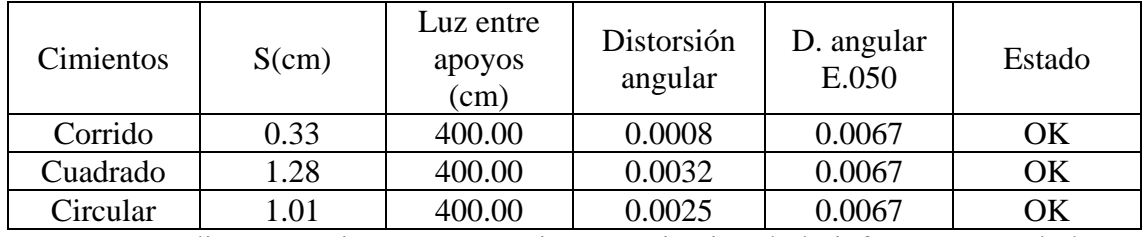

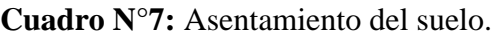

**Fuente:** Expediente Técnico "Recuperación y restitución de la infraestructura de la I.E N°80047 Ramiro Aurelio Ñique Espíritu de nivel primaria y secundaria y secundaria en el distrito de Moche, provincia de Trujillo, región la Libertad".

3.1.4.5.Agresividad de los suelos de fundación

La agresión que ocasiona el suelo bajo el cual la estructura, está en función de la presencia de elementos químicos que actúan sobre el concreto y el acero de refuerzo, causándole efectos nocivos y hasta destructivos sobre las estructuras (sulfatos y cloruros principalmente). En la zona estudiada se encontró lo siguiente:

Sales solubles totales: 1,200 ppm (agresividad moderada)

Imagen N°3: Cuadro E.0.60 Concreto Armado.

| <b>REQUISITOS PARA CONCRETO EXPUESTO A SOLUCIONES DE SULFATOS</b> |                                                                                       |                                               |                                                              |                                                                                                    |                                                                                          |  |
|-------------------------------------------------------------------|---------------------------------------------------------------------------------------|-----------------------------------------------|--------------------------------------------------------------|----------------------------------------------------------------------------------------------------|------------------------------------------------------------------------------------------|--|
| Exposición a<br>sulfatos                                          | Sulfato soluble<br>en agua (SO4)<br>presente en el<br>suelo.<br>porcentaje en<br>peso | Sulfato (SO <sub>4</sub> ) en el<br>agua, ppm | Tipo de<br>Cemento                                           | <b>Relación</b><br>máxima agua -<br>material<br>cementante<br>(en peso) para<br>concretos de<br>peso normal* | fс<br>mínimo<br>(MPa)<br>para<br>concretos<br>de peso<br>normal y<br>ligero <sup>*</sup> |  |
| Insignificante                                                    | $0.0 \leq SO_4 \leq 0.1$                                                              | $0 \leq SO_4 \leq 150$                        |                                                              |                                                                                                    |                                                                                          |  |
| Moderada <sup>xx</sup>                                            | $0.1 \leq SO_4 \leq 0.2$                                                              | $150 \leq SO_4 < 1500$                        | II, IP(MS)<br>IS(MS),<br>P(MS)<br>$I(PM)(MS)$ ,<br>I(SM)(MS) | 0.50                                                                                                    | 28                                                                                       |  |
| Severa                                                            | $0.2 \leq SO_4 \leq 2.0$                                                              | $1500 \leq SO_4 \leq 10000$                   | v                                                            | 0.45                                                                                                    | 31                                                                                       |  |
| Muy severa                                                        | 2.0 < SO <sub>4</sub>                                                                 | 10000 < SO <sub>4</sub>                       | Tipo V más<br>puzolana <sup>***</sup>                        | 0,45                                                                                                    | 31                                                                                       |  |

TARI A 44

**Fuente:** Norma E.0.60.

### 3.1.4.6.Conclusiones y recomendaciones

# 3.1.4.6.1. Conclusiones

El terreno estudiando arroja los siguientes valores para ser considerados en los planos de proyecto, los cuales fueron realizados en base al estudio de suelos de octubre 2019 y ensayos complementarios de DPL y excavaciones superficiales que fueron realizados para verificación del perfil estratigráfico de la zona en estudio.

# **Cuadro N°8:** Cuadro de Resumen.

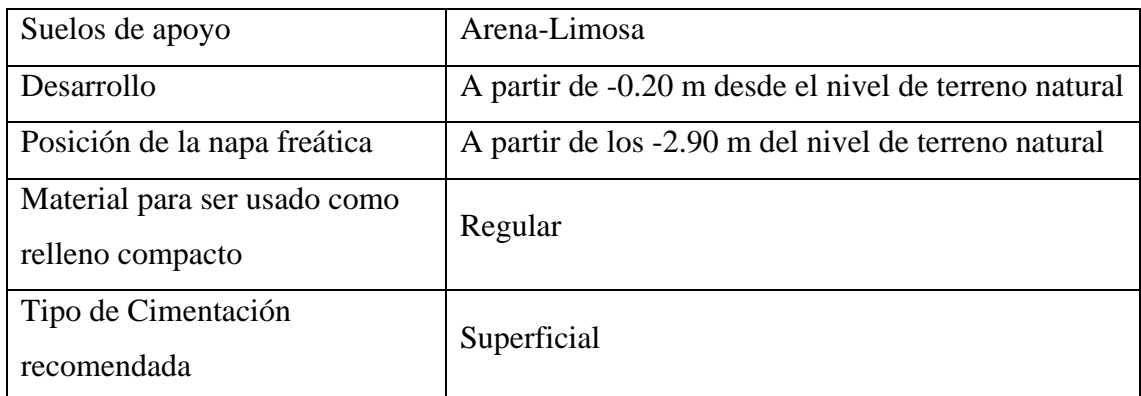

**Fuente:** Expediente Técnico "Recuperación y restitución de la infraestructura de la I.E N°80047 Ramiro Aurelio Ñique Espíritu de nivel primaria y secundaria y secundaria en el distrito de Moche, provincia de Trujillo, región la Libertad".

Tipo de cimentación recomendada: Platea de cimentación o losa de cimentación

| Cimiento | B(m) | $Df(m)^*$ | Qa(kg/cm2) | S(cm) |
|----------|------|-----------|------------|-------|
| Corrido  | 0.60 | 1.50      | 0.81       | 0.33  |
| Cuadrado | 1.50 | 1.50      | 0.98       | 1.28  |
| Circular | 1.50 | 1.50      | 0.96       |       |

**Cuadro N°9**: Cuadro de Resumen.

**Fuente:** Expediente Técnico "Recuperación y restitución de la infraestructura de la I.E N°80047 Ramiro Aurelio Ñique Espíritu de nivel primaria y secundaria y secundaria en el distrito de Moche, provincia de Trujillo, región la Libertad".

Todos estos datos son contados a partir del NTN, con:

**Cuadro N°10** Cuadro de Agresividad de los Suelos de Cimentación.

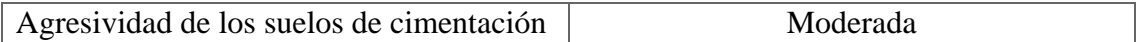

**Fuente:** Expediente Técnico "Recuperación y restitución de la infraestructura de la I.E N°80047 Ramiro Aurelio Ñique Espíritu de nivel primaria y secundaria y secundaria en el distrito de Moche, provincia de Trujillo, región la Libertad".

### 3.1.4.6.2. Recomendaciones

Previo a la ejecución de los trabajos se deberá acondicionar el terreno, eliminando cualquier material inapropiado como suelos orgánicos (o capa vegetal), suelos muy plásticos, maleza o similares.

Se debe desarrollar un plan de trabajo de manera que el tiempo transcurrido entra las operaciones de excavación y las de vaciado y sellado de los cimientos, sea el menor posible con el fin de reducir al máximo la exposición del suelo de fundación a fenómenos ambientales que puedan alterar el comportamiento.

De igual forma, los escombros producidos por las demoliciones de construcciones existentes, incluidos los cimientos, deben ser retirados del área del proyecto.

Se recomienda utilizar plantea o losa de cimentación para disminuir los asentamientos diferenciales inesperados y absorber cualquier esfuerzo de torsión debido a la colocación de zapatas excéntricas.

Se observa que el suelo de fundación se encuentra con moderada presencia de sales solubles totales, por lo que se recomienda usar cemento adicionado tipo MS o similar para que se evite problemas de ataque de sales y sulfatos.

El presente estudio sólo es válido para la zona donde se construirá el proyecto, mas no se ha realizado un sondeo general de los laboratorios de ingeniería de la Universidad.

b) Penetración dinámica ligera "DPL"

### 3.2.1. Generalidades

De acuerdo a la norma E.030 Diseño sismo Resistente plantea en el artículo 2.2.2.Estudio de Suelo realizar un estudio de mecánica de suelos con el objetivo principal de determinar los parámetros de diseño.

Para poder ingresar al reglamento E.030. Se necesita definir el perfil de suelo con las fórmulas establecidas en el artículo 2.3.2. "definición de los perfiles de suelo", para con ello poder determinar tres aspectos, los cuales son la velocidad promedio de las Ondas de Corte (Vs), el promedio ponderado del ensayo estándar de penetración (N60), para este proceso se llevó a cabo el estudio DPL y por último el promedio ponderado de la resistencia al corte en condición no drenada (Su).

### 3.2.1.1.Puntos de inspección

Como se mencionó anteriormente, para la determinación del perfil del suelo, se determinó mediante el estudio DPL, para lo cual de acuerdo al reglamento E.050Suelos y Cimentaciones se realizaron una inspección por cada 225m2 para edificaciones tipo "A" a una profundidad promedio de 7 m, el valor dado por la fórmula p=hf+1.5b para el caso de sótano da como resultado 4.75m para el caso de los bloque uno y dos, para el bloque 3 da como resultado 7.13 m. se decidió realizar un sondaje de 3 puntos de inspección a 7 metros y un punto final a 3 m, los valores fueron promediados para reducir el índice de error.

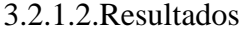

| Espesor $(m)$     | Espesor           | $N^{\circ}$ de | Tiempo         |
|-------------------|-------------------|----------------|----------------|
| (a)               | Acumulado         | Golpes         | (seg)(d)       |
|                   | (m)(b)            | (c)            |                |
| 0.10 <sub>m</sub> | 0.10 <sub>m</sub> | 3              | $\overline{2}$ |
| 0.10 <sub>m</sub> | $0.20 \text{ m}$  | 8              | 7              |
| 0.10 <sub>m</sub> | $0.30 \text{ m}$  | 13             | 12             |
| 0.10 <sub>m</sub> | 0.40 <sub>m</sub> | 25             | 24             |
| $0.10 \text{ m}$  | $0.50 \text{ m}$  | 25             | 24             |
| 0.10 <sub>m</sub> | 0.60 <sub>m</sub> | 30             | 29             |
| 0.10 <sub>m</sub> | $0.70 \text{ m}$  | 44             | 43             |
| 0.10 <sub>m</sub> | $0.80 \text{ m}$  | 17             | 72             |
| 0.10 <sub>m</sub> | 0.90 <sub>m</sub> | 8              | 37             |
| 0.10 <sub>m</sub> | 1.00 <sub>m</sub> | 8              | 10             |
| 0.10 <sub>m</sub> | 1.10 <sub>m</sub> | 5              | 10             |
| 0.10 <sub>m</sub> | 1.20 <sub>m</sub> | 5              | 8              |
| 0.10 <sub>m</sub> | 1.30 <sub>m</sub> | 10             | 7              |
| $0.10 \text{ m}$  | 1.40 <sub>m</sub> | 10             | 10             |
| 0.10 <sub>m</sub> | 1.50 <sub>m</sub> | 13             | 14             |

**Cuadro N°11**: Cuadro Promedio producto de toma de datos de campo

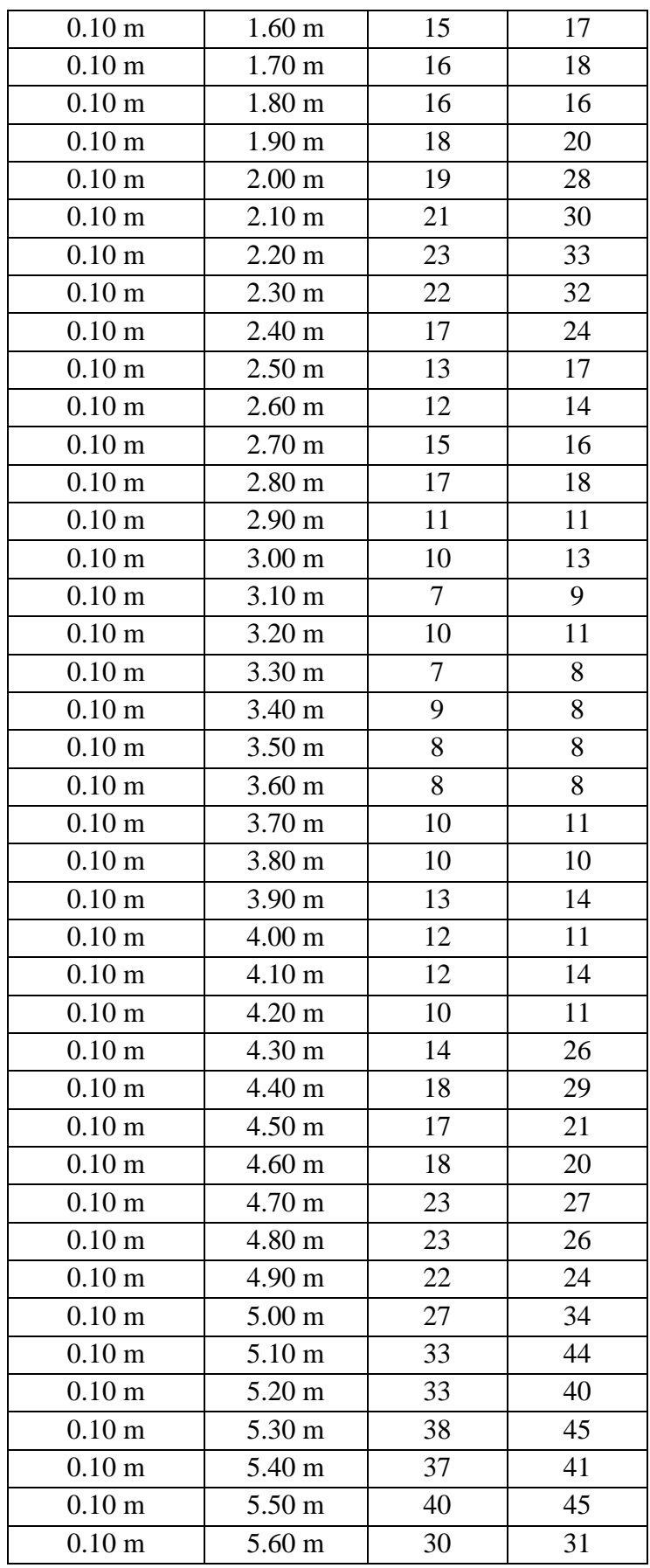

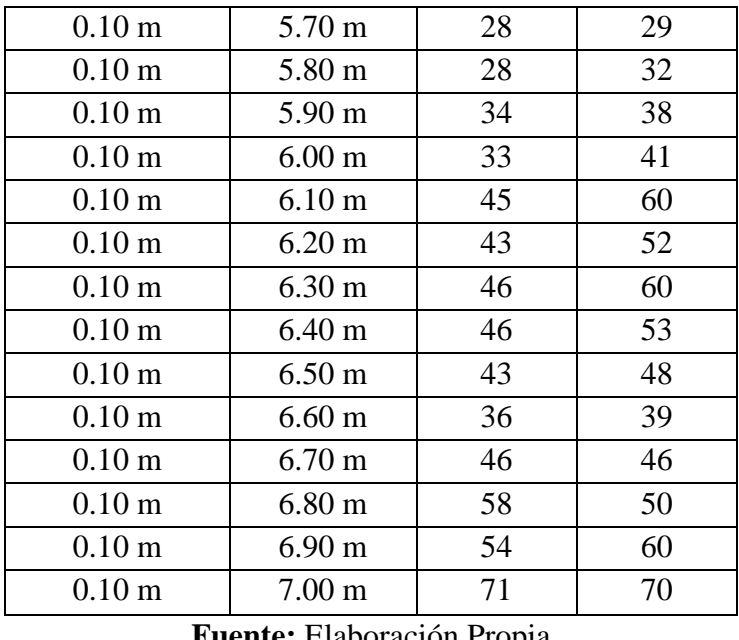

**Fuente:** Elaboración Propia

**Descripción:** se realizaron cuatro puntos de inspección para el ensayo de penetración dinámica ligera "DPL", siendo este cuadro el resultado de promediar los valores de las cuatro tablas.

3.2.1.3.Velocidad promedio de las ondas de corte, Vs

**Cuadro N°12:** Velocidad promedio de las ondas de Corte, VS

| Descripción | Distancia (m) | Tiempo $(s)$ | Velocidad (m/s) |
|-------------|---------------|--------------|-----------------|
|             |               |              |                 |
| Vs(1m)      | 1.00          | 260.00       | 43.44           |
| Vs(2m)      | 2.00          | 408.00       | 52.66           |
| Vs(3m)      | 3.00          | 616.00       | 61.25           |
| Vs(4m)      | 4.00          | 714.00       | 64.01           |
| Vs(5m)      | 5.00          | 946.00       | 69.06           |
| Vs(5m)      | 6.00          | 1332.00      | 76.06           |
| Vs(7m)      | 7.00          | 1870.00      | 84.28           |

**Fuente:** Elaboración Propia

| Descripción                       | Distancia (m) | $N^{\circ}$ de golpes | Distancia/Golpes | N10 |  |
|-----------------------------------|---------------|-----------------------|------------------|-----|--|
| N10(1m)                           | 1.00          | 181.00                | 0.10             | 10  |  |
| N10(2m)                           | 2.00          | 308.00                | 0.20             | 10  |  |
| N10(3m)                           | 3.00          | 469.00                | 0.26             | 11  |  |
| N10(4m)                           | 4.00          | 563.00                | 0.37             | 11  |  |
| N10(5m)                           | 5.00          | 747.00                | 0.43             | 12  |  |
| N10(5m)                           | 6.00          | 1081.00               | 0.46             | 13  |  |
| N10(7m)                           | 7.00          | 1569.00               | 0.48             | 14  |  |
| <b>Fuente:</b> Flaboración Propia |               |                       |                  |     |  |

3.2.1.4.Promedio ponderado del ensayo de penetración dinámica ligera, N10

**Cuadro N°13:** Promedio ponderado del ensayo DPL, N10

**Fuente:** Elaboración Propia

**Descripción:** Se determinó el N10 de acuerdo al criterio establecido en el reglamento E.030.Diseño sismo resistente-2018.

3.2.1.5.Promedio ponderado de la resistencia al corte en condición no drenada, Su

**Cuadro N°14:** Promedio ponderado del ensayo DPL, N10

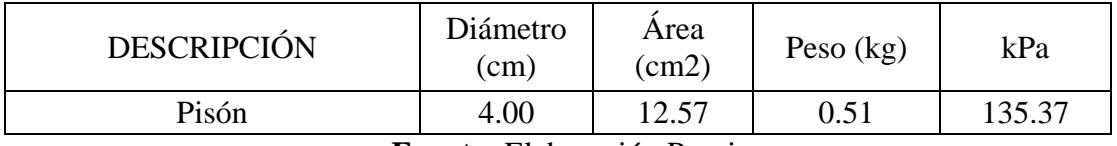

**Fuente:** Elaboración Propia

**Descripción:** Se determinó el N10 de acuerdo al criterio establecido en el reglamento E.030.Diseño sismo resistente-2018.

3.2.1.6.Conclusión

Se concluye de acuerdo al criterio normativo el perfil de suelo del área proyectada de la edificación lo siguiente:

La velocidad de propagación de onda de corte (Vs) es menor a 180 m/s establecido en la descripción para el suelo tipo 3, por lo tanto este criterio abarca y se ubica en esta categoría de suelo.

El promedio ponderado del ensayo DPL (N10) tiende a ser menor a 15, por lo tanto de acuerdo al cuadro N°13, el tipo de suelo abarca al tipo 3.

El promedio ponderado de la resistencia al corte en condición no drenada, "Su" es de 135.37 Kpa valor no exacto por la condición de la zona, se encuentra en constante riego lo que altera este valor haciéndolo irreal.

### c) Diseño arquitectónico

### 3.3.1. Concepción arquitectónica

El proyecto ha sido zonificado según las actividades tanto académicas, administrativas complementarias; tratando de optimizar el espacio, y disponiendo del espacio libre en la cual se proyecta la edificación, además se plantea espacios funcionales con las dimensiones necesarias y establecidas por el reglamento nacional de edificaciones, conformando un total de diez pisos sobre el nivel del terreno natural más dos sótanos, dejando un área libre para facilitar la adecuada iluminación y ventilación de los ambientes planteados.

Por criterio estructural se ha previsto dividir la edificación con juntas sísmicas y respetar el reglamento E.030.Diseño sismo resistente, el cual prohíbe la irregularidad en planta y en altura para edificaciones tipo "A".

#### 3.3.1.1.Súper Estructura

Se ha previsto dividir la súper estructura en 4 bloques, estas son divididas con juntas sísmicas considerables el cuál el material deberá ser proyectado para dar libertad a las dilataciones de la edificación frente a un evento sísmico. La finalidad de la división de la súper estructura es otorgar irregularidad en planta y cumplir con el reglamento E.030 además se proyecta que cada bloque tiene similitud de par, es decir se dividen los bloques en pares similares.

Las alturas de entrepiso son de 3.50 m, la altura libre medida del nivel de piso terminado a la proyección de la viga es 2.50 m, para lo cual se propuso 22 peldaños para las escaleras con un paso de 0.28 m y un contrapaso de 0.175 m. con un espesor de garganta de 0.15 m. el soporte estructural de la escalera es el apoyo de dos placas importantes ubicadas en el perímetro de la misma, además tendrá un apoyo a las placas del ascensor ubicada en sus laterales.

### 3.3.1.2.Sub Estructura

Para la sub estructura se proyecta una cimentación de distintos niveles con una altura diferencial de 2.60 m. la profundidad de desplante para las plateas son de -4m y -6.52m medidos del nivel de piso terminado del primer piso. Debido a la diferencia de profundidades de desplante de cimentación de ha dividido el sótano en dos bloques "A"  $V$  "B".

El bloque "A" la base para toda la súper estructura, se considera tener una sola cimentación por criterios estructuralistas que han sido comprobados con la aplicación del software "SAFE", este bloque comprende dos auditorios menores con una capacidad de 70 personas para cada uno con una altura de entrepiso de 4 m y altura libre de 2.50 m, cada auditorio cuenta con un estrado con altura de 0.75 m dejando una luz libre de 3.25 m, a la vez cada auditorio cuenta con un camerín y baño unisex. Al igual en el bloque "A" se proyecta un cuarto de bombas, cisterna para consumo local y cisterna contra incendios. La escalera principal de ingreso y egreso tiene la altura de paso de 0.175m y contrapaso de 0.28m. Además cuenta con dos tragaluces en sus laterales para dar iluminación natural en caso de un corte de energía. Se cuenta con baños para hombres y mujeres.

El bloque "B" se da directamente a la distribución de un auditorio principal para una capacidad de 500 personas más área de discapacitados, con un desnivel de 2.13m medidos desde el nivel más alto hacia el fondo del piso terminado, con una altura de contra paso de 0.175 m y un paso largo de 0.95 m. se proyectó un escenario de 0.75m de altura con gradas de 0.175m de contrapaso y de 0.28m de paso, de consideró camerino para hombres y mujeres, con una entrada previa Hall más un ante escenario y un área de prácticas. Este bloque como se ha dividido del bloque A, cuenta con su propio muro estructural como perímetro.

Se proyectó muros de corte a todo el perímetro de la sub estructura como muro de contención, este muro de corte es perimetral tanto para el bloque A y B.

# 3.3.2. Distribución de ambientes

# 3.3.2.1.Sótanos

# **Cuadro N°15** Cuadro de Áreas

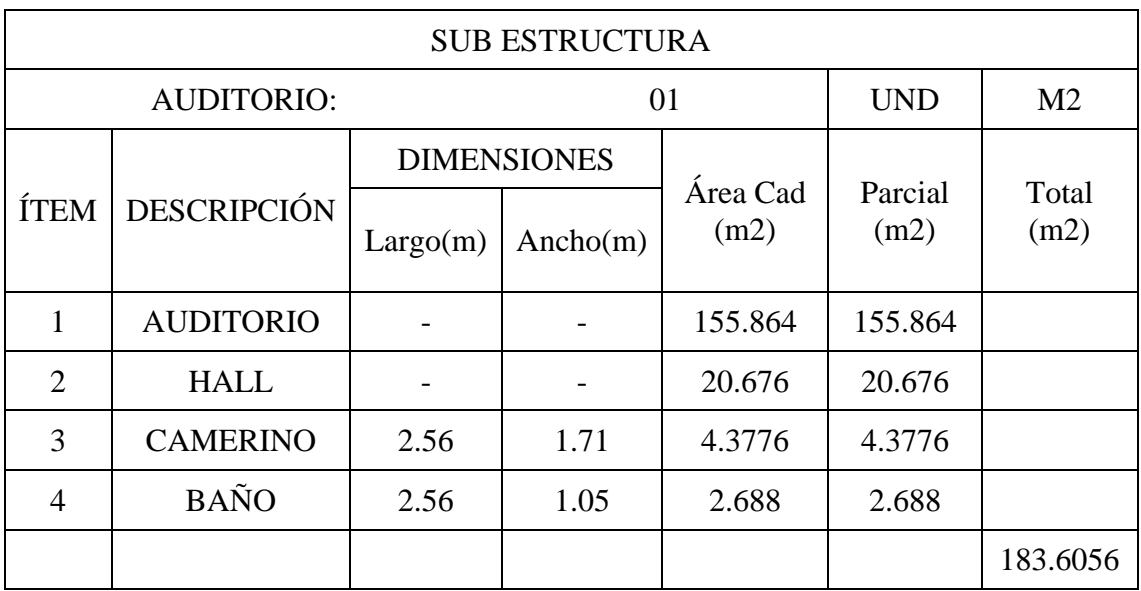

**Fuente:** Elaboración Propia.

**Cuadro N°16** Cuadro de Áreas

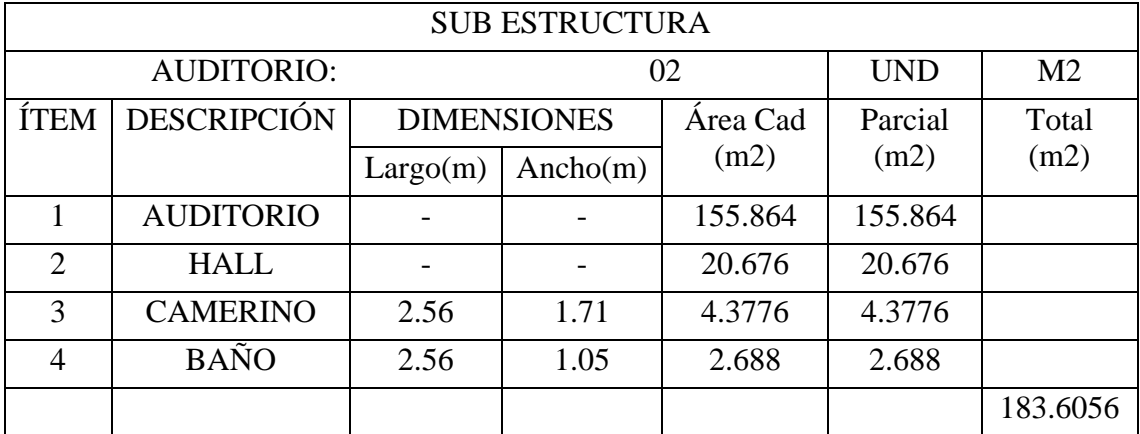

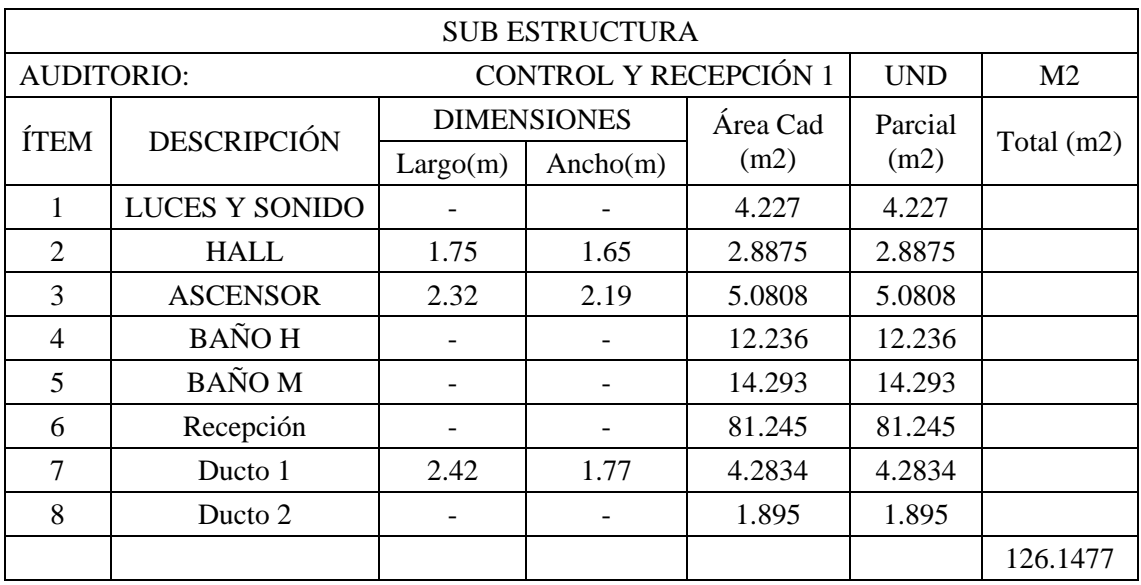

# **Cuadro N°17** Cuadro de Áreas

 **Fuente:** Elaboración Propia.

# **Cuadro N°18** Cuadro de Áreas

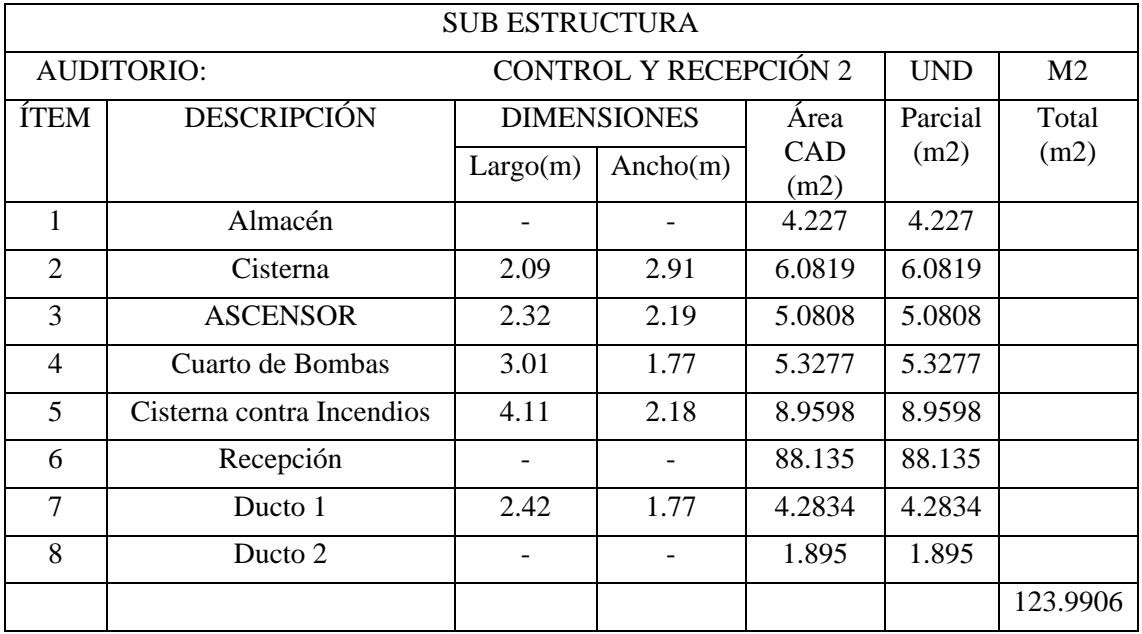

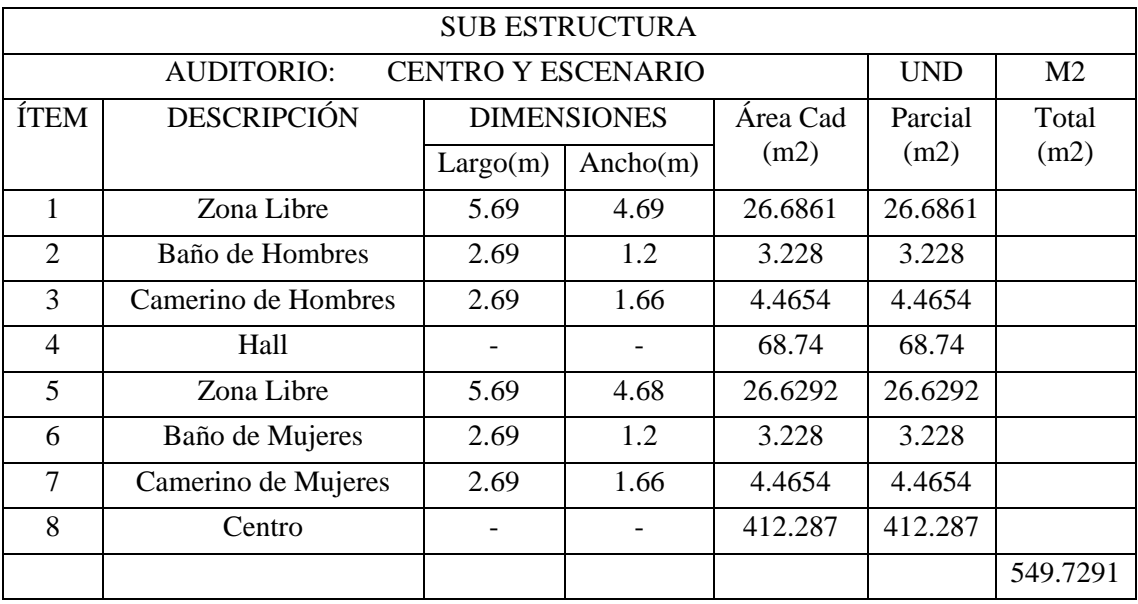

# **Cuadro N°19** Cuadro de Áreas

**Fuente:** Elaboración Propia.

# 3.3.2.2.Primer Piso

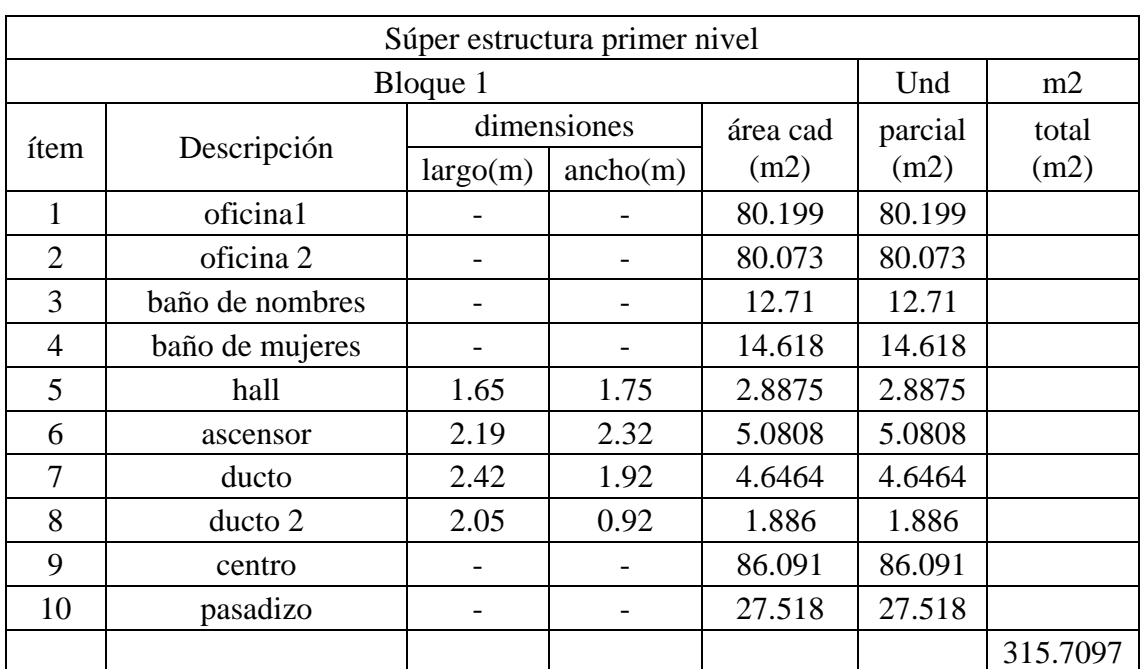

# **Cuadro N°20** Cuadro de Áreas

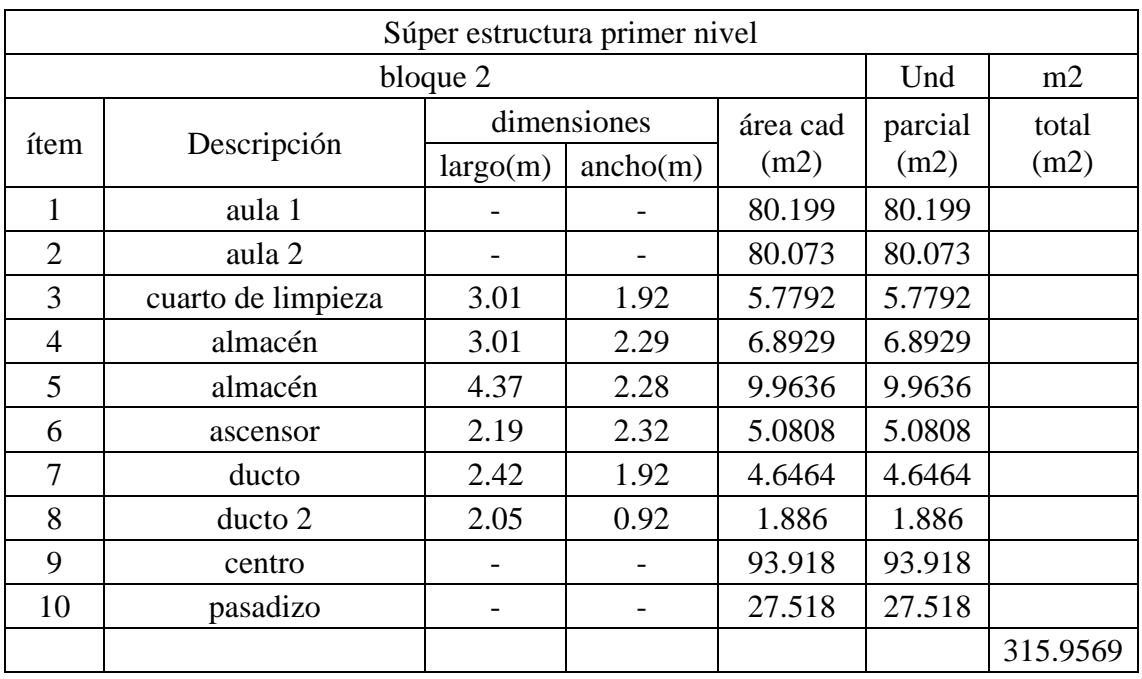

# **Cuadro N°21** Cuadro de Áreas

 **Fuente:** Elaboración Propia.

# **Cuadro N°22** Cuadro de Áreas

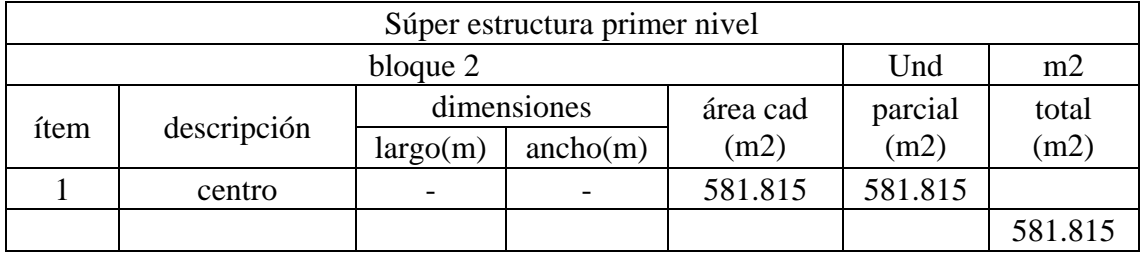

# 3.3.2.3.Pisos Típicos desde el segundo al décimo piso

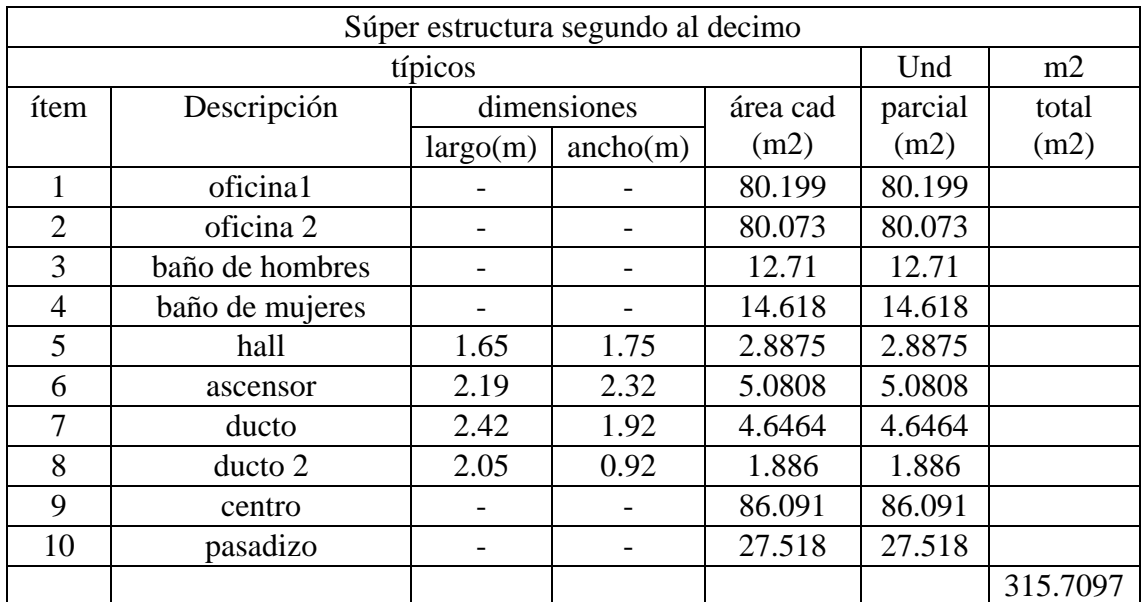

# **Cuadro N°23** Cuadro de Áreas

**Fuente:** Elaboración Propia.

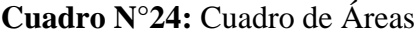

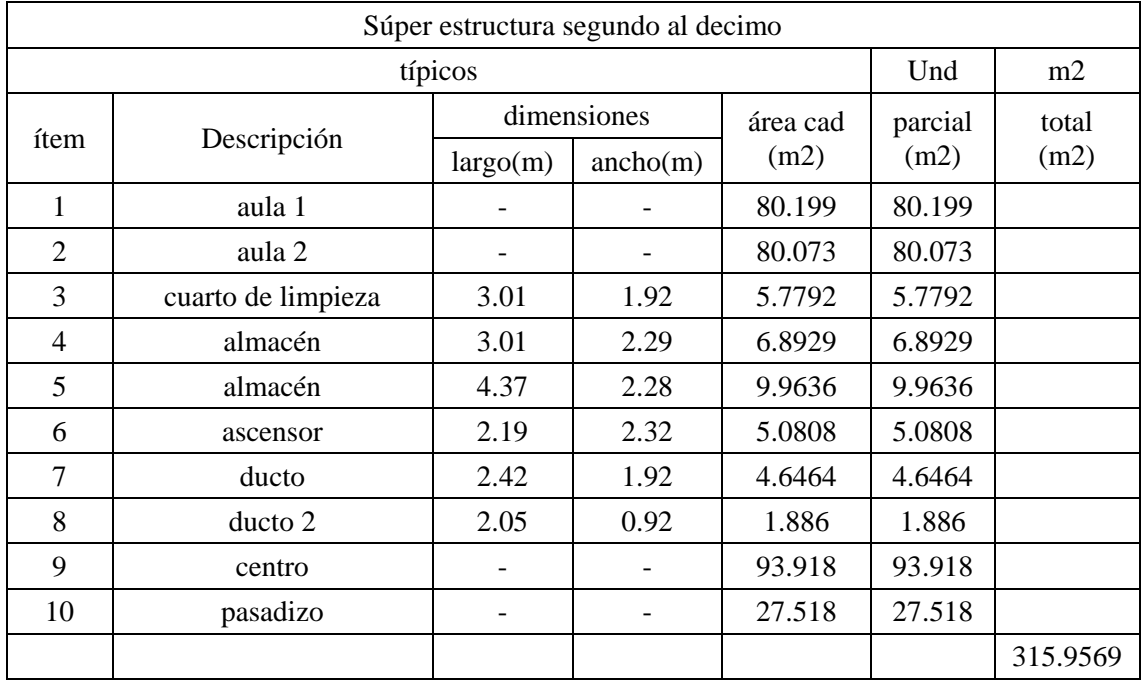

### 3.3.3. Cuadro total de áreas

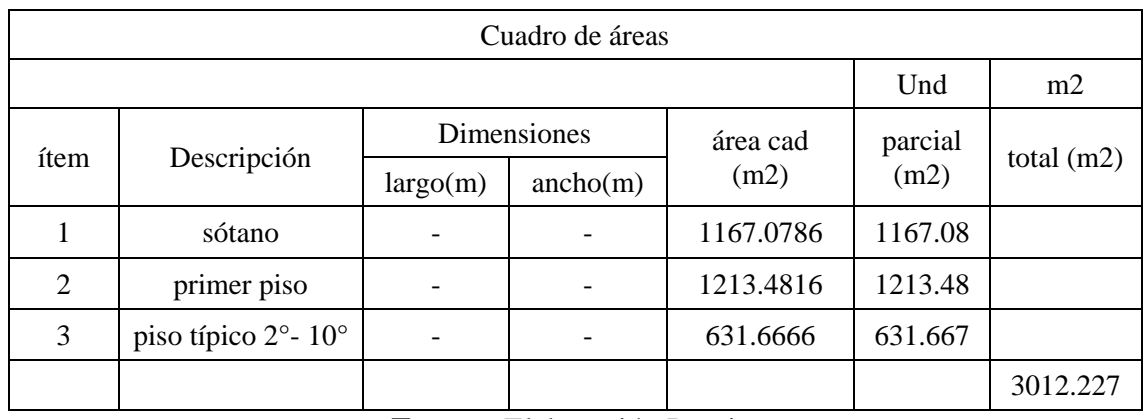

## **Cuadro N°25** Cuadro de Áreas

**Fuente:** Elaboración Propia.

### 3.3.4. Descripción de ambientes

### 3.3.4.1.Sub Estructura

La sub estructura está conformado por 5 bloques que trabajan de manera independiente y los ambientes se dividen para el bloque 4 un auditorio con una capacidad de 92 asientos fijos, además contempla un estrado con altura distinta al nivel de piso terminado del área, este estrado contempla camarín con su baño de servicio unisex.

El bloque 2 contiene dos tipos de cisterna, una para el uso común y la segunda para el sistema contra incendios, cada una de estas cisternas cuenta con su cuarto de bombas principal. Para llegar a este nivel se encuentra una cada de ascensor con zona de escalera, además de un ducto para la entrada de luz natural y ventilación. Por último tiene un área de recepción y almacén.

El bloque 1 contempla una caja de ascensor y área de gradas, además cuenta con baño para hombres y mujeres. Por último tiene un área de recepción y el área de luces y sonido.

Para el bloque 1 un auditorio con una capacidad de 92 asientos fijos, además contempla un estrado con altura distinta al nivel de piso terminado del área, este estrado contempla camarín con su baño de servicio unisex.

El bloque 5 contempla un auditorio principal para 400 personas, más zona de discapacitado con capacidad de 4 espacios, la capacidad de asientos se dividen en 3 bloques, dos bloques de 30 asientos y el bloque principal de 370 asientos, además contempla de un escenario en la parte más baja del ambiente con un desnivel distinto del

nivel de piso terminado. El escenario cuenta con un ante escenario conformado por dos camarín para hombres y mujeres, cada camarín cuenta con su baño conformado por un inodoro y un lavabo empotrado. Además el ante escenario cuenta con dos Hall. En la zona más baja cuenta con dos ambientes conectados directamente al ante escenario, el primer ambiente ambientado para la recepción y el segundo un área de prácticas de usos múltiples.

#### 3.3.4.2.Súper Estructura

La súper estructura está conformada por 9 niveles típico, un primer piso y el piso superior para el cuarto de máquinas y tanque elevado, en total son 10 niveles.

Para el primer piso se cuenta con un ingreso adoquinado para llegar directamente al centro del pabellón en la cual se encuentra una pérgola con ocho bancas de madera más su jardinera centran entra par de bancas. Al igual la súper estructura se divide en 4 bloques y cada bloque trabaja de forma independiente.

Para el bloque 4 se hallan 2 aulas con capacidad de 48 asientos para alumnos, un asiento y mesa para el docente, cada uno de estos ambientes tiene un ingreso principal, siendo el total de aforo para 60 personas. Este detalle tiende a ser típico para todos los niveles

Para el bloque 2 se encuentra un cafetín más el área de atención y su despensa. Este bloque contemple un ascensor y sus áreas de escaleras. Este detalle varía para los distintos niveles de la edificación.

Para el bloque 3 se encuentra la zona de oficinas y tópico para el primer nivel, para los pisos típicos se contempla los laboratorios de todas las especialidades mencionadas anteriormente.

### 3.3.5. Criterios de Diseño

Los criterios de diseño se encuentran relacionadas con la descripción de las condiciones propuestas del proyecto tanto para la subestructura como para la súper estructura.

Para los accesos se ha tomado en cuenta una entrada principal al pabellón con una altura de 0.15 m sobre el nivel de piso terminado, se encontrará una pérgola la cual es el centro del pabellón para luego acceder a los corredores principales y la zona central en la cual se encuentran los ascensores, baños y zonas de escalera. Para descender al primer sótano se tiene una escalera de 2.40 metros de ancho que llega desde el nivel 0.00m a -3.25 m en

la cual se encuentra la recepción y control para los distintos ambientes. Para el auditorio principal se ha tomado en cuenta dos ingresos principales con puertas de dos hojas de 0.75 m cada una. Para los auditorios secundarios al igual se ha tomado en cuenta una puerta de doble hoja de 0.75m. Al igual en los baños se tomaron en cuenta puertas de ingreso de 1.00 m para el libre acceso. Cada ascensor tiene una capacidad de 13 personas con puertas recogidas y espacio libre de 1.40 m cada una. Y por último se he previsto puertas de 1.00 m para el ingreso de las aulas, oficinas. Para los ingresos a los laboratorios se ha tomado en cuenta puertas de doble hoja de 0.75m cada una.

De la circulación se contemplan corredores de 2.40 m medidos de pared a pared para un libre tránsito de los usuarios, las escaleras contempla una luz libre de 2.40 m. para las diferencias de altura se ha previsto de rampas de acceso con una pendiente de 10% y una diferencia de altura máxima de 0.15m. Se cuenta con un ingreso principal con distancias mínimas de 10 a 15 m.

De las evacuaciones en caso de sismo, se debe tomar en cuenta la edificación se ha evaluado con un sismo de diseño considerable y la edificación ha sido evaluada frente a todos los aspectos requeridos por el reglamento E.030. Pero a la vez se debe indicar que la ruta de evacuación es lo más sencilla posible, esta ruta va directamente desde los corredores hacia las escaleras y hacia la salida.

Tomando en cuenta las distancias desde el punto más alejado hacia las diferentes rutas de emaciación, es decir al ingreso principal, considerado cálculos en la zona académica, se podrá evacuar en un tiempo mínimo de 2.5 minutos y en máximo de 3.20 minutos.

3.3.6. Detalles de los Acabados

- Para veredas, plataformas y rampas de concreto, serán con un acabado de cemento frotachado y bruñado.
- Los pisos de cemento pulido y bruñado en circulaciones contiguas a los bloques 3 y 4.
- Los pisos cerámicos de 30x30 y 40x40 en oficinas administrativas, aulas, servicios higiénicos, laboratorios, comedor, biblioteca.
- Enlucidos de muros y cielorrasos con mortero de cemento.
- Zócalos de cerámicos de 30x30, en servicios higiénicos, h=5 hileras.
- Contra zócalos de cerámico h=0.10m interior de ambientes indicados en los planos.
- Pintura látex tipo I lavable, acabado de mater, en muros y cielo raso ver colores en planos.
- Anticorrosivo base zinc cromado y esmalte sintético, en carpintería metálica.
- Carpintería de madera contra placada con planchas de triplay 6mm, en puertas interiores.
- Carpintería de madera, tablero machimbrado de cedro la cara exterior y planchas triplay 6mm en cara interior, baten hacia afuera en el caso de puertas de ambientes académicos.
- En ventanas se usará marcos y protectores de aluminio con vidrio laminado de 6 mm.
- Carpintería metálica, barandas y pasamanos de escalera, en portería, tablero y res para plataforma deportiva.
- Carpintería de aluminio con planchas de melanina, en cubículos para servicios higiénicos.
- En las gradas se colocarán cantoneras de aluminio y los bordes de las veredas deberán estar boleados conforme se indica en la lámina de detalles.
- Se utilizará ladrillo pastelero, la pendiente de techo es de 1% hacia la canaleta de media caña y luego evacua.
- Se colocará tapajuntas metálicas en pisos superiores en cada unión de bloques al igual en los muros en la unión de bloque a bloque, según lo indica en los planos de detalle correspondiente.
- d) Estructuración
- 3.4.1. Pre dimensionamiento
- 3.4.1.1. Losas Aligeradas
- 3.4.1.1.1. Dirección de Losa Aligerada

Para determinar la dirección de bloque "A" se ha seguido el criterio de estructuración del ingeniero Ottazzi Passino el cual indica por criterio para luces mayores a 5 metros con dimensiones cercanas a un cuadrado usar losas aligeradas en 2 direcciones.

3.4.1.1.2. Peralte de Losa Aligerada

Para determinar la altura de la losa aligerada en dos direcciones se ha usado el siguiente criterio:

$$
H = \frac{LL}{30}
$$

Dónde:

# H=Peralte de Losa LL=luz libre

a) Bloque A

$$
H = \frac{5.31}{30}
$$

$$
H=0.177m
$$

Asumimos:

$$
H=0.20m
$$

b) Bloque B

$$
H = \frac{6.39}{30}
$$

$$
H = 0.213m
$$
  
Asumimos:

$$
H=0.25m
$$

3.4.1.2. Losas Macizas

3.4.1.2.1. Peralte de Losa Maciza

Para el Peralte en dos direcciones de Losa Maciza usar las siguientes fórmulas:

$$
H = \frac{LL}{40} \qquad 6 \qquad H = \frac{Perímetro}{180}
$$

Dónde:

# H=Peralte de Losa LL=luz libre

a) Bloque A

$$
H = \frac{5.31}{40} \qquad \text{6} \qquad H = \frac{20.94}{180}
$$

 $H = 0.133m$  ó  $H = 0.116m$ 

Asumimos:

$$
H=0.15m
$$

b) Bloque B

$$
H = \frac{6.39}{40} \qquad \text{6} \qquad H = \frac{24.66}{180}
$$

$$
H = 0.159m \qquad 6 \qquad H = 13.7m
$$

Asumimos:

$$
H=0.175m
$$

3.4.1.3.Vigas

3.4.1.3.1. Vigas Principales

3.3.1.3.1.1 Peralte de Vigas Principales

Para el peralte de Viga Principales se usarán las siguientes fórmulas:

$$
H = \frac{LL}{10} \qquad 6 \qquad H = \frac{LL}{12}
$$

Dónde:

H=Peralte de Losa LL=luz libre

a) Bloque A

$$
H = \frac{5.31}{10} \qquad \text{6} \qquad H = \frac{5.31}{12}
$$

$$
H = 0.5310m
$$
 6  $H = 0.4425m$ 

Asumimos:

$$
H=0.55m
$$

b) Bloque B

$$
H = \frac{9.75}{10} \qquad 6 \qquad H = \frac{9.75}{12}
$$

 $H = 0.975$ m ó  $H = 0.8125$ m

Asumimos:

 $H = 1m$ 

### 3.3.1.3.1.2.Base de Vigas Principales

Para la Base de Viga Principales se usarán las siguientes fórmulas:

$$
b = \frac{1}{2}x h \qquad 6 \qquad b = \frac{2}{3}x h
$$

Dónde:

b=Base de Viga

h=Altura

a) Bloque A

 $b=\frac{1}{2}$  $\frac{1}{2}x$  0.55 ó  $b = \frac{2}{3}$  $\frac{2}{3}x$  0.55

 $b = 0.275m$  ó  $b = 0.366m$ 

Asumimos:

$$
b=0.35m
$$

b) Bloque B

 $b = \frac{1}{2}$  $\frac{1}{2}x 1$  ó  $b = \frac{2}{3}$  $\frac{2}{3}x1$  $b = 0.50m$  ó  $b = 0.667m$ 

Asumimos:

$$
H=0.65m
$$

3.4.1.3.2. Vigas Secundarias

3.3.1.3.2.1 Peralte de Vigas Secundarias

Para el peralte de Viga Secundarias se usarán las siguientes fórmulas:

$$
H = \frac{LL}{10} \qquad 6 \qquad H = \frac{LL}{12}
$$

Dónde:

H=Peralte de Losa

LL=luz libre

a) Bloque A

$$
H = \frac{5.16}{10} \qquad \text{6} \qquad H = \frac{5.16}{12}
$$

$$
H = 0.516m \qquad 6 \qquad H = 0.43m
$$

Asumimos:

$$
H=0.50m
$$

b) Bloque B

 $H = \frac{6.39}{10}$  $\frac{6.39}{10}$  6  $H = \frac{6.39}{12}$ 12  $H = 0.639m$  ó  $H = 0.5325m$ 

Asumimos:

$$
H=0.60m
$$

# 3.3.1.3.1.3.Base de Vigas Secundarias

Para la Base de Viga Secundarias se usarán las siguientes fórmulas:

$$
b = \frac{1}{2}x h \qquad 6 \qquad b = \frac{2}{3}x h
$$

Dónde:

b=Base de Viga h=Altura

a) Bloque A

$$
b = \frac{1}{2}x \ 0.50 \qquad \text{6} \qquad b = \frac{2}{3}x \ 0.50
$$

$$
b = 0.25m \qquad 6 \qquad b = 0.333m
$$
  
Asumimos:

$$
b=0.30m
$$

b) Bloque B

$$
b = \frac{1}{2}x \ 0.60 \qquad \text{6} \qquad b = \frac{2}{3}x0.60
$$

 $b = 0.30m$  ó  $b = 0.40m$ 

Asumimos:

$$
H=0.40m
$$

3.3.1.4. Columnas

3.3.1.4.1. Columnas Laterales

3.3.1.4.1.1. Área de Columna

Para el Área de Columnas se usarán la siguiente fórmula:

$$
Ac = \frac{At \times N^{\circ} \text{ Pisos } \times 1000 \text{ kg/m2}}{0.35 \text{ f/c}}
$$
  
Dónde:

Ac=Área de Columna

At=Área Tributarias

f´c= Resistencia del concreto

a) Bloque A

 $AC = \frac{(5.02 \times 2.59) \times 11 \times 1000}{0.55000}$  $0.35x280$  $Ac = 1459.39cm2$ 

b) Bloque B

 $AC = \frac{(5.03 \times 4.88) \times 11 \times 1000}{0.25 \times 280}$  $0.35x280$ 

 $Ac = 2755.21cm2$ 

3.3.1.4.1.2. Geometría de Columna

Si se asume que la geometría de la columna tiene dimensiones cuadradas, para Geometría de Columnas se usarán la siguiente fórmula:

> $L = \sqrt{Ac}$  Dónde: L= Lado de Columna Ac=Área de Columna

a) Bloque A

$$
L = \sqrt{1459.39}
$$

$$
L = 38.20
$$

### Asumimos:

$$
L=40cm
$$

b) Bloque B

 $L = \sqrt{2755.21}$  $L = 52.49cm$ Asumimos:

$$
L=50cm
$$

3.3.1.4.2. Columnas Centrales

3.3.1.4.1.1. Área de Columna

Para el Área de Columnas se usarán la siguiente fórmula:

$$
Ac = \frac{At \times N^{\circ} \text{ Pisos } x \text{ 1000} \text{Kg/m2}}{0.45 f'c}
$$

Dónde:

Ac=Área de Columna

At=Área Tributarias

f´c= Resistencia del concreto

c) Bloque A

 $AC = \frac{(5.02 \times 4.81) \times 11 \times 1000}{0.45 \times 0.026}$  $0.45x280$ 

 $Ac = 2108.00cm2$ 

d) Bloque B

 $AC = \frac{(5.03 \times 4.88) \times 11 \times 1000}{0.25 \times 200}$  $0.35x280$ 

$$
Ac=2432.64cm2
$$

3.3.1.4.1.2. Geometría de Columna

Para Geometría de Columnas se usarán la siguiente fórmula:

$$
L=\sqrt{Ac}
$$

Dónde:

# L= Lado de Columna

# Ac=Área de Columna

c) Bloque A

$$
L = \sqrt{2108}
$$

$$
L = 45.91
$$

Asumimos:

$$
L=50cm
$$

d) Bloque B

$$
L = \sqrt{2432.64}
$$

$$
L = 49.32 \text{ cm}
$$

Asumimos:

$$
L=50cm
$$

3.3.1.5. Escaleras

3.3.1.5.1. Tramo Escalonado

3.3.1.5.1.1. Garganta

Para la Garganta de la escalera se usarán las siguientes fórmulas:

$$
t = \frac{LL}{20} \qquad \text{6} \qquad t = \frac{LL}{25}
$$

Dónde:

$$
LL = Luz \text{ libre } (m)
$$

t=Garganta (m)

$$
t = \frac{1.73}{20}
$$
  $\dot{6}$   $t = \frac{1.73}{25}$ 

$$
t = 0.086m
$$
  $t = 0.0692m$ 

Asumimos:

$$
t=0.10m
$$

3.3.1.5.1.2. Espesor Total

Para la Altura media del Peldaño se empleara la siguiente fórmula:

$$
a = \frac{paso}{2} \times sen \Theta
$$

$$
a = \frac{0.30}{2} \times sen \ (30.25)
$$

$$
a = 0.0755m
$$

Para determinar el ángulo se empleará la siguiente fórmula:

$$
\theta = tg^{-1}(\frac{Cp}{Paso})
$$
  
Dónde  

$$
Cp = \text{Contra paso}
$$
  

$$
\theta = tg^{-1}(\frac{Cp0..12}{30})
$$
  

$$
\theta = 30.2564m
$$

Para la Altura efectiva se empleará la siguiente fórmula:

$$
hm=t+a
$$

Dónde:

hm= altura total de escalera

$$
hm = 0.10 + 0.0755
$$

$$
hm = 0.1755m
$$

$$
Asumimos:
$$

$$
hm=0.18
$$

3.3.1.5.1.2. Descanso

#### 3.3.1.5.1.2.1. Peralte

Para el Peralte de la escalera se usarán las siguientes fórmulas:

$$
h = \frac{LL}{40} \qquad \text{ó} \qquad h = \frac{Perímetro}{180}
$$

Dónde:

$$
LL = Luz \text{ libre } (m)
$$

h=Altura (m)

$$
h = \frac{2.71}{40} \qquad \text{6} \qquad h = \frac{5.82x^2 + 2.71x^2}{180}
$$
\n
$$
t = 0.067m \qquad \text{6} \qquad t = 0.094m
$$

Asumimos:

$$
hm=0.10
$$

3.3.2. Modelamiento Estructural

3.3.2.3. Características de los materiales

3.3.2.3.1. Concreto

\n
$$
\text{Peso}\text{Volumétrico} = 2400 \, \text{kg} / m3
$$
\n

\n\n Módulo Elástico = 15000 \* \sqrt{f'c} \, \text{kg} / \text{cm} 2\n

\n\n Módulo de poison = 0.15\n

\n\n Módulo de corte = \n  $\frac{Ec}{2(1+u)}$ \n

3.3.2.3.2. Acero de refuerzo

Acero 
$$
f\circ f = 4200 \, kg/cm^2
$$

\n $y\sinh 25^\circ = 7.8 \, \text{m/m}^3$ 

\n $Es = 2x10^6 \, kg/cm^2$ 

\n $fy = 4200 \, kg/cm^2$ 

\n $fy' = 6300 \, kg/cm^2$ 

3.3.2.4. Metrado de Cargas

### 3.3.2.4.1. Losa aligerada 2D

Para la losa aligerada se usara la siguiente fórmula:

$$
PP\ Ladrillo = N^{\circ}xPP
$$

Dónde:

PP= Peso Propio

$$
PP = 11.11 \frac{und}{m^2} 7.8kg
$$

$$
PP = 86.667 \frac{kg}{m^2}
$$

Asumimos:

$$
87\frac{kg}{m^2}
$$

3.3.2.4.2. Muros

Para los Muros se seguirá la siguiente fórmula:

 $PPladrillo = E.020. x h x e$ 

Dónde:

PP=Peso Propio

h= altura

e=espesor

*PPladrillo* = 
$$
1350 \, kg/cm^3 \, x \, 3.25 \, x \, 0.15
$$

$$
PPladrillo = 658.125 kg/m
$$

Asumimos:

 $PPladrillo = 660kg/m$ 

### 3.3.2.4.3. Losa Maciza

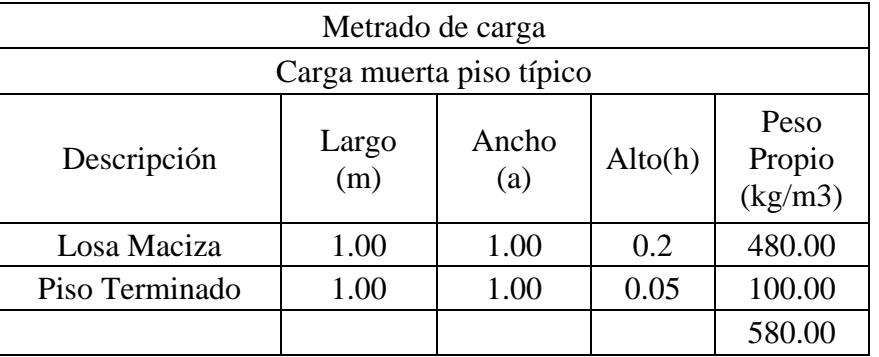

## **Cuadro N°26**: Cuadro de Cargas

**Fuente:** Elaboración Propia.

# 3.3.2.4.4. Muros de tabiquería

# **Cuadro N°27** Cuadro de Cargas

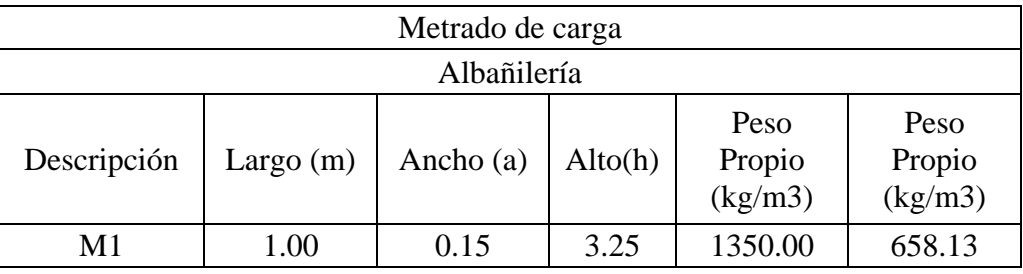

**Fuente:** Elaboración Propia.

# 3.3.2.4.5. Muros de volado

### **Cuadro N°28** Cuadro de Cargas

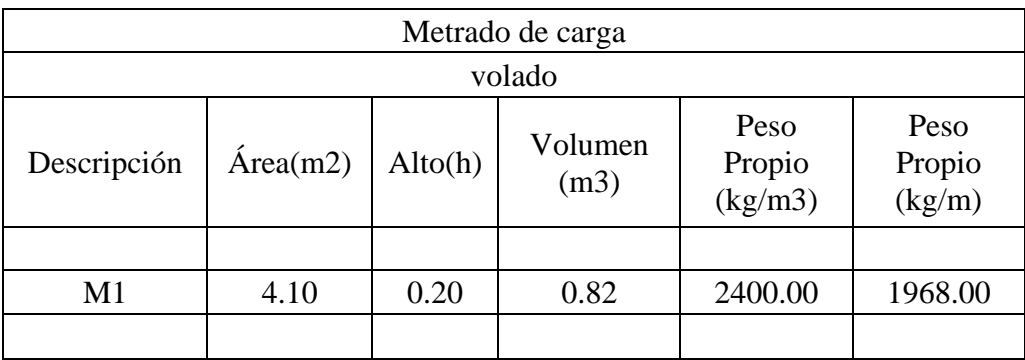

### **Fuente:** Elaboración Propia.

# 3.3.2.5. Restricciones

Las restricciones que se han previsto para la base de la edificación es un empotramiento, para el techo del primer sótano se ha considerado tres grados de libertad los cuales son la traslación en "X", la traslación e "Y" y la rotación en "Z".

3.3.2.6. Diafragma

Cada nivel ha sido evaluado independientemente por lo tanto su diafragma será independiente y será considerado como rígido por no tener ninguna irregularidad en planta.

3.3.2.7. Brazo rígido

Como factor de brazo rígido se ha tomado en cuenta el valor de uno con respecto a la programación del software ETABS

3.3.2.8. Masas sísmicas

Se calcula adicionando a la carga permanente y total de la edificación un porcentaje de la carga viva o sobrecarga que se determina de la siguiente manera.

Para edificaciones tipo "A" y "B" se toma el 50% de la carga viva más el 100% de la carga muerta.

$$
PP = 100CM + 25CV
$$

Donde:

 PP=Peso Propio CM= Carga Muerta CV=Carga Viva

3.3.2.9. Casos modales

En cada dirección se consideran aquellos modos de vibración cuya suma de masas efectivas sea por lo menos el 90% de la masa total, pero se toma en cuenta por lo menos los tres primeros modos predominantes en la dirección de análisis.

3.3.2.10.Análisis por sismo

3.3.2.10.1. Periodos

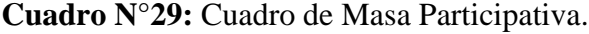

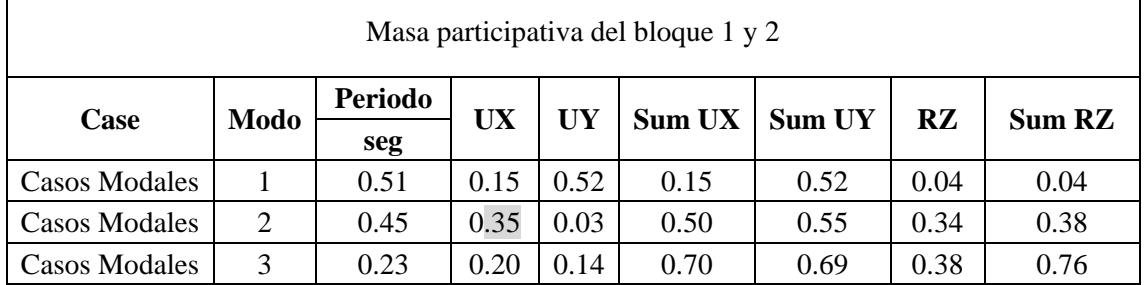

┑

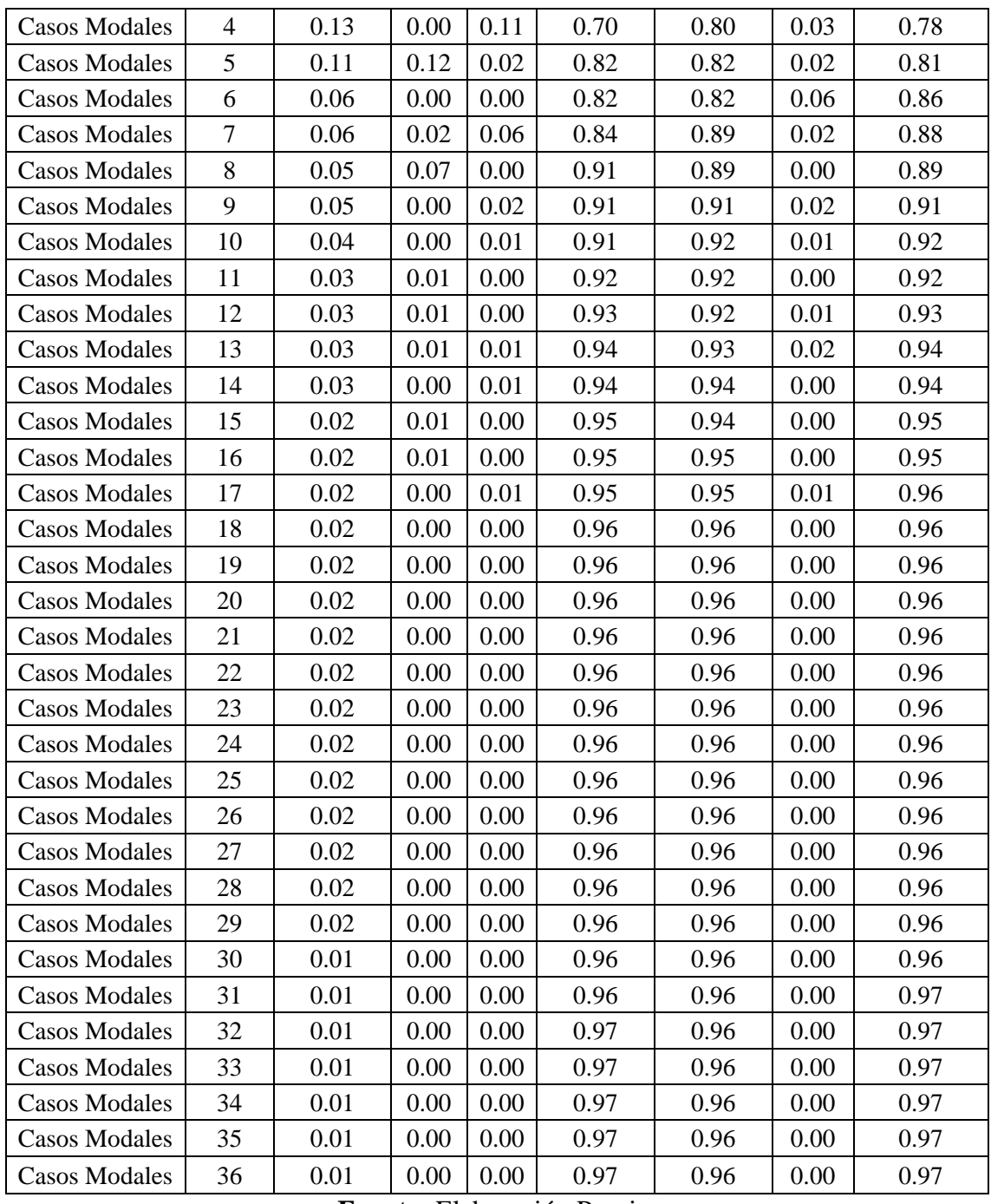

**Fuente:** Elaboración Propia.

**Descripción:** La forma de interpretar los valores y poder determinar los periodos fundamentales es buscar en las columnas "UX", "UY" y "RX" los valores más altos, con esto se identifica cuál es el periodo fundamental, para este caso corresponde un desplazamiento en Y en su primer grado de libertad, un desplazamiento en X para el caso del segundo grado de libertad y una rotación en Z para el caso del tercer caso modal.
| Masa participativa del bloque 3 y 4 |                |                |           |           |        |               |          |        |
|-------------------------------------|----------------|----------------|-----------|-----------|--------|---------------|----------|--------|
| Case                                | Modo           | <b>Periodo</b> | <b>UX</b> | <b>UY</b> | Sum UX | <b>Sum UY</b> | RZ       | Sum RZ |
|                                     |                | seg            |           |           |        |               |          |        |
| <b>Casos Modales</b>                | 1              | 0.61           | 0.66      | 0.02      | 0.66   | 0.02          | 0.02     | 0.02   |
| <b>Casos Modales</b>                | $\overline{2}$ | 0.52           | 0.03      | 0.43      | 0.69   | 0.45          | 0.22     | 0.24   |
| <b>Casos Modales</b>                | 3              | 0.26           | 0.00      | 0.26      | 0.69   | 0.72          | 0.46     | 0.70   |
| <b>Casos Modales</b>                | $\overline{4}$ | 0.14           | 0.17      | 0.01      | 0.86   | 0.72          | 0.00     | 0.71   |
| <b>Casos Modales</b>                | 5              | 0.12           | 0.01      | 0.10      | 0.87   | 0.82          | 0.05     | 0.76   |
| <b>Casos Modales</b>                | 6              | 0.07           | 0.00      | 0.04      | 0.87   | 0.86          | 0.12     | 0.88   |
| <b>Casos Modales</b>                | $\overline{7}$ | 0.06           | 0.05      | 0.00      | 0.92   | 0.86          | 0.00     | 0.88   |
| <b>Casos Modales</b>                | 8              | 0.05           | 0.00      | 0.04      | 0.92   | 0.90          | 0.01     | 0.89   |
| <b>Casos Modales</b>                | 9              | 0.04           | 0.02      | 0.00      | 0.94   | 0.90          | 0.00     | 0.89   |
| <b>Casos Modales</b>                | 10             | 0.03           | 0.00      | 0.02      | 0.94   | 0.92          | 0.01     | 0.90   |
| <b>Casos Modales</b>                | 11             | 0.03           | 0.00      | 0.02      | 0.94   | 0.93          | 0.03     | 0.94   |
| <b>Casos Modales</b>                | 12             | 0.03           | 0.01      | 0.00      | 0.95   | 0.93          | 0.00     | 0.94   |
| <b>Casos Modales</b>                | 13             | 0.03           | 0.01      | 0.00      | 0.96   | 0.93          | 0.00     | 0.94   |
| <b>Casos Modales</b>                | 14             | 0.02           | 0.00      | 0.01      | 0.96   | 0.94          | 0.00     | 0.94   |
| <b>Casos Modales</b>                | 15             | 0.02           | 0.00      | 0.00      | 0.96   | 0.94          | 0.01     | 0.95   |
| <b>Casos Modales</b>                | 16             | 0.02           | 0.00      | 0.00      | 0.96   | 0.95          | 0.01     | 0.96   |
| <b>Casos Modales</b>                | 17             | 0.02           | 0.00      | 0.00      | 0.96   | 0.95          | 0.00     | 0.96   |
| <b>Casos Modales</b>                | 18             | 0.02           | 0.00      | 0.01      | 0.96   | 0.95          | 0.00     | 0.96   |
| <b>Casos Modales</b>                | 19             | 0.02           | 0.00      | 0.00      | 0.96   | 0.95          | 0.00     | 0.96   |
| <b>Casos Modales</b>                | 20             | 0.02           | 0.00      | 0.00      | 0.96   | 0.95          | 0.00     | 0.96   |
| <b>Casos Modales</b>                | 21             | 0.02           | 0.00      | 0.00      | 0.96   | 0.95          | 0.01     | 0.96   |
| <b>Casos Modales</b>                | 22             | 0.02           | 0.00      | 0.00      | 0.96   | 0.96          | 0.00     | 0.97   |
| <b>Casos Modales</b>                | 23             | 0.01           | 0.00      | 0.00      | 0.96   | 0.96          | 0.00     | 0.97   |
| <b>Casos Modales</b>                | 24             | 0.01           | 0.00      | 0.00      | 0.96   | 0.96          | 0.00     | 0.97   |
| <b>Casos Modales</b>                | 25             | 0.01           | 0.00      | 0.00      | 0.96   | 0.96          | $0.00\,$ | 0.97   |
| Casos Modales                       | 26             | 0.01           | 0.00      | 0.00      | 0.96   | 0.96          | 0.00     | 0.97   |
| <b>Casos Modales</b>                | 27             | 0.01           | 0.00      | 0.00      | 0.96   | 0.96          | 0.00     | 0.97   |
| <b>Casos Modales</b>                | 28             | 0.01           | 0.00      | 0.00      | 0.96   | 0.96          | 0.00     | 0.97   |
| <b>Casos Modales</b>                | 29             | 0.01           | 0.00      | 0.00      | 0.96   | 0.96          | 0.00     | 0.97   |
| <b>Casos Modales</b>                | 30             | 0.01           | 0.00      | 0.00      | 0.96   | 0.96          | 0.00     | 0.97   |

Cuadro N°30: Cuadro de Masa Participativa.

**Fuente:** Elaboración Propia.

**Descripción:** La forma de interpretar los valores y poder determinar los periodos fundamentales es buscar en las columnas "UX", "UY" y "RX" los valores más altos, con esto se identifica cuál es el periodo fundamental, para este caso corresponde un

desplazamiento en X en su primer grado de libertad, un desplazamiento en Y para el caso del segundo grado de libertad y una rotación en Z para el caso del tercer caso modal.

### 3.4. Análisis sísmico estático

De acuerdo al artículo 28.1.2. El cual habla del análisis sísmico estático indica que se podrá analizar mediante este proceso todas las estructuras regulares o irregulares ubicadas en la zona sísmica tipo 1. En las otras zonas como la tipo 4 se empleará este procedimiento sólo para las edificaciones no mayores a 30 m de altura, medidas desde el nivel de terreno natural hasta el piso terminado de la azotea, y para sistema de muros portantes de concreto armado y albañilería armada o confinada de o más de 15 metros de altura, aun cuando sean irregulares, por lo tanto se excluirá este procedimiento de la presente tesis por criterio normativo.

3.4.1.Factor de zona "Z"

$$
Z4=0.45
$$

3.4.2.Factor de amplificación del suelo "S"

 $53 = 1.10$ 

3.4.3.Periodos

3.4.3.3. Periodo corto "Tp"

 $Tp = 1.00$ 

3.4.3.4. Periodo largo "Tl"

$$
TL=1.60
$$

3.4.3.5. Periodo fundamental "Tx" y "Ty"

a. Bloque A

$$
Tx = 0.511
$$

$$
Tx = 0.458
$$

#### b. Bloque B

$$
Tx = 0.511
$$

$$
Tx = 0.458
$$

- 3.3.1. Factor de amplificación sísmica "C"
	- a. Bloque A

$$
Cx = 2.50
$$

$$
Cy = 2.50
$$

b. Bloque B

$$
Cx = 2.50
$$
  

$$
Cy = 2.50
$$

3.3.2. Coeficiente de reducción de las fuerzas sísmicas "R"

$$
R = Ro * Ia * Ip
$$

$$
R = 6.00 * 1.00 * 1.00
$$

$$
R = 6.00
$$

3.3.3. Cortante Basal

$$
VE = \frac{ZUCS}{R} * pp
$$

- a. Bloque A
- $VEx = 936.334 \text{ ton}$  $VEy = 936.334 \text{ ton}$ b. Bloque B  $VEx = 1416.41$  ton  $VEy = 1416.41$  ton 3.3.4. Factor "k"
	- a. Bloque A

 $Kx = 1.000$  $Ky = 1.077$ 

b. Bloque B

```
Kx = 1.0005Ky = 1.000
```
#### 3.3.5. Factor de Escala sísmica

 $C = ZUSg/R$ 

a. Bloque A

$$
\mathcal{C}x=1.213
$$

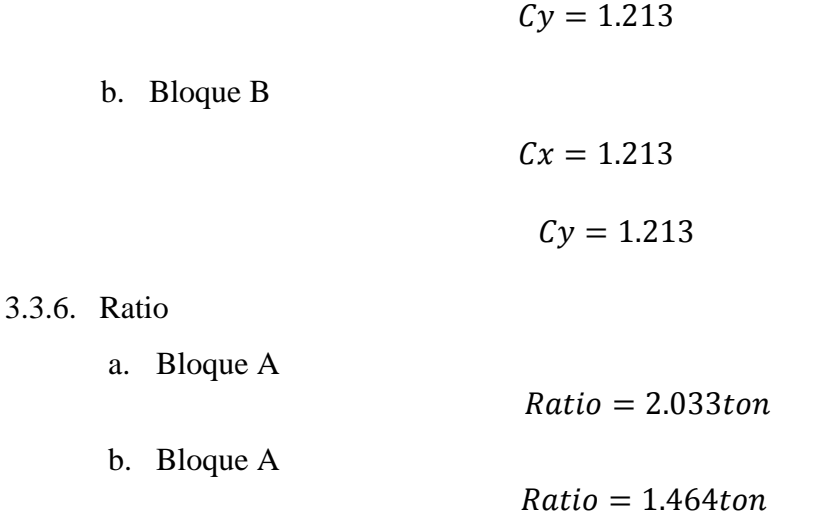

# 3.3.7. Peso propio del edificio

# **Cuadro N°31**: Cuadro de Peso Propio del Edificio bloque 1 y 2

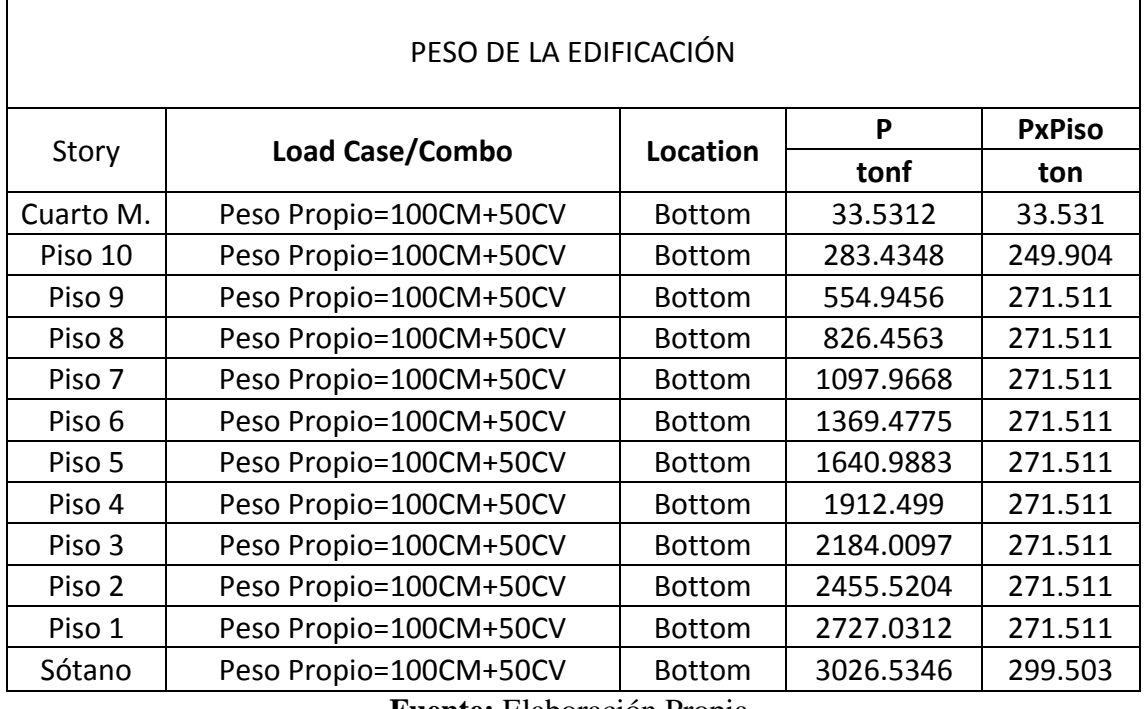

**Fuente:** Elaboración Propia.

**Descripción:** Para edificaciones esenciales tipo A, de acuerdo al reglamento E.030 indica que la combinación de carga para determinar el peso propio de la edificación es PP=100%CM+50%CV.

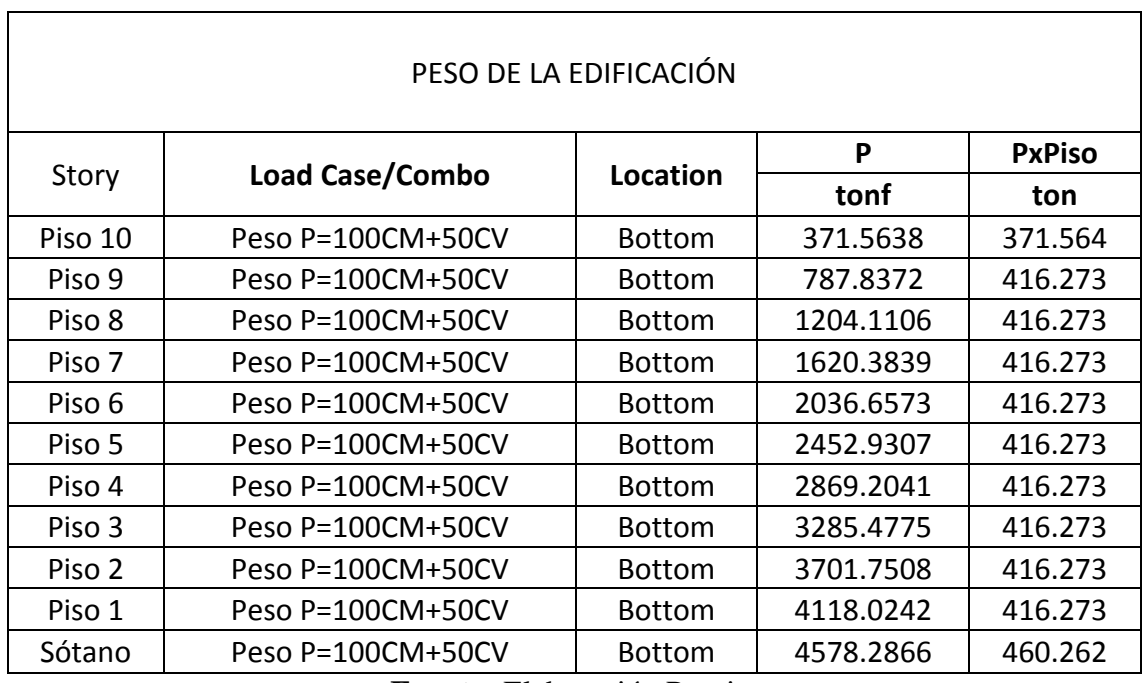

**Cuadro N°32**: Cuadro de Peso Propio del Edificio bloque 3 y 4

**Fuente:** Elaboración Propia.

**Descripción:** Para edificaciones esenciales tipo A, de acuerdo al reglamento E.030 indica que la combinación de carga para determinar el peso propio de la edificación es PP=100%CM+50%CV.

#### 3.3.8. Cortante de Diseño

a. Bloque A

**Cuadro N°33**: Cuadro de Peso Propio del Edificio bloque A

| Sentido |                     | Peso      | Cortante estática |          | Factor de<br>escala |
|---------|---------------------|-----------|-------------------|----------|---------------------|
|         | coeficiente sísmico | ton       | ton               | ton      |                     |
| X       | 0.309375            | 2727.0312 | 843.675           | 430.6536 | 1.567246209         |
|         | 0.309375            | 2727.0312 | 843.675           | 587.4005 | 1.149029022         |

#### **Fuente:** Elaboración Propia.

**Descripción:** Para cada una de las direcciones consideradas en el análisis, la fuerza cortante en el primer entrepiso del edificio no puede ser menor que el 80% del valor calculado según el artículo 25 para estructuras regulares.

### b. Bloque A

| Sentido | C                   | Peso      | Cortante estática | Cortante<br>dinámica | Factor de<br>escala |
|---------|---------------------|-----------|-------------------|----------------------|---------------------|
|         | coeficiente sísmico | ton       | ton               | ton                  |                     |
| X       | 0.309375            | 4118.0242 | 1274.014          | 893.4122             | 1.14080711          |
|         | 0.309375            | 4118.0242 | 1274.014          | 675.6438             | 1.50850343          |

**Cuadro N°34**: Cuadro de Peso Propio del Edificio bloque A

**Fuente:** Elaboración Propia

**Descripción:** Para cada una de las direcciones consideradas en el análisis, la fuerza cortante en el primer entrepiso del edificio no puede ser menor que el 80% del valor calculado según el artículo 25 para estructuras regulares.

# 3.4. ANÁLISIS SÍSMICO DINÁMICO

3.4.1. Espectro de respuesta

**Cuadro N°35:** Cuadro de Peso Propio.

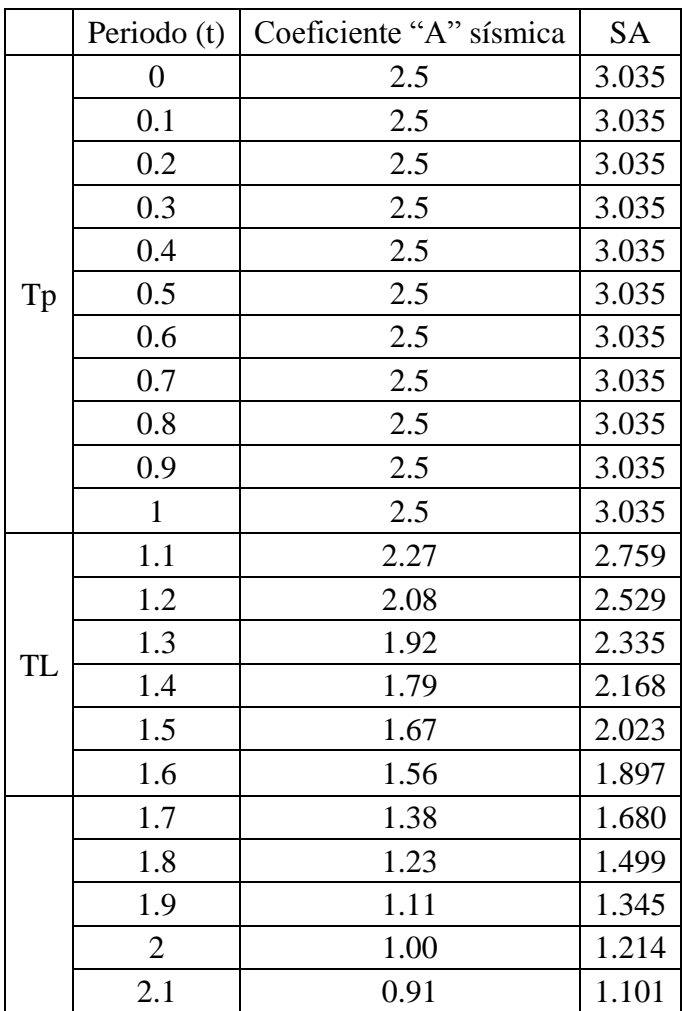

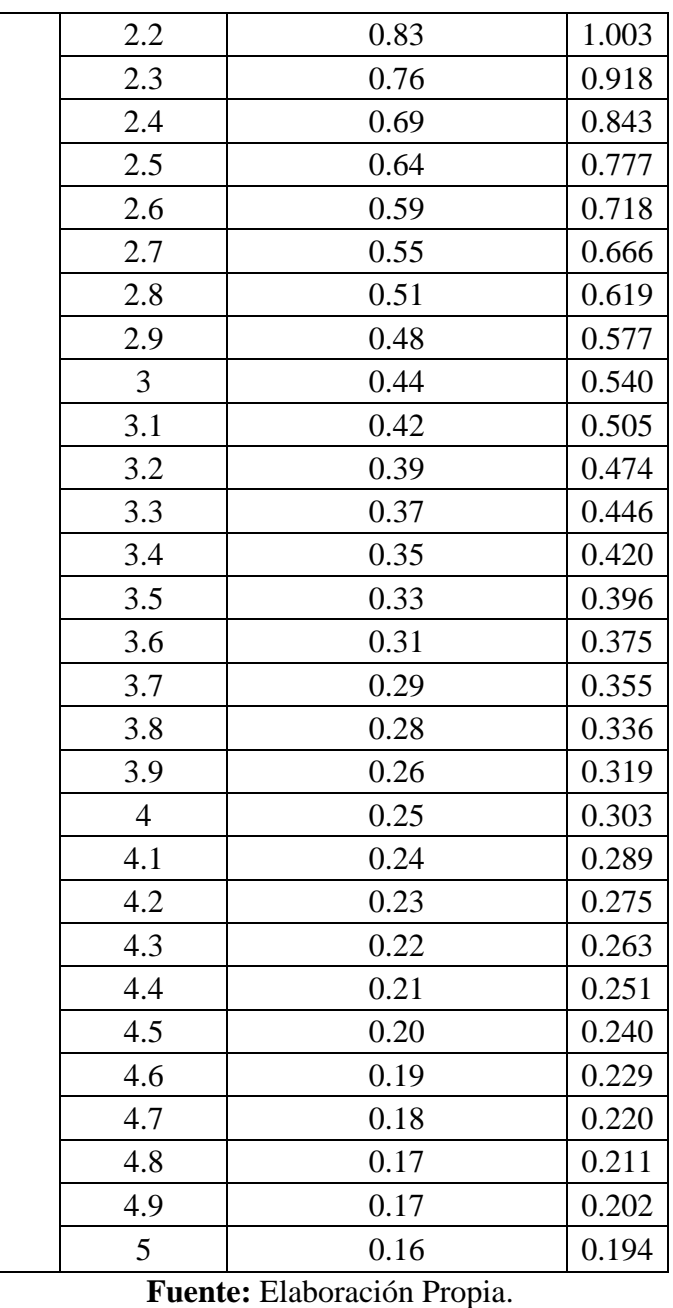

**Descripción:** El espectro de respuesta con cuadro de una entrada con valores de acuerdo a tres etapas según el periodo en dirección Y es de Tp=1, Tl=1.6 seg. Para llevar este resultado al ETABS se busca importar sólo los valores de periodo y el "C". Nombre Espectro TvsC.

3.4.1.3. Combinaciones de cargas

$$
U1 = 1.4CM + 1.7CV
$$
  
\n
$$
U2 = 1.25(CM + CV) \pm SISXX
$$
  
\n
$$
U3 = 1.25(CM + CV) \pm SISYY
$$
  
\n
$$
U4 = 0.9CM \pm SISXX
$$
  
\n
$$
U5 = 0.9CM \pm SISYY
$$

$$
EMVOLVENTE = U1 + U2 + U3 + U4 + U5
$$

# 3.4.1.4. Masa participativa y periodos últimos

a. Bloque A

# **Cuadro N°36**: Cuadro de masa participativa

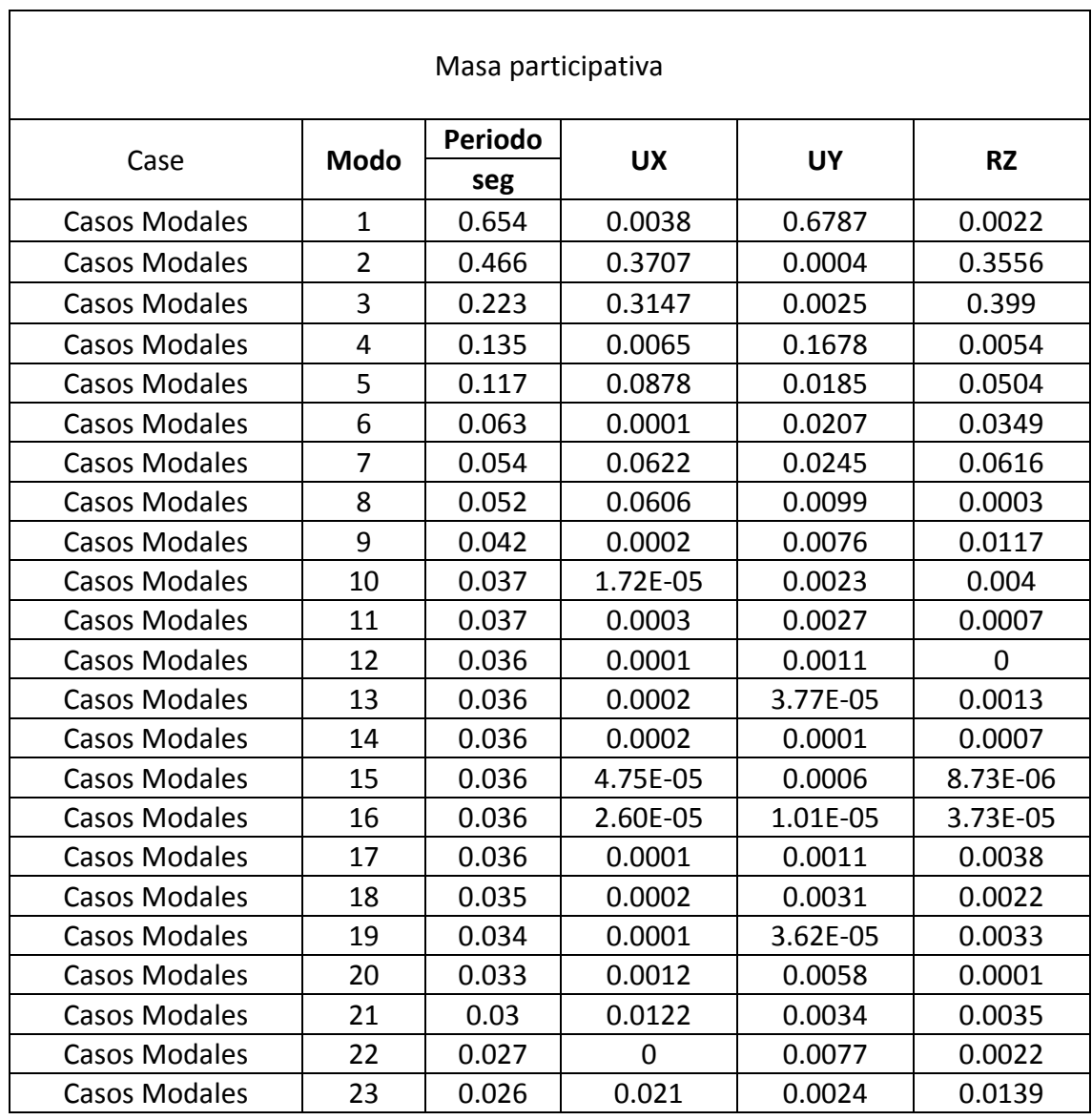

٦

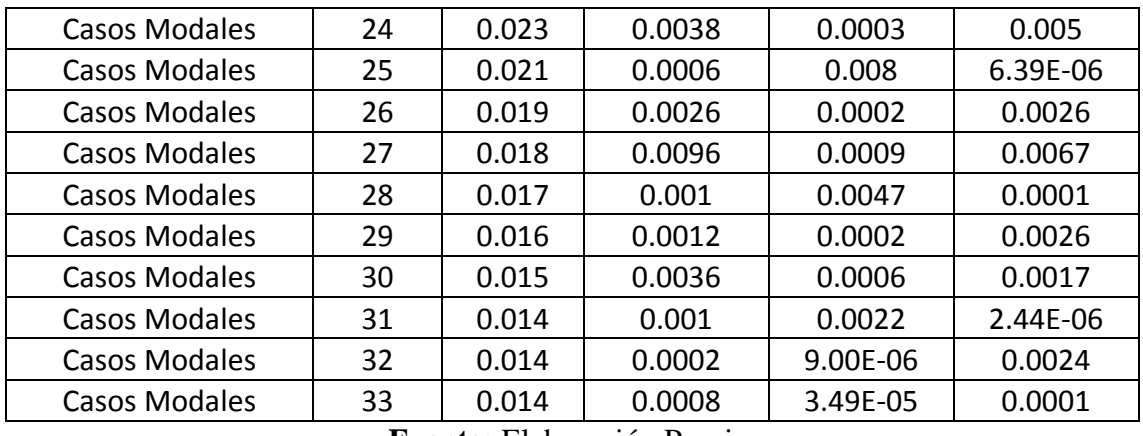

**Fuente:** Elaboración Propia.

**Descripción:** Como resultado final luego de la optimización de la estructura se ha calculado nuevamente la masa participativa de la estructura.

# b. Bloque A

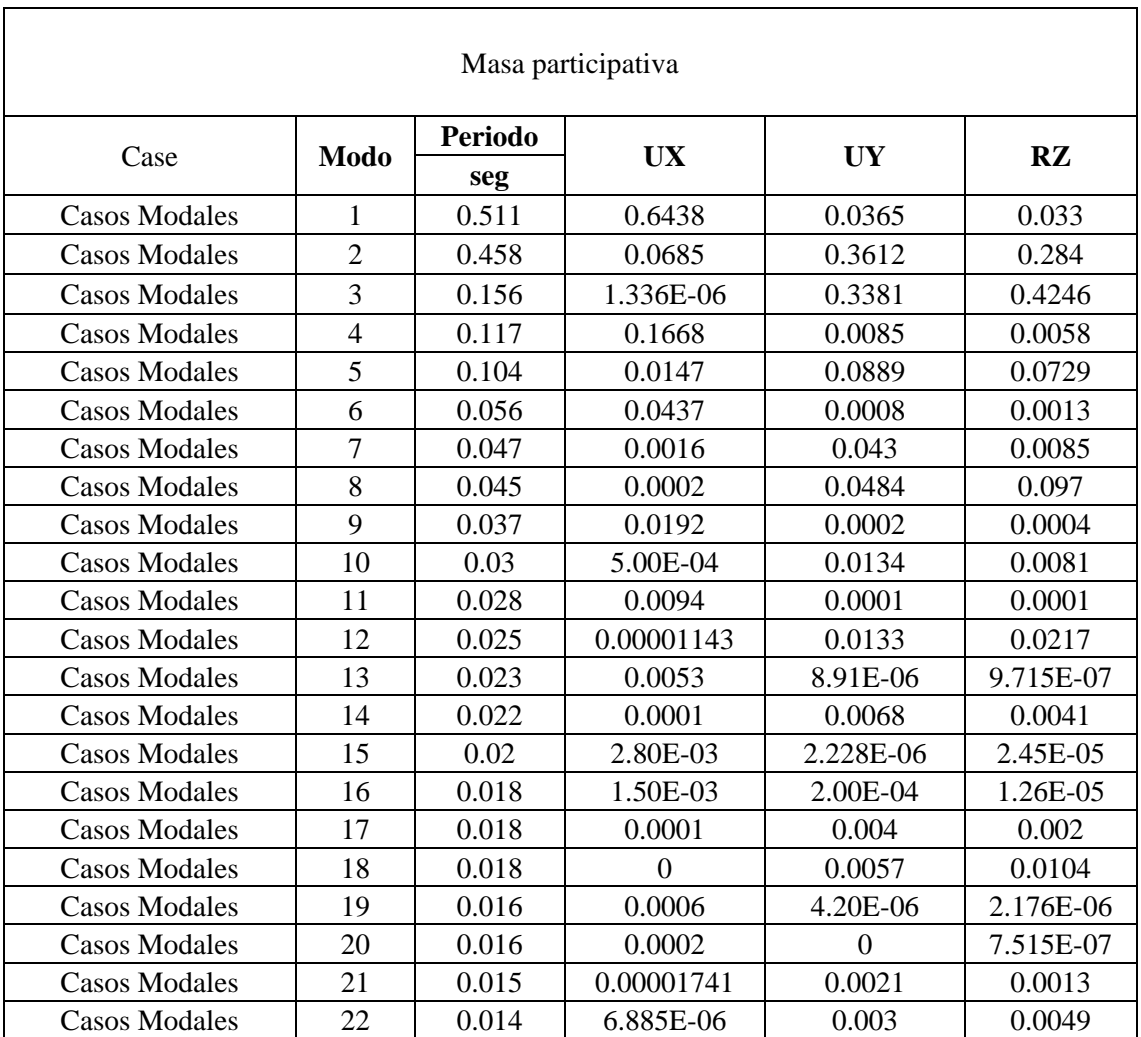

### **Cuadro N°36:** Cuadro de Peso Propio

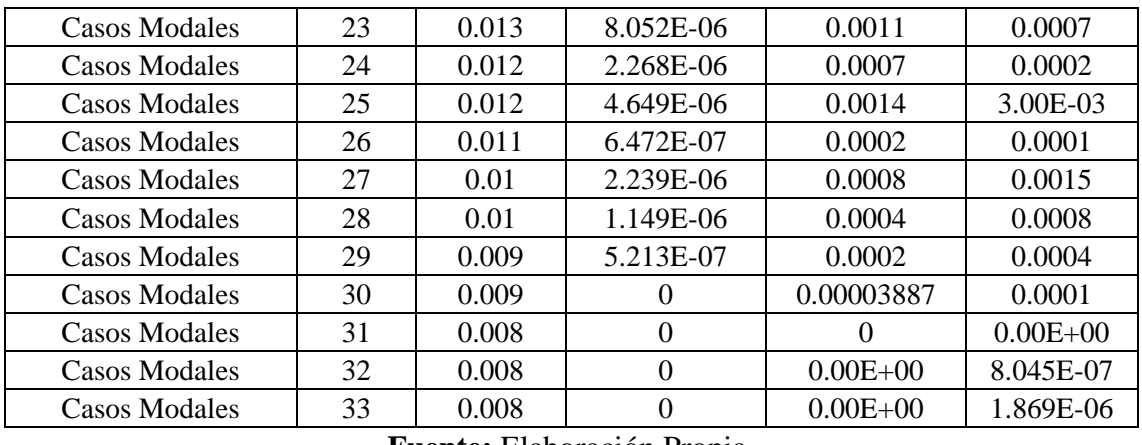

**Fuente:** Elaboración Propia.

**Descripción:** Como resultado final luego de la optimización de la estructura se ha calculado nuevamente la masa participativa de la estructura.

- 3.4.2.Irregularidades Estructurales en altura
- 3.4.2.3. Irregularidad de masa o peso

Se tiene irregularidad de masa o peso cuando el peso de un piso, determinado según el numeral 4.3 de la norma E.030 es mayor que 1.5 veces el peso de un piso adyacente.

a. Bloque A

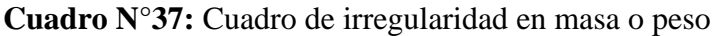

| Irregularidad en de masa |                        |               |           |               |              |  |  |
|--------------------------|------------------------|---------------|-----------|---------------|--------------|--|--|
| Story                    |                        | Location      | P         | <b>PxPiso</b> | <b>Veces</b> |  |  |
|                          | <b>Load Case/Combo</b> |               | tonf      | ton           |              |  |  |
| Cuarto M.                | Peso Propio=100CM+50CV | <b>Bottom</b> | 33.5312   | 33.53         |              |  |  |
| Piso 10                  | Peso Propio=100CM+50CV | <b>Bottom</b> | 283.4348  | 249.90        |              |  |  |
| Piso 9                   | Peso Propio=100CM+50CV | <b>Bottom</b> | 554.9456  | 271.51        | 1.09         |  |  |
| Piso 8                   | Peso Propio=100CM+50CV | <b>Bottom</b> | 826.4563  | 271.51        | 1.00         |  |  |
| Piso 7                   | Peso Propio=100CM+50CV | <b>Bottom</b> | 1097.9668 | 271.51        | 1.00         |  |  |
| Piso 6                   | Peso Propio=100CM+50CV | <b>Bottom</b> | 1369.4775 | 271.51        | 1.00         |  |  |
| Piso 5                   | Peso Propio=100CM+50CV | <b>Bottom</b> | 1640.9883 | 271.51        | 1.00         |  |  |
| Piso 4                   | Peso Propio=100CM+50CV | <b>Bottom</b> | 1912.499  | 271.51        | 1.00         |  |  |
| Piso 3                   | Peso Propio=100CM+50CV | <b>Bottom</b> | 2184.0097 | 271.51        | 1.00         |  |  |
| Piso 2                   | Peso Propio=100CM+50CV | <b>Bottom</b> | 2455.5204 | 271.51        | 1.00         |  |  |
| Piso 1                   | Peso Propio=100CM+50CV | <b>Bottom</b> | 2727.0312 | 271.51        | 1.00         |  |  |
| Sótano                   | Peso Propio=100CM+50CV | <b>Bottom</b> | 3026.5346 | 299.50        | 1.10         |  |  |

**Fuente:** Elaboración Propia.

### **b.** Bloque B

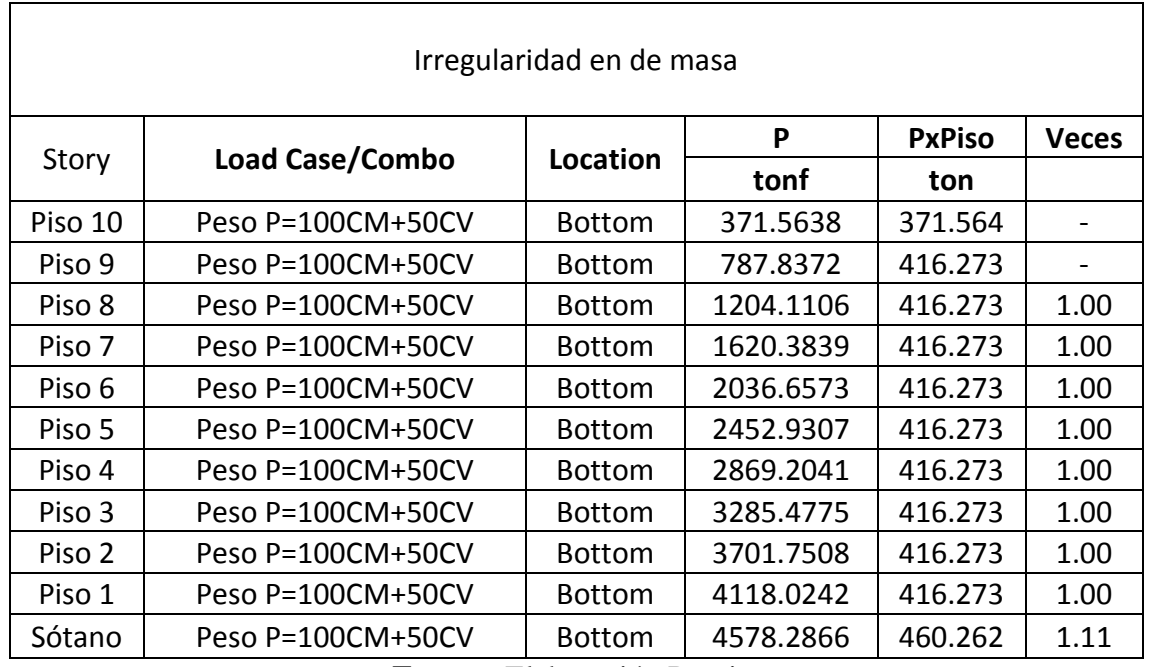

#### **Cuadro N°38:** Cuadro de Peso Propio

**Fuente:** Elaboración Propia.

### 3.4.2.4. Irregularidad Geométrica Vertical

Para ninguno de los casos existe irregularidad geométrica vertical, la edificación mantienen su regularidad vertical hasta el décimo nivel, por lo tanto no cumple lo que indica en la tabla N°08 de la norma E.030, el cual indica que la edificación se calificará como irregular cuando en cualquiera de las direcciones de análisis, la dimensión en planta de la estructura resistente a cargas laterales es mayor que 1.30 veces a la correspondiente dimensión en piso.

3.4.3.Irregularidades Estructurales en Planta

3.4.3.3. Irregularidad por esquinas entrantes

Para calificar irregularidad por esquinas entrantes de acuerdo a la tabla N°09 indica que la estructura se califica como irregular cuando tiene esquinas entrantes cuyas dimensiones en ambas direcciones son mayores que 20\$ de la correspondiente dimensión total en planta.

Para ambos bloques se ha evaluada y no se ha encontrado irregularidad por esquinas entrantes, para el bloque 1 no se considera como esquina entrante el área de escalera por tener una viga de escalera que cierra el bloque, por ello no corresponde como calificación de irregularidad.

3.4.3.4. Irregularidad por Discontinuidad de diafragma

Se dice que la estructura se califica como irregular cuando los diafragmas tienen discontinuidad abrupta o variaciones importantes en rigidez, incluyendo aberturas mayores que 50% del área bruta del diafragma.

a. Bloque A

Para el bloque a se cuenta con un ducto con un área de 6.65 m2 y el área de escaleras con un área de 24.13m2 que sumados representan el 23% de 133.54 m2, siendo 23%<50%, por lo tanto no cumple con irregularidad por diafragma.

b. Bloque B

Para el bloque B no se cuenta con ningún ducto, por lo tanto no cumple con el criterio establecido por el reglamento.

3.4.2.Desplazamientos laterales relativos admisibles

El máximo desplazamiento relativo de entrepiso calculado según el numeral 5.1. No deberá exceder la fracción de la altura entrepiso (distorsión) que se indica en la tabla N°11 de la norma E.030. Para concreto armado el control de la deriva es de 7/1000.

a. Bloque A

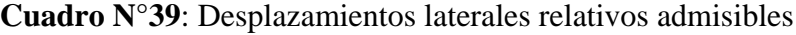

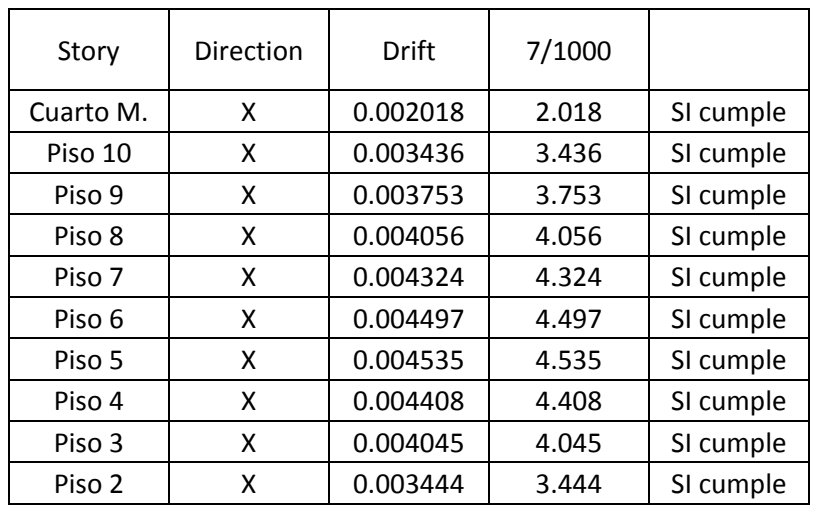

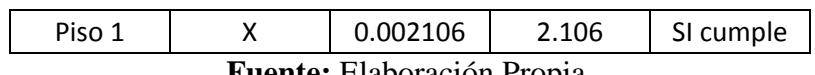

**Fuente:** Elaboración Propia.

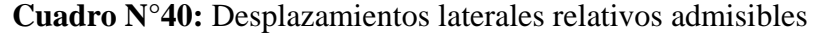

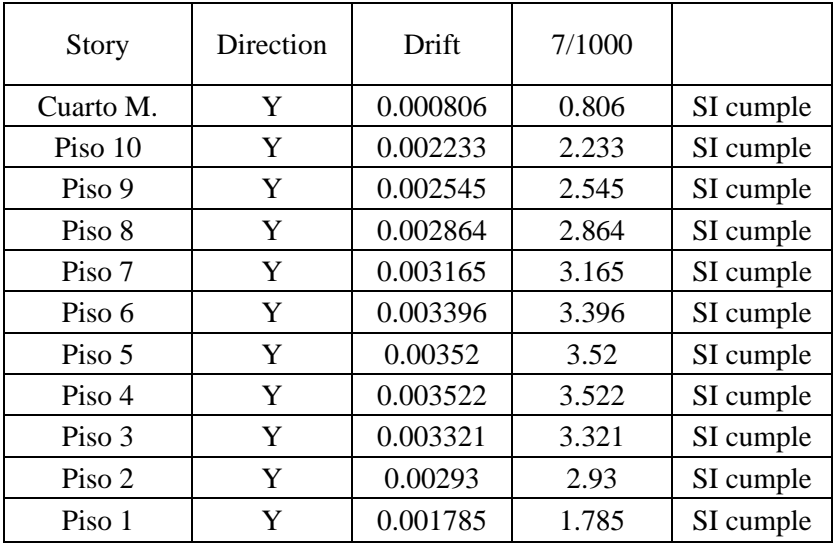

Fuente: Elaboración Propia.

# b. Bloque B

**Cuadro N°41:** Desplazamientos laterales relativos admisibles

| Story   | <b>Direction</b> | Drift    |       |           |
|---------|------------------|----------|-------|-----------|
| Piso 10 | x                | 0.005229 | 5.229 | SI cumple |
| Piso 9  | x                | 0.005476 | 5.476 | SI cumple |
| Piso 8  | X                | 0.005639 | 5.639 | SI cumple |
| Piso 7  | x                | 0.005716 | 5.716 | SI cumple |
| Piso 6  | X                | 0.00567  | 5.67  | SI cumple |
| Piso 5  | x                | 0.005478 | 5.478 | SI cumple |
| Piso 4  | x                | 0.005121 | 5.121 | SI cumple |
| Piso 3  | x                | 0.004575 | 4.575 | SI cumple |
| Piso 2  | X                | 0.003838 | 3.838 | SI cumple |
| Piso 1  | X                | 0.002732 | 2.732 | SI cumple |

**Fuente**: Elaboración Propia

| Story   | Direction | Drift    |       |           |
|---------|-----------|----------|-------|-----------|
| Piso 10 | γ         | 0.003206 | 3.206 | SI cumple |
| Piso 9  | Υ         | 0.003371 | 3.371 | SI cumple |
| Piso 8  | Υ         | 0.003471 | 3.471 | SI cumple |
| Piso 7  | Υ         | 0.003534 | 3.534 | SI cumple |
| Piso 6  | Υ         | 0.003521 | 3.521 | SI cumple |
| Piso 5  | Υ         | 0.003413 | 3.413 | SI cumple |
| Piso 4  | Υ         | 0.003194 | 3.194 | SI cumple |
| Piso 3  | Υ         | 0.00284  | 2.84  | SI cumple |
| Piso 2  | Υ         | 0.002363 | 2.363 | SI cumple |
| Piso 1  | ۷         | 0.001574 | 1.574 | SI cumple |

**Cuadro N°42**: Desplazamientos laterales relativos admisibles

#### 3.4.3.Separación entre edificios

Toda estructura debe estar separada de las estructuras vecinas, desde el nivel del terreno natural, una distancia mímica "s" para evitar el contacto durante un movimiento sísmico.

Esta distancia no será menor que los 2/3 de la suma de los desplazamientos máximos de los edificios adyacentes ni menor a (6/1000) h>0.03m.

Tanto para el bloque A y B se ha definido la junta sísmica por igual, debido a que comparten la misma elevación, siendo la altura total de 35m, esta frente a (6/1000) arroja un valor de 0.21m como separación, este valor ha sido considerado como 0.25m como último dato debido a la dirección de los edificios continuos.

#### 3.4.4.Sistema Estructural

Para determinar el sistema estructural ideal se ha tomado en cuenta lo establecido en la norma técnica de concreto armado E.060, lo cual indica lo siguiente, si una edificación conformada por columnas y vigas por lo menos el 80% de la fuerza cortante en la base actúa sobre las columnas de los pórticos se califica como un sistema aporticado, si en caso el 70 % de la fuerza cortante es predominada a los muros estructurales este deberá diseñarse bajo al sistema y criterio de muros estructurales.

**Fuente:** Elaboración Propia

# a. Bloque A

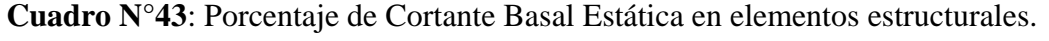

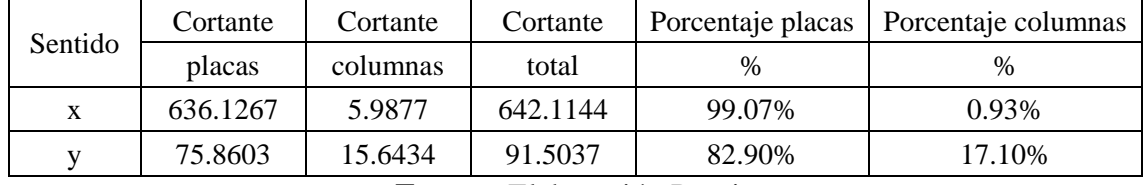

**Fuente:** Elaboración Propia

# b. Bloque B

**Cuadro N°44:** Porcentaje de Cortante Basal Estática en elementos estructurales

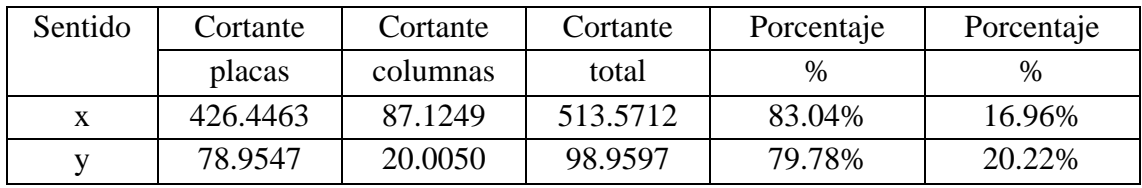

**Fuente:** Elaboración Propia

#### 4. DISCUSIÓN

Durante la etapa de pre dimensionamiento se ha seguido el criterio del ingeniero Ottazi quien a su vasta experiencia ha generado libros con su autoría, mas este criterio tiene algunas variaciones con respecto a los criterios de pre dimensionamiento de Varcello, Jullisa (2016), quienes han pre dimensionado basados en el criterio de la experiencia de sus asesores técnicos, debido a ellos sus elementos estructurales ha dado con dimensiones robustas.

Para el cálculo de concreto armado de columnas no se ha utilizado los valores dados por ETABS debido a que sus resultados no se asemejan a los valores reales, esto no lo indica Afuso (2017), quien en sus cálculos de concreto armado ha seguido los resultados dados por el software, mas no León y Gutiérrez quienes si han verificado y acertado con comprobar los datos para el cálculo de concreto armado de columnas, aclarando en sus conclusiones que este software no contempla el código de diseño de concreto armado Peruano.

Para el control de la deriva Salsavilca, Jhoselyn establece en sus conclusiones un rango de diseño entre el 5/1000 y el 6/1000 para la deriva, concluyendo que este rango es la mejor área para el trabajo de la edificación, este criterio afectaría los resultados de la presente tesis, por lo cual sus resultados están por debajo de este criterio, pero todos los resultados han cumplido satisfactoriamente.

#### 5. CONCLUSIONES

Se diseñó la arquitectura del nuevo pabellón de ingeniería de la universidad César Vallejo, que contempla una sub estructura y una súper estructura, todo ello ha sido diseñado a criterio arquitectónicos basados en el reglamento de arquitectura, se ha enfocado el aprovechamiento del área para incrementar el número de alumnos y poder cumplir con una mayor demanda. Se tiene como resultado en la sub estructura dos auditorios medianos con capacidad de hasta 90 personas por cada uno, estos auditorios contemplan un escenario, sillas estáticas y camerinos. Además contempla un auditorio principal con una capacidad de hasta 600 personas que contempla sillas fijas, escenario, ante escenario, zona de recepción, zona de ensayos. Para el descenso y ascenso a las demás áreas se ha previsto dos elevadores con una capacidad de 13 personas para cada uno, además de una amplia escalera. Para la zona central se ha previsto de una pérgola como centro decorativo.

Se concluye que el estudio de penetración dinámica ligera ha sido únicamente necesaria para determinar el tipo de suelo con el cuál definir nuestros parámetros sísmicos, es decir para poder determinar el tipo de suelo dentro de lo especificado en la E.030 se ha tomado en cuenta los datos del ensayo, con ello se ha dado inicio a la definición de la edificación, cabe resaltar que este estudio no determina los estratos del suelo, además se concluye la importancia al tener un antecedente de mecánica de suelos, para poder determinar la calidad del suelo y el nivel de napa freática.

Se realizó el pre dimensionamiento siguiendo el criterio del estructuralista Ottazzi, profesor de la Universidad Católica de Lima, con ello se ha dimensionado columnas, vigas, placas, losas y escaleras, este pre dimensionamiento arroja elementos robustos por lo tanto durante el análisis no se he tenido problemas con tracción de los elementos.

Se modeló la sub y súper estructura de la edificación utilizando el programa ETABS 2016 concluyendo la gran ventaja que conlleva utilizar este software, mas no se da fidelidad en sus resultados debido a que no maneja el código de concreto armado vigente en Perú, al igual se ha comprobado sus valores de forma manual y aplicando el software DIANSCA para comprobar y verificar sus datos, concluyendo que para el ETABS cumple buena función en el cálculo de acero para vigas, mas no para placas ni columnas. Por ello el cálculo de concreto armado para columnas y placas se ha calculado de forma empírica.

Se realizó una introducción al cálculo del análisis símico estático a pesar que en el reglamento indica que no es necesario realizar el análisis siendo su uso aplicado sólo para edificaciones menores a 30 metros de acuerdo a lo indicado en la norma E.030.Diseño Sismo resistente. Como también se realizó el análisis sísmico estático para la edificación, concluyendo que cada bloque se está comportando de forma distinta, por lo tanto se ha previsto analizar las estructuras de forma independiente para evitar algún error de cálculo y sobrecargar el software. Además se concluye el sistema estructural de muros estructurales sin ningún tipo de irregularidad.

Se optimizó la edificación basados en la interpretación de la deriva el cual nos indicaba en cuál de las direcciones se debería rigidizar, esta interpretación llevó como resultado incrementar las secciones de las placas y superponer núcleos dentro de las mismas, es decir columnas dentro de las placas de acuerdo a la dirección en la cual requiere rigidizar.

#### 6. RECOMENDACIONES

Si se desea realizar un cambio en la arquitectura que implique la restauración de un piso que con conlleve repetir el proceso de pre dimensionamiento, se recomienda seguir el criterio del ingeniero Ottazi tanto para el pre dimensionamiento como para el diseño de concreto armado junto al reglamento.

Se recomienda aplicar el ensayo de penetración estándar a una profundidad mínima de 8 metros para un factor N50, si se desea la estructuración de la cimentación, tomar en cuenta un peralte de platea de 0.60m de acuerdo a lo indicado en el antecedente de Estudio de Mecánica de suelos del colegio Ñique que se ha tomado como antecedente.

Durante la etapa de construcción se recomienda que la supervisión esté presente durante el proceso de baseado de concreto y previo a esto realice ensayos correspondientes para determinar y controlar que se esté usando un concreto f´c=280kg/cm2.

Se recomienda comprobar los valores que optimiza el software a utilizar debido a que se ha comprobado que el ETABS arroja valores exactos para el cálculo del acero para vigas, más no para el acero de columnas.

### 7. PROPUESTA

Se propone mejorar la distribución de ductos para la mejora de ventilación de los ambientes, tanto para los baños como para el sótano, estos ambientes requieren de ventilación e iluminación natural.

Se propone realizar un estudio estándar de penetración "SPT" para determinar la capacidad portante del suelo a una profundidad de 7 metros como mínimo, todo ello con fines de cimentación.

Se propone verificar de forma manual los resultados que te arroje cualquier software, con el fin de comprobar su precisión y criterio de diseño.

#### Referencias

Afuso, Minoru. Diseño estructural de un edificio de concreto armado de cinco pisos y tres sótanos ubicados en el distrito de Barranco. [En línea]. Lima 2017. [Fecha consulta: 16 de abril 2019]. Disponible en:<http://tesis.pucp.edu.pe/repositorio/handle/123456789/9336>

Aguinaga, Eduardo y Arias, Juan. Proyecto de estructuras de edificio de vivienda multifamiliar de siete pisos. [En línea]. Lima 2018. [Fecha consulta: 16 de abril 2019]. Disponible en: <http://tesis.pucp.edu.pe/repositorio/handle/123456789/12535>

Alonso, Diego. Diseño estructural de un edificio de viviendas en el distrito de Miraflores, Lima, Perú. [En línea]. Lima 2018. [Fecha consulta: 16 de abril 2019]. Disponible en: <http://tesis.pucp.edu.pe/repositorio/handle/123456789/12250>

Alva, Juan y Castro, Karla. Análisis y diseño estructural en edificaciones implementando disipadores de energía viscosos TAYLOR. [En línea]. Trujillo 2018. [Fecha de consulta 16 de abril 2019]. Disponible en:<http://repositorio.upao.edu.pe/handle/upaorep/4196>

Arevena, Josmall. Diseño de un edificio de viviendas en Lince. [En línea]. Lima 2018. [Fecha consulta: 16 de abril 2019]. Disponible en: <http://tesis.pucp.edu.pe/repositorio/handle/123456789/12905>

Bernedo, Dask. Análisis de los efectos de las cargas excéntricas en la cimentación de edificios con sótano. [En línea]. Lima 2018. [Fecha de consulta 16 de abril 2019]. Disponible en: <http://tesis.pucp.edu.pe/repositorio/handle/123456789/13155>

Blas, Juan y Vargas, Carlos. Análisis y diseño estructural del coliseo cerrado MIGUEL GRAU del distrito de Pacasmayo - La libertad. [En línea]. Trujillo 2018. [Fecha de consulta 16 de abril 2019]. Disponible en:<http://repositorio.upao.edu.pe/handle/upaorep/4454>

Brayan, Janampa. Diseño del sistema de aislamiento sísmico de un edificio hospitalario usando dispositivos HDR. [En línea]. Lima 2019. [Fecha de consulta 16 de abril 2019]. Disponible en: <http://tesis.pucp.edu.pe/repositorio/handle/123456789/13234>

Burrueto, Jomar. Análisis sísmico comparativo entre los sistemas de concreto armado y albañilería confinada para la construcción de un edificio de viviendas multifamiliares del distrito de Surquillo [en línea]. Lima, 2019. [Fecha consulta: 16 de abril 2019]. Disponible en: <http://tesis.pucp.edu.pe/repositorio/handle/123456789/13342>

Bustamante, Alexander. Propuesta de aisladores sísmicos para la disipación de energía en el desempeño estructural por desplazamiento en edificaciones-Unach-Chota. [En línea]. Chiclayo 2019. [Fecha de consulta 16 de abril 2019]. Disponible en: <http://repositorio.ucv.edu.pe/handle/UCV/30914>

Canales, Ronny. Diseño de un edificio de oficinas en Tacna [en línea]. Lima, 2017. [Fecha consulta: 16 de abril 2019]. Disponible en: <http://tesis.pucp.edu.pe/repositorio/handle/123456789/8953>

Cerrate, Gabriela y Montes, Melissa. Diseño estructural en concreto armado de un edificio destinado a viviendas de 6 pisos. [En línea]. Lima 2018. [Fecha consulta: 16 de abril 2019]. Disponible en:<http://tesis.pucp.edu.pe/repositorio/handle/123456789/13132>

Condiciones Básicas de Calidad. SUNEDU. [Fecha consulta: 16 de abril 2019]. <https://www.sunedu.gob.pe/8-condiciones-basicas-de-calidad/>

Cruz, Iván y Diéguez, Valía. Análisis y Diseño Estructural en concreto armado para una vivienda multifamiliar aplicando la nueva norma de diseño sismorresistente en la urbanización Sol y Luz - Trujillo. [En línea]. Trujillo 2016. [Fecha de consulta 16 de abril 2019]. Disponible en: <http://repositorio.upao.edu.pe/handle/upaorep/2099>

Escamilo, James. Diseño estructural de una edificación de albañilería confinada de 8 pisos en la ciudad de Trujillo, La Libertad. [En línea]. Trujillo 2017. [Fecha de consulta 16 de abril 2019]. Disponible en:<http://repositorio.upao.edu.pe/handle/upaorep/3587>

Flores, Miguel y Valdivia, Carlos. Diseño estructural de un hotel de concreto armado. [En línea]. Lima 2019. [Fecha de consulta 16 de abril 2019]. Disponible en: <http://tesis.pucp.edu.pe/repositorio/handle/123456789/13420>

Gómez, Jürgen. Análisis y diseño de una galería comercial de 6 pisos ubicado en una esquina. Lima 2018. [Fecha consulta: 16 de abril 2019]. Disponible en: <http://tesis.pucp.edu.pe/repositorio/handle/123456789/13052>

Guevara, Irma y Vera, Engels. Diseño de un edificio de concreto armado de 6 pisos con semisótano para un Hotel-restaurant-ubicado en el Distrito de Nuevo Chimbote, Provincia Santa. [En línea]. Trujillo 2013. [Fecha de consulta 16 de abril 2019]. Disponible en: <http://repositorio.upao.edu.pe/handle/upaorep/1136>

Huamán, Julio. Predicción del comportamiento sísmico por desplazamiento mediante el análisis no lineal en las edificaciones de la Universidad César Vallejo - Chiclayo. [En línea]. Chiclayo 2016. [En línea]. Chiclayo 2019. [Fecha de consulta 16 de abril 2019]. Disponible en: <http://repositorio.ucv.edu.pe/handle/UCV/22267>

Intor, Kharlin y Martos, Carlos. Desempeño sísmico del módulo "A" de la I.E. San Ramón en la ciudad de Cajamarca - 2017. [En línea]. Cajamarca 2017. [Fecha de consulta 16 de abril 2019]. Disponible en:<http://repositorio.upn.edu.pe/handle/11537/12654>

León, Maycol y Gutiérrez, Sergio. Comparación estructural y económica de edificio de 7 pisos ante cambio de la norma E 0.30 diseño sismorresistente. [En línea]. Lima 2018. [Fecha consulta: 16 de abril 2019]. Disponible en:<http://tesis.pucp.edu.pe/repositorio/handle/123456789/10345>

Leyton, Michael. Implementación de aisladores sísmicos en un edificio de viviendas en Lima, Perú [en línea]. Lima 2017. [Fecha consulta: 16 de abril 2019]. Disponible en: <http://tesis.pucp.edu.pe/repositorio/handle/123456789/8648>

Luna, Diego y García, Juan. Diseño de un edificio de viviendas en San Isidro. [En línea]. Lima 2018. [Fecha consulta: 16 de abril 2019]. Disponible en: <http://tesis.pucp.edu.pe/repositorio/handle/123456789/11997>

Mantilla, Luis. Comportamiento sísmico de reservorios apoyados de concreto armado de sección circular y rectangular. [En línea]. Cajamarca 2017. [Fecha de consulta 16 de abril 2019]. Disponible en:<http://repositorio.upn.edu.pe/handle/11537/12655>

Mejía, Luis. Diseño de edificio de viviendas de concreto armado aplicando las normas sismorresistente de 2023 y 2016. [En línea]. Lima 2017. [Fecha consulta: 16 de abril 2019]. Disponible en:<http://tesis.pucp.edu.pe/repositorio/handle/123456789/9765>

Número de graduados / as de universidades privadas, 2007-2013 y 2016. Instituto Nacional de Estadística e informática, INEI.

Pérez, Alberto. Evaluación del desempeño sísmico en edificaciones esenciales mediante la aplicación del análisis inelástico por desplazamientos. [En línea]. Chiclayo 2019. Chiclayo 2018. [Fecha de consulta 16 de abril 2019]. Disponible en: <http://repositorio.ucv.edu.pe/handle/UCV/31511>

Quispe, Laura. Influencia del sistema estructural en la resistencia sísmica de una edificación multifamiliar de 7 pisos en la urb. Pre-urbana huertos de naranjal mz. D lt. 10, San Martin de Porres. [En línea]. Lima 2016. [Fecha de consulta 16 de abril 2019]. Disponible en: <http://repositorio.upn.edu.pe/handle/11537/12656>

Ramírez, José. Diseño estructural de un edificio multifamiliar de 8 pisos en Surquillo. [En línea]. Lima 2019. [Fecha de consulta 16 de abril 2019]. Disponible en: [http://tesis.pucp.edu.pe/repositorio/handle/123456789/13530.](http://tesis.pucp.edu.pe/repositorio/handle/123456789/13530)

Salsavilca, Jhoselyn. Diseño estructural en concreto armado de un pabellón universitario en la ciudad de Lima. [En línea]. Lima 2018. [Fecha consulta: 16 de abril 2019]. Disponible en: <http://tesis.pucp.edu.pe/repositorio/handle/123456789/12461>

Samokic, Yerko y Lucen, Jorge. Análisis y diseño estructural comparativo de un edificio de concreto armado de diez pisos con bases fija y aislada. [En línea]. Lima 2018. [Fecha consulta: 16 de abril 2019]. Disponible en: <http://tesis.pucp.edu.pe/repositorio/handle/123456789/12928>

Sánchez, Jorge. Evaluación del desempeño sísmico de una edificación esencial, aplicando metodologías no lineales estáticas, 2017. [En línea]. Chiclayo 2018. [Fecha de consulta 16 de abril 2019]. Disponible en:<http://repositorio.ucv.edu.pe/handle/UCV/31368>

TORRES, ENRIQUE. Análisis y diseño de una edificación multifamiliar de 7 pisos [en línea]. Lima, 2019. [Fecha consulta: 16 de abril 2019]. Disponible en: [http://tesis.pucp.edu.pe/repositorio//handle/20.500.12404/13968](http://tesis.pucp.edu.pe/repositorio/handle/20.500.12404/13968)

Vercelli, Julissa. Diseño estructural de un edificio de oficinas de concreto armado de seis pisos y dos sótanos ubicado en el distrito de San Miguel. [En línea]. Lima 2017. [Fecha consulta: 16 de abril 2019]. Disponible en:<http://tesis.pucp.edu.pe/repositorio/handle/123456789/9394>

Vergara, Alberto. Análisis sísmico por desempeño estático no lineal de un edificio de 6 niveles en la ciudad de Trujillo, la libertad. Trujillo 2014. [En línea]. Trujillo 2014. [Fecha de consulta 16 de abril 2019]. Disponible en:<http://repositorio.upao.edu.pe/handle/upaorep/585>

Villanueva, José. Análisis sismo resistente de edificios de varias alturas en la ciudad de Trujillo considerando un espectro de respuesta mediante leyes de atenuación. [En línea] Trujillo 2018. [Fecha de consulta 16 de abril 2019]. Disponible en: <http://repositorio.upao.edu.pe/handle/upaorep/4184>

Villegas, Néstor y Limache, Renato. Diseño de un edificio de concreto armado de 10 pisos, destinado a oficinas. [En línea]. Lima 2018. [Fecha consulta: 16 de abril 2019]. Disponible en: <http://tesis.pucp.edu.pe/repositorio/handle/123456789/12573>

### ANEXOS

a. Gráficos

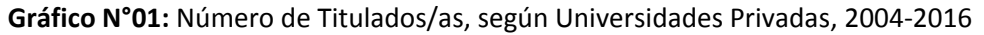

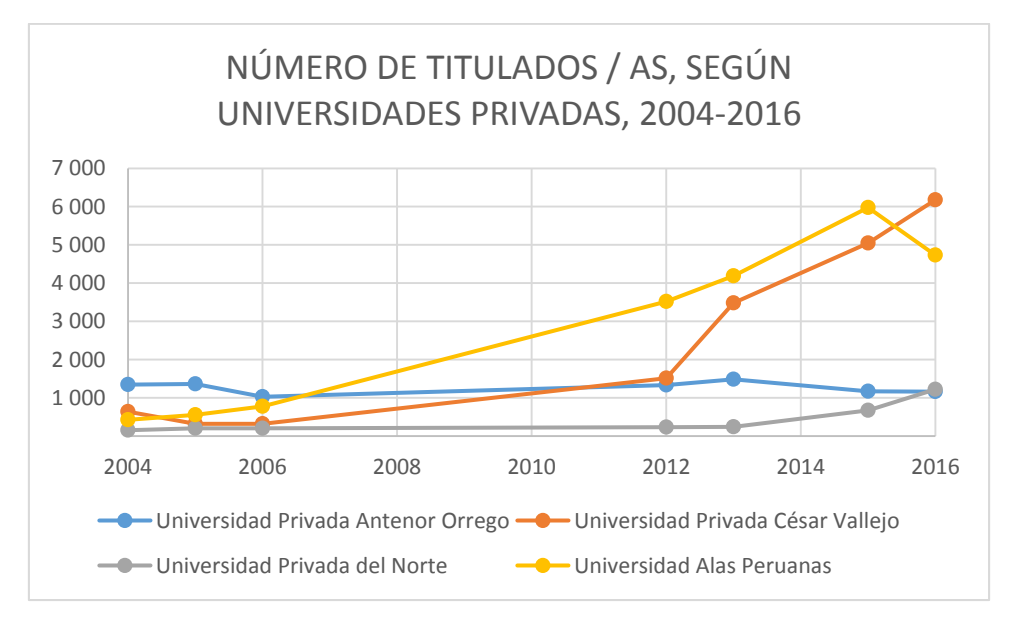

### **Fuente:** INEI-2017 **Elaboración:** Propia

**Gráfico N°02:** Número de graduados/as, de Universidades Privadas, 2007-2013 y 2016

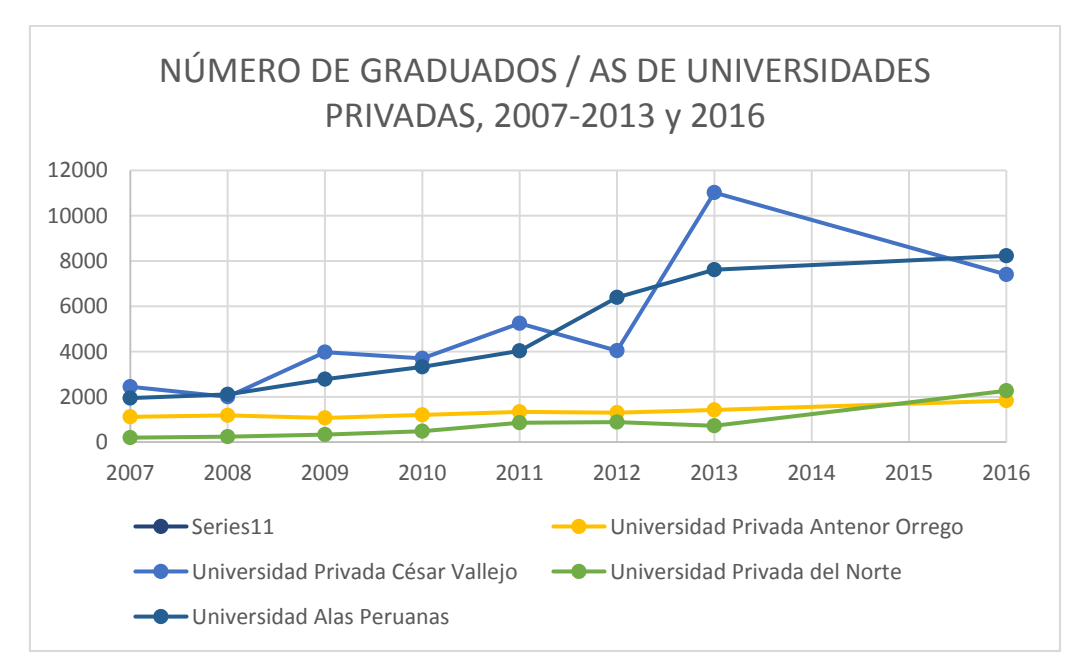

**Fuente:** INEI-2017 **Elaboración:** Propia

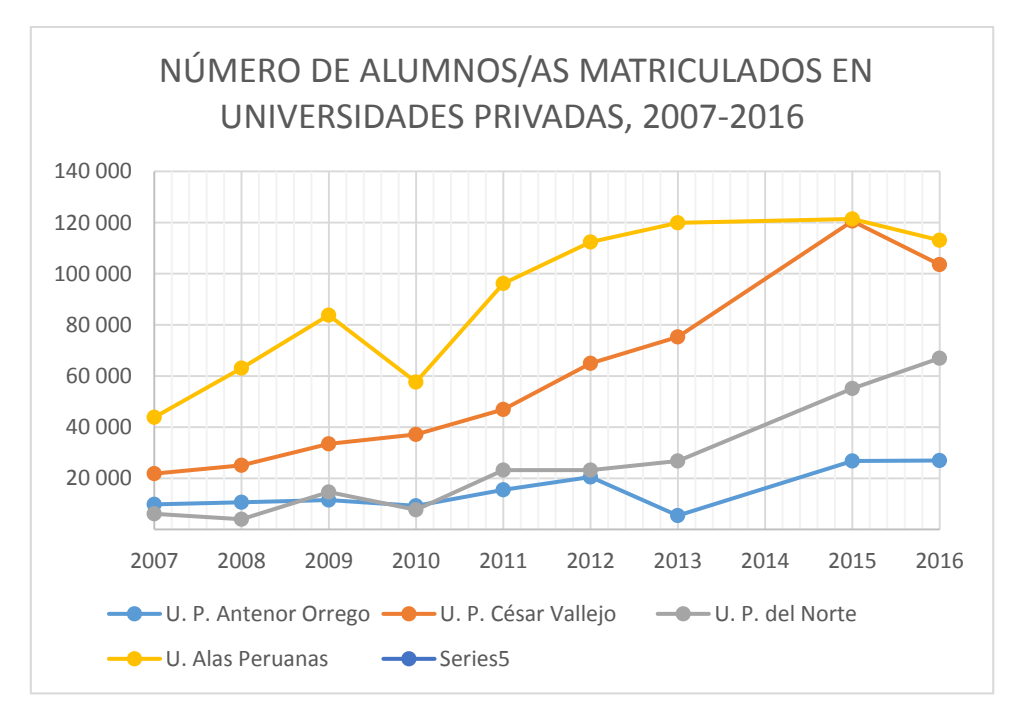

**Gráfico N°03:** Número de Alumnos/as Matriculados en Universidades Privadas, 2007-2016

**Fuente:** INEI-2017 **Elaboración:** Propia

- 1.1.Gráficos para diseño de concreto Armado
- 1.1.1. Vigas
- 1.1.1.1. Bloque A
	- a. Acero Longitudinal

**Imagen N° 01:**Bloque 1 y 2

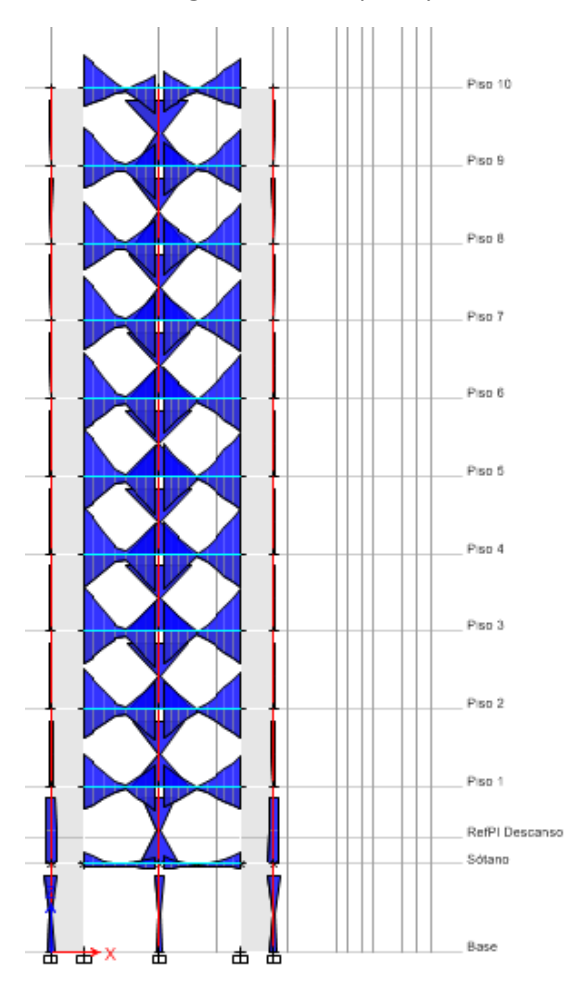

**Fuente:** ETABS 2016

**Descripción:** Corte A-A elevación con momento 3-3 aplicada sobre los elementos frame, para el cálculo de acero longitudinal.

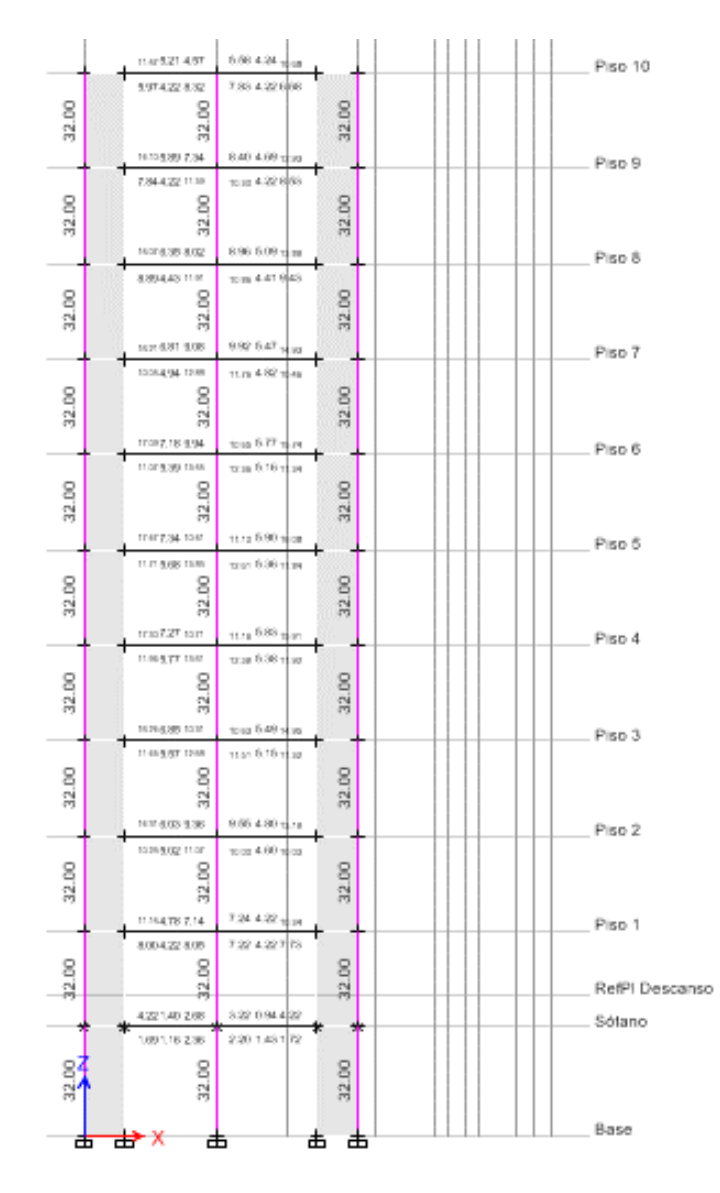

# **Imagen N° 02:**Bloque 1 y 2

**Fuente:** ETABS 2016

**Descripción:** Corte A-A elevación con calculo de acero aplicada sobre los elementos frame, para el cálculo de acero longitudinal.

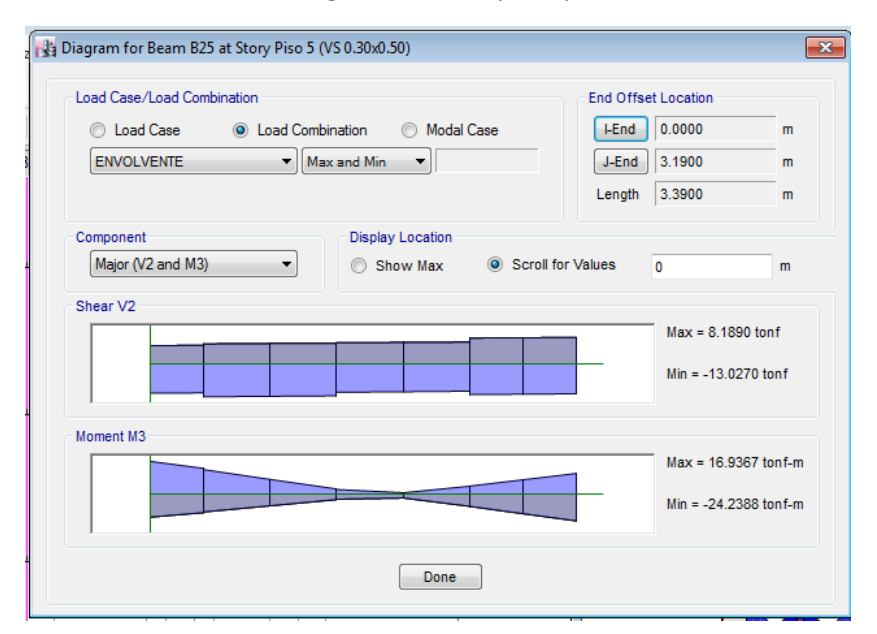

**Imagen N° 03:**Bloque 1 y 2

**Fuente:** ETABS 2016

**Descripción:** Diagrama de corte y momento.

**Imagen N° 04:**Bloque 1 y 2

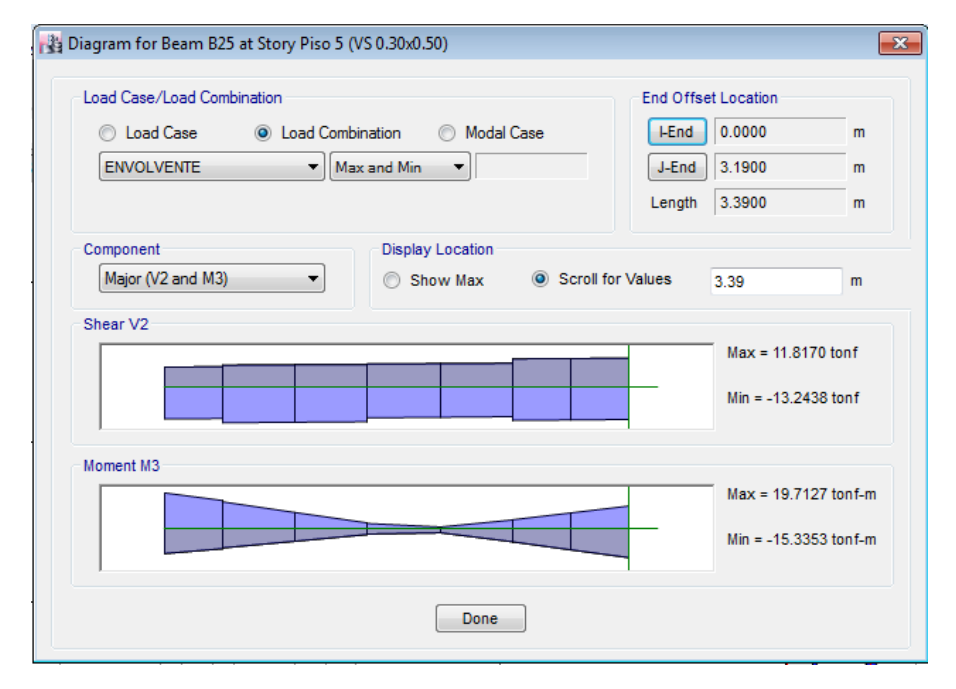

### **Fuente:** ETABS 2016

**Descripción:** Diagrama de corte y momento.

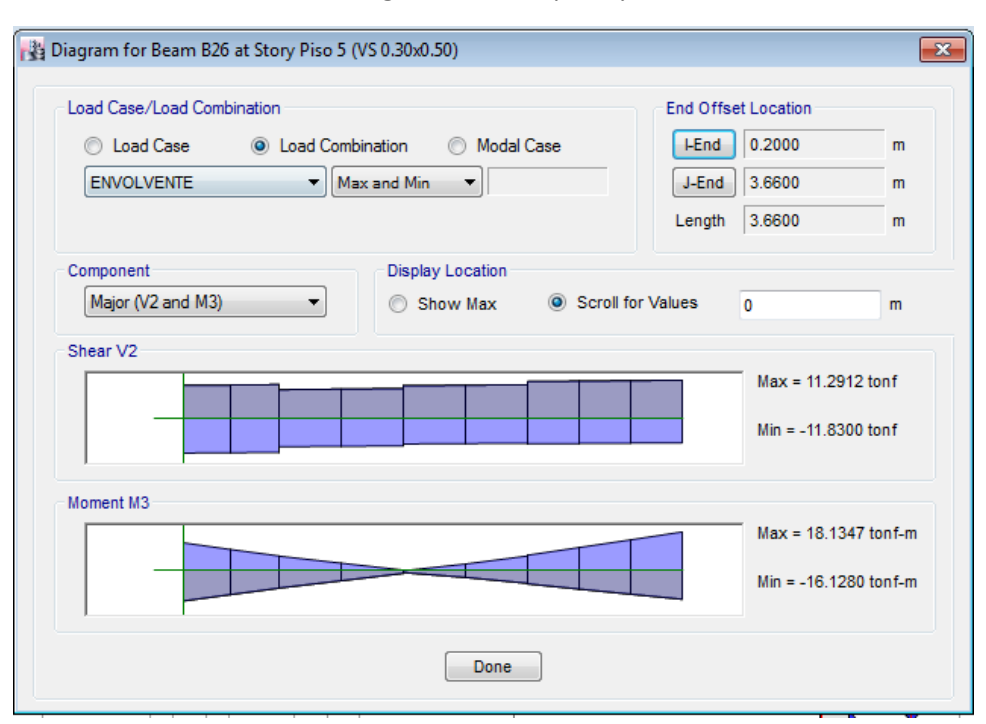

#### **Imagen N° 05:**Bloque 1 y 2

### **Fuente:** ETABS 2016

**Descripción:** Diagrama de corte y momento.

### b. Estribos

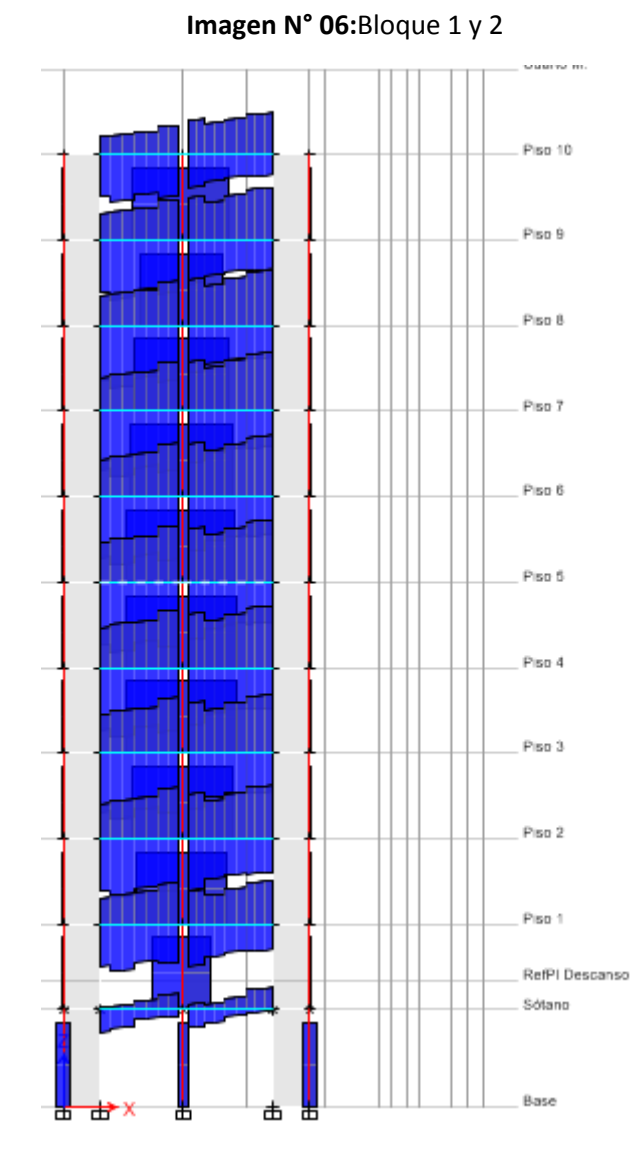

#### **Fuente:** ETABS 2016

**Descripción:** Corte A-A elevación con calculo de acero aplicada sobre los elementos frame, para el cálculo de estribos.

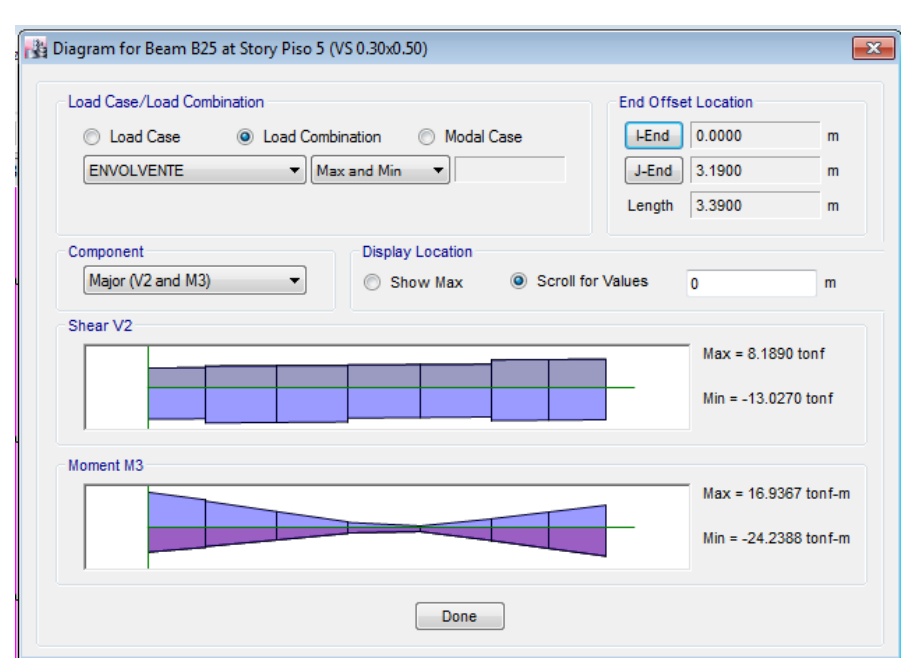

#### **Imagen N° 07:**Bloque 1 y 2

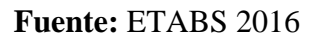

**Descripción:** Diagrama de corte y momento.

**Imagen N° 08:**Bloque 1 y 2

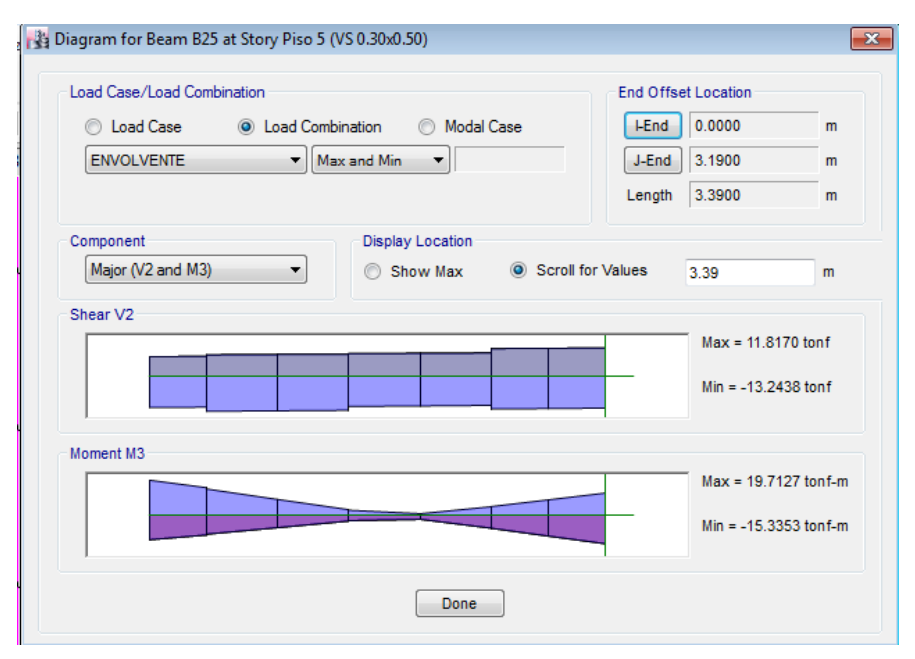

#### **Fuente:** ETABS 2016

**Descripción:** Diagrama de corte y momento.

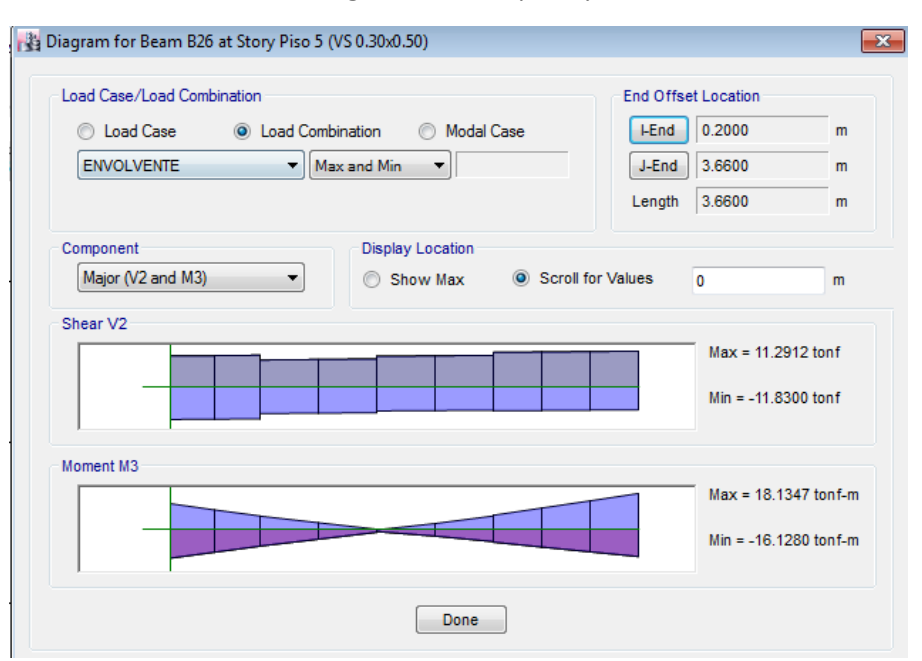

#### **Imagen N° 08:**Bloque 1 y 2

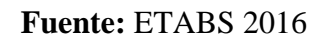

**Descripción:** Diagrama de corte y momento.

#### 1.1.1.2. Bloque B

a. Acero Longitudinal

# **Imagen N° 09:**Bloque 1 y 2, eje D

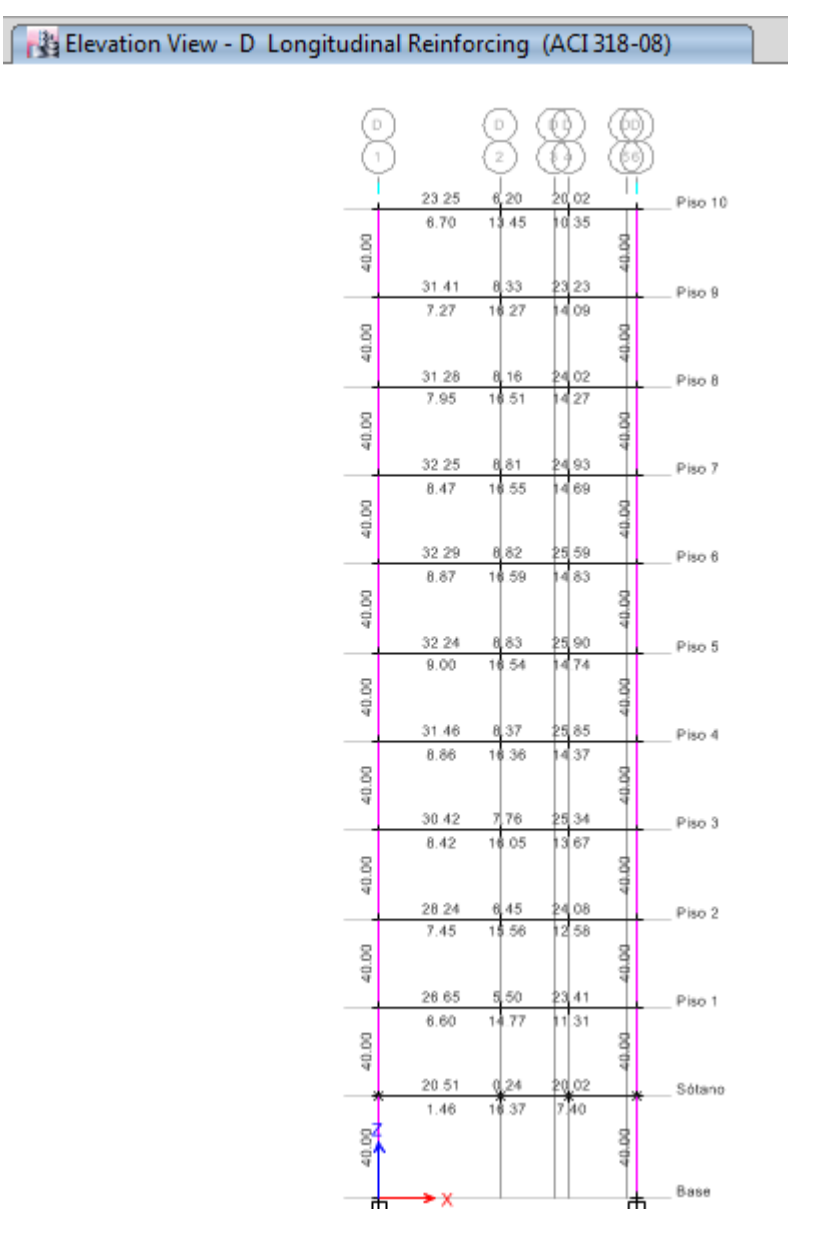

**Descripción:** Corte D-D elevación con calculo de acero aplicada sobre los elementos frame, para el cálculo de acero longitudinal.

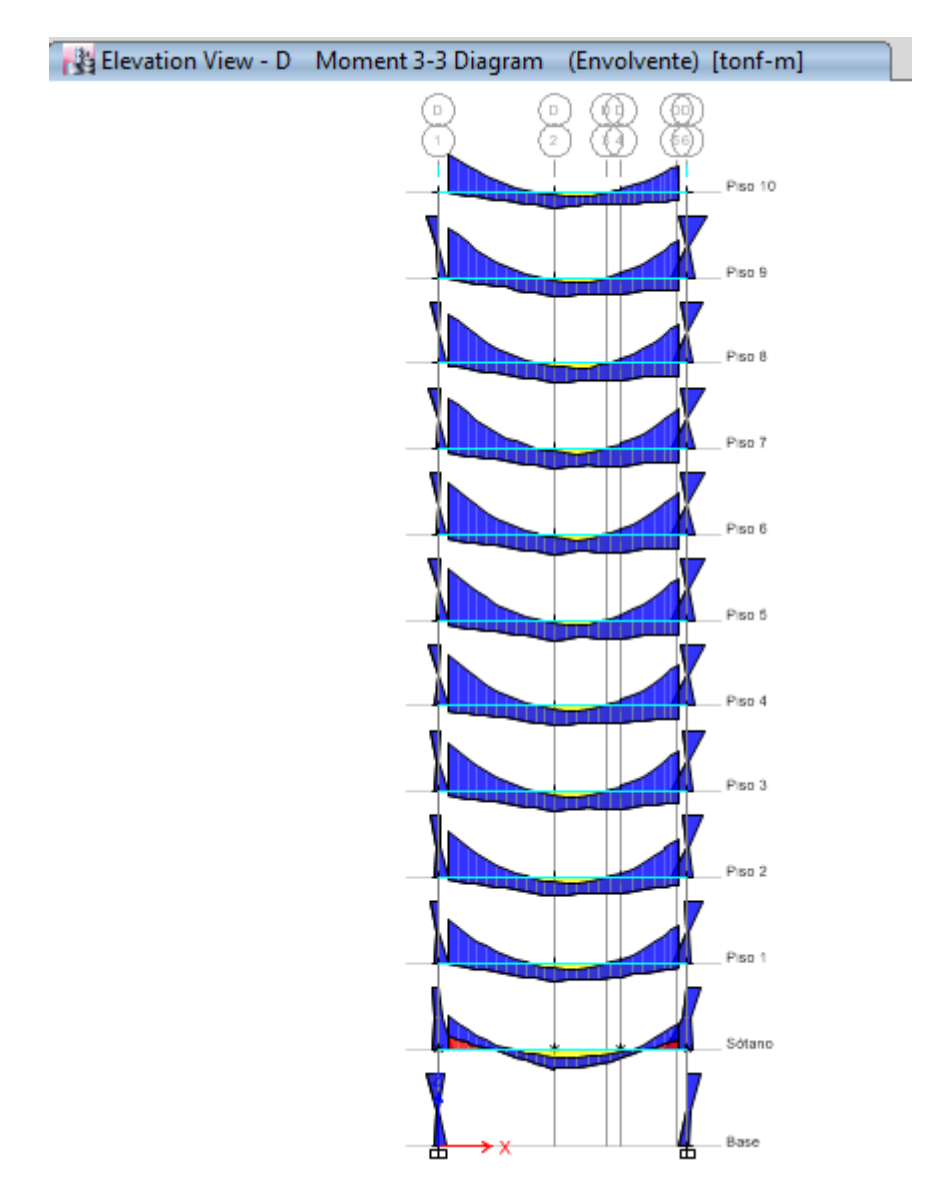

**Imagen N° 10:** Bloque 1 y 2, eje D

**Descripción:** Corte A-A elevación con calculo de acero aplicada sobre los elementos frame, para el cálculo del acero longitudinal.

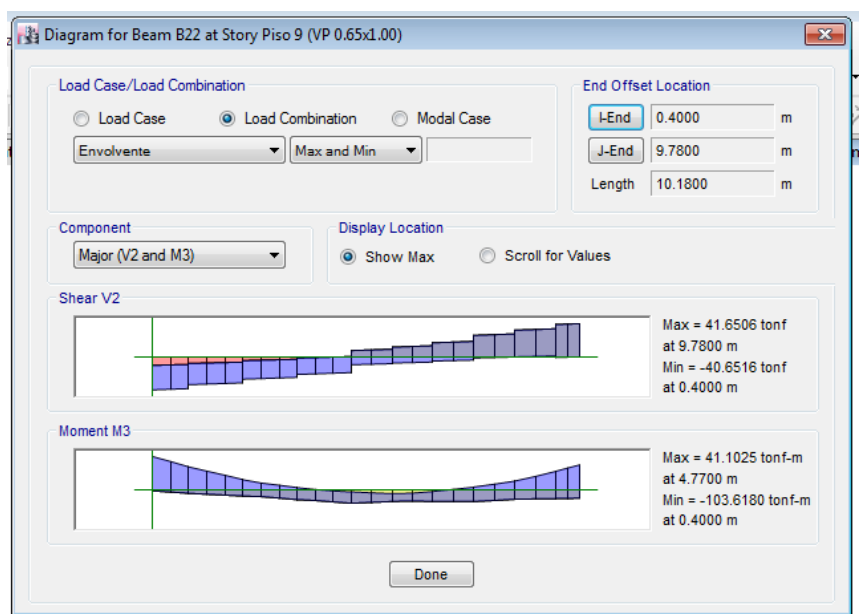

**Imagen N° 11:** Bloque 1 y 2, eje D

**Fuente:** ETABS 2016

**Descripción:** Diagrama de corte y momento.

**Imagen N° 12:** Bloque 1 y 2, eje D

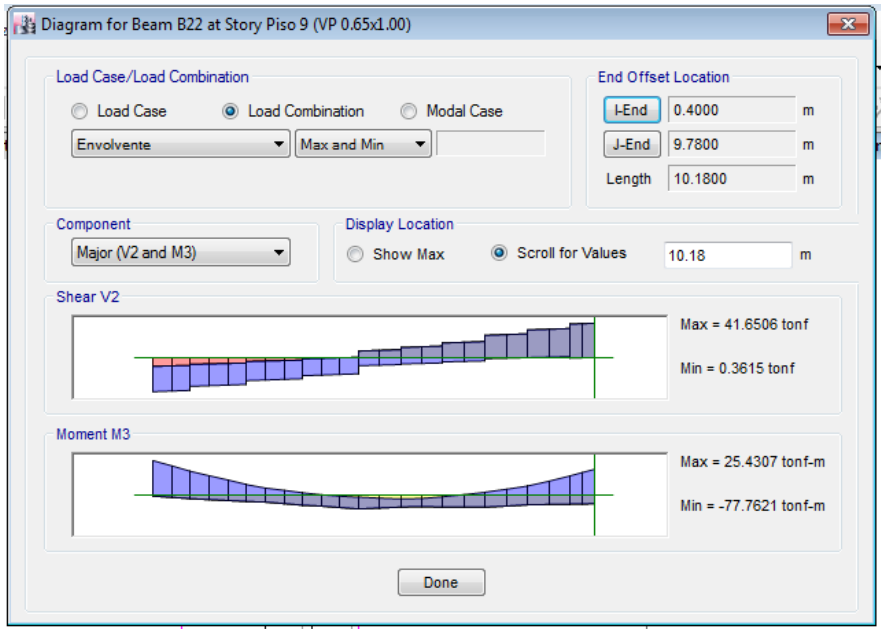

**Fuente:** ETABS 2016

**Descripción:** Diagrama de corte y momento.

### b. Estribos

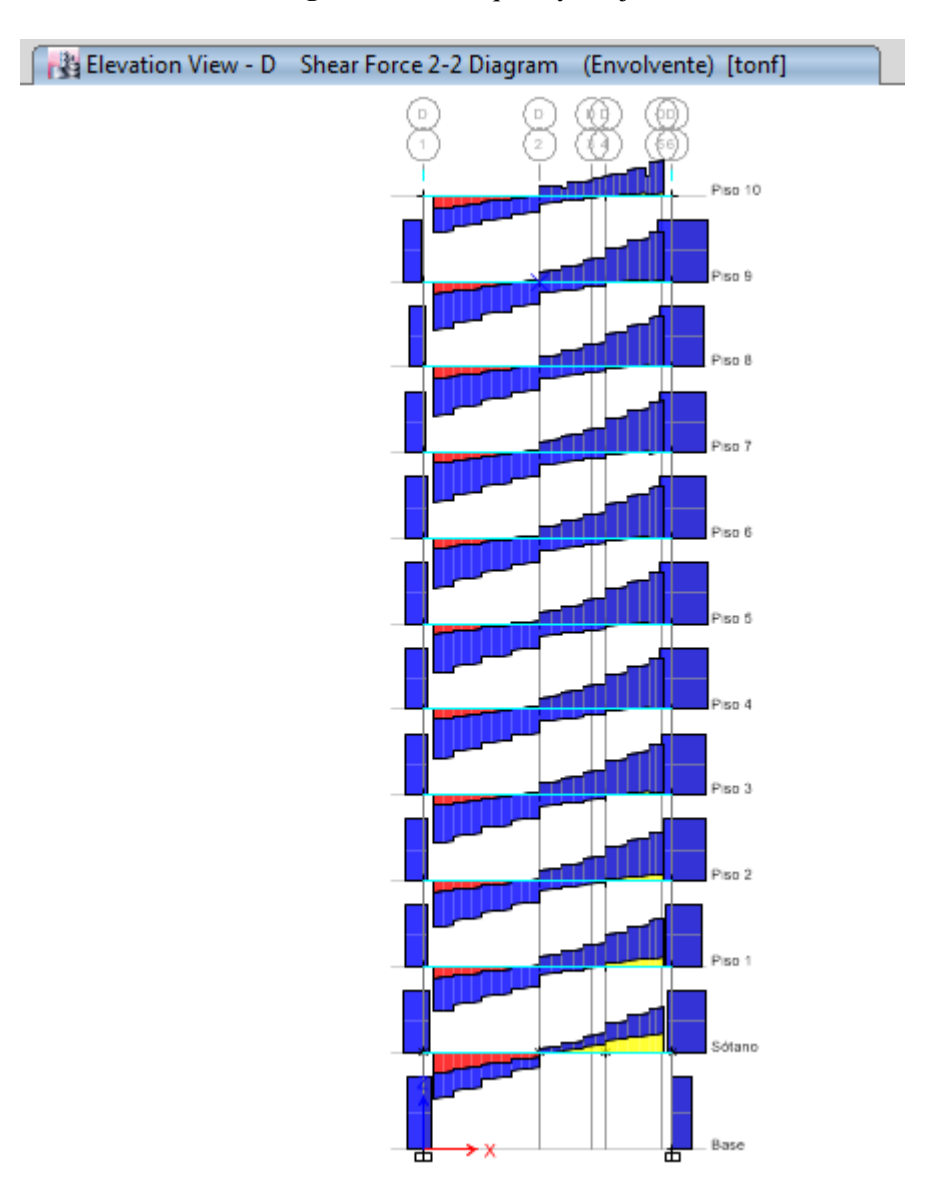

**Imagen N° 13:** Bloque 1 y 2, eje D

**Descripción:** Corte A-A elevación con calculo de acero aplicada sobre los elementos frame, para el cálculo de estribos.
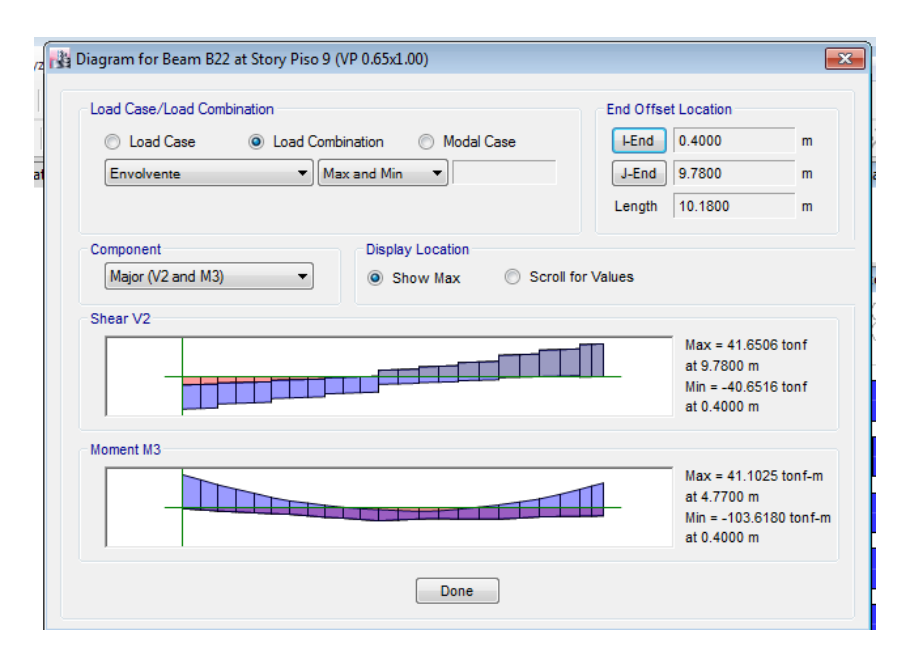

**Imagen N° 14:** Bloque 1 y 2, eje D

**Fuente:** ETABS 2016

**Descripción:** Diagrama de corte y momento.

**Imagen N° 15:** Bloque 1 y 2, eje D

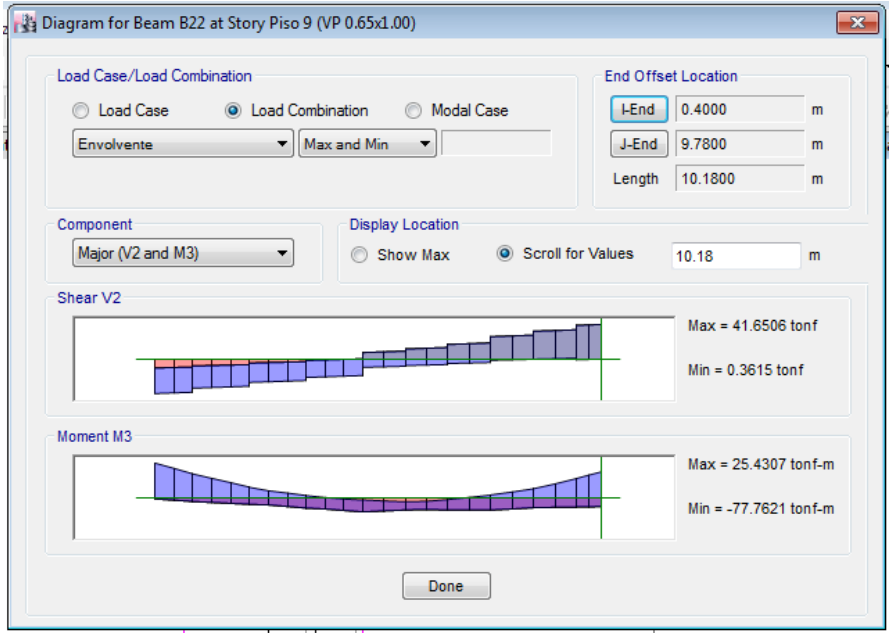

### **Fuente:** ETABS 2016

## 1.1.2. Columnas

Pis

 $\begin{array}{c|c} 1 \overline{)} & 1 \end{array}$  C4 32

1.1.2.1.Bloque A

## c. Acero Longitudinal

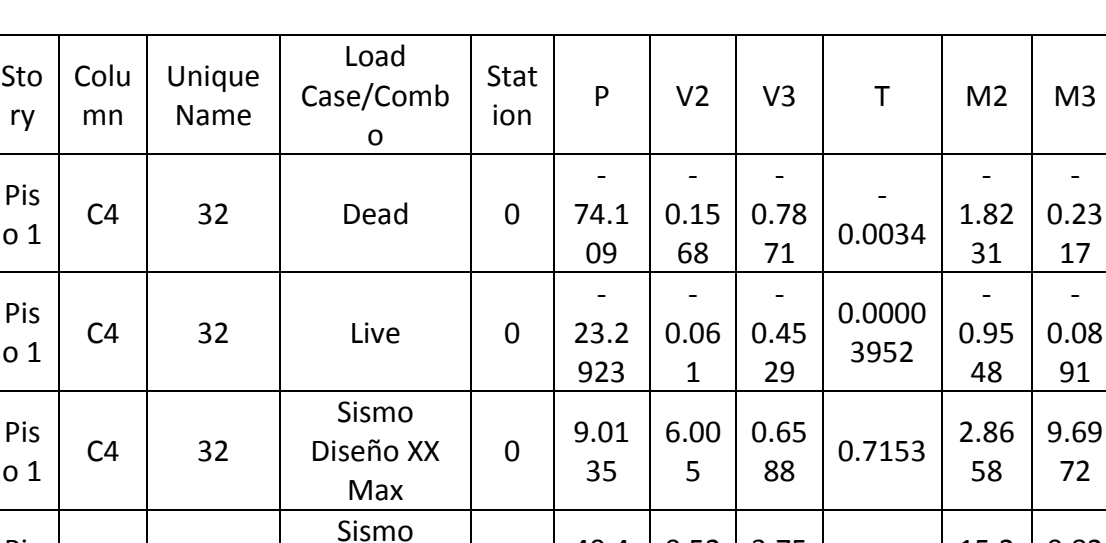

**Cuadro N° 36:**Carga asignada para la columna 4

**Fuente:** ETABS 2016

40.4 327

0.52 7

3.75

 $\begin{array}{|c|c|c|c|}\n 3.75 & 0.1395 & 15.2 \\
48 & 0.1395 & 182\n\end{array}$ 

182

0.82 35

 $\Omega$ 

Diseño YY Max

**Descripción:** Cargas por servicio mas carga añadida por sismo de diseño en dirección x -y.

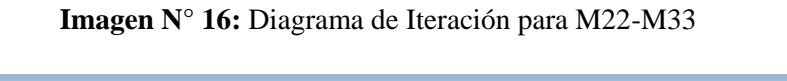

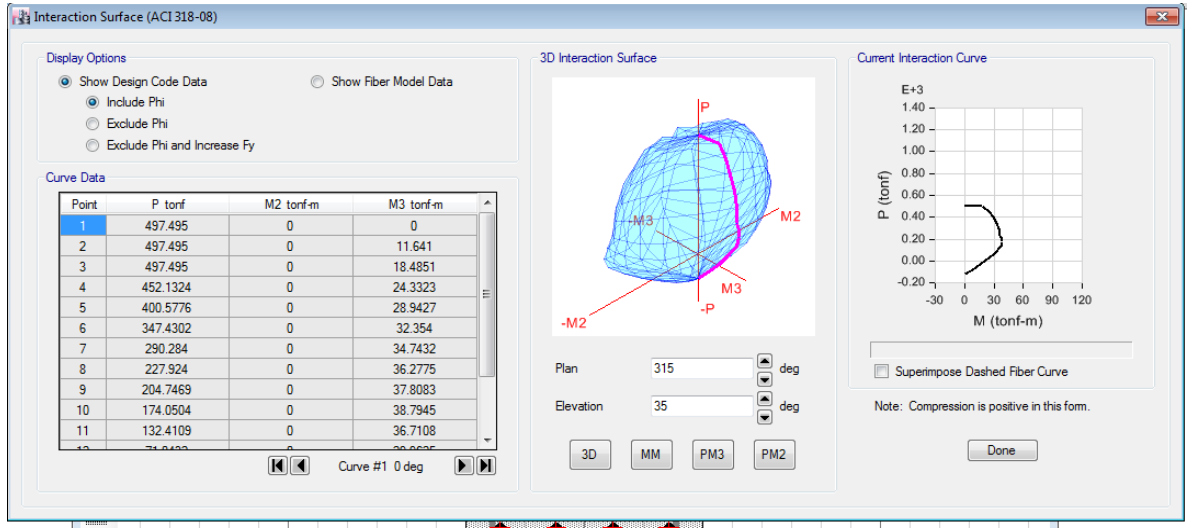

**Fuente:** ETABS 2016.

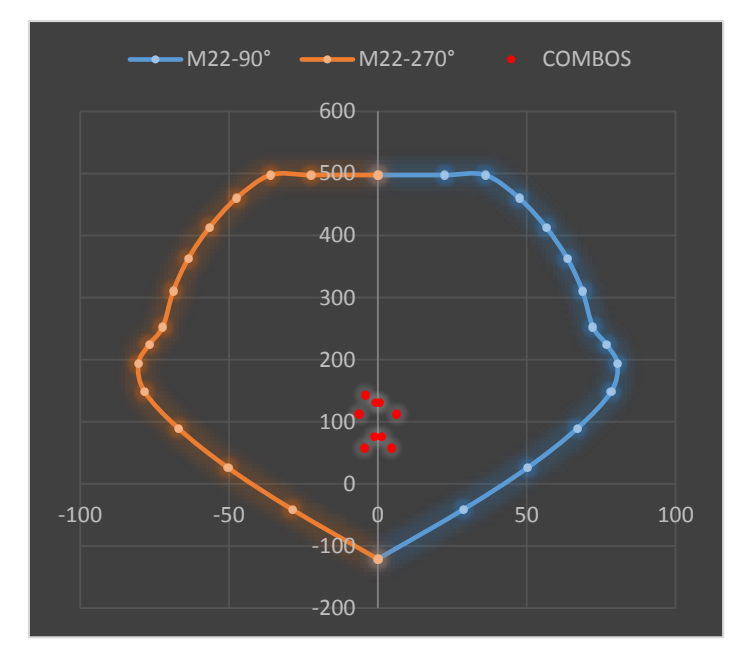

**Imagen N° 17:** Diagrama de Iteración para M22-M33

## **Fuente:** Excel-Elaboración propia

**Descripción:** Diagrama de iteración 360°-24 curvas 15 puntos.

**Imagen N° 18:** Diagrama de Iteración para M22-M33

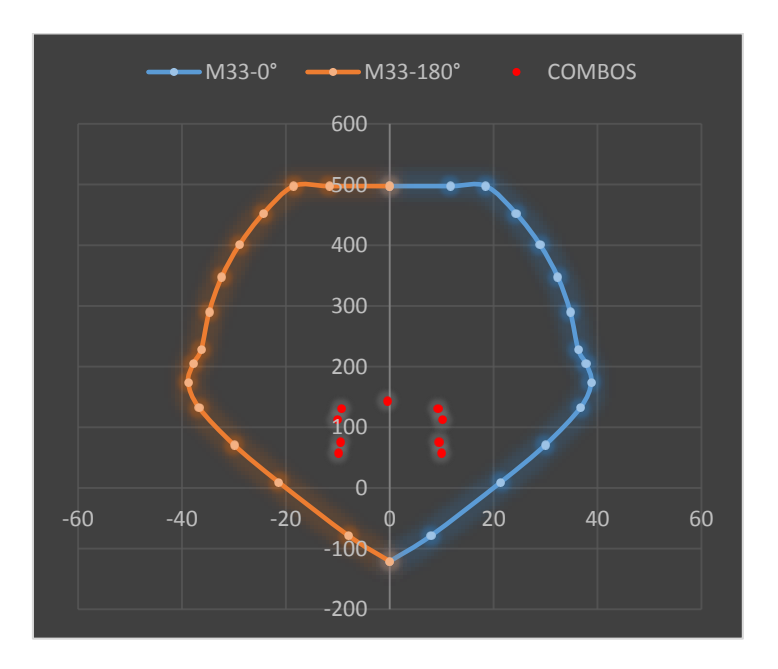

**Fuente:** Excel-Elaboración propia

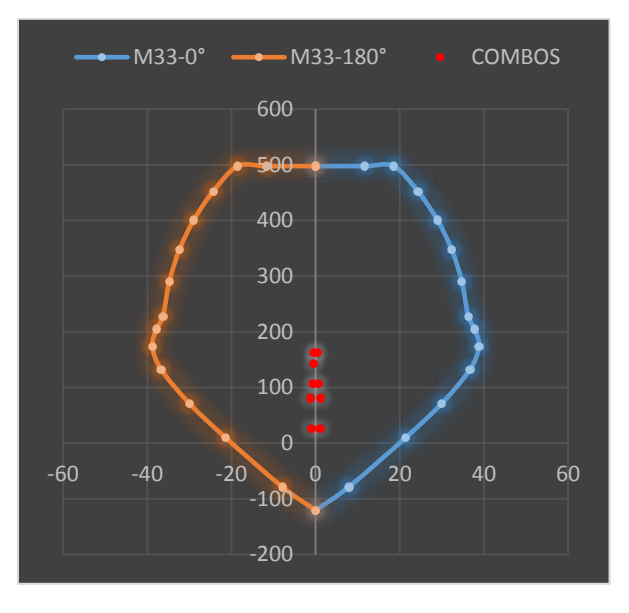

**Imagen N° 19:** Diagrama de Iteración para M22-M33

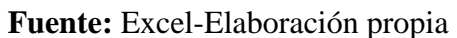

**Descripción:** Diagrama de iteración 360°-24 curvas 15 puntos. **Imagen N° 20:** Diagrama de Iteración para M22-M33

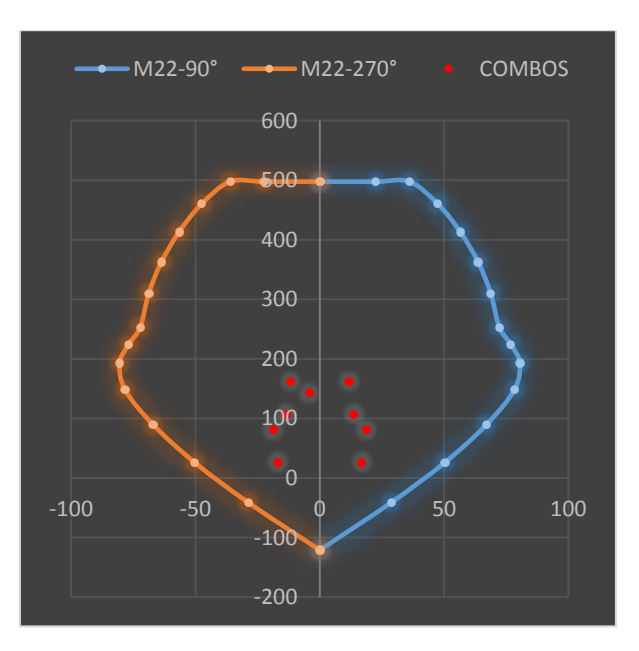

**Fuente:** Excel-Elaboración propia

### d. Estribos

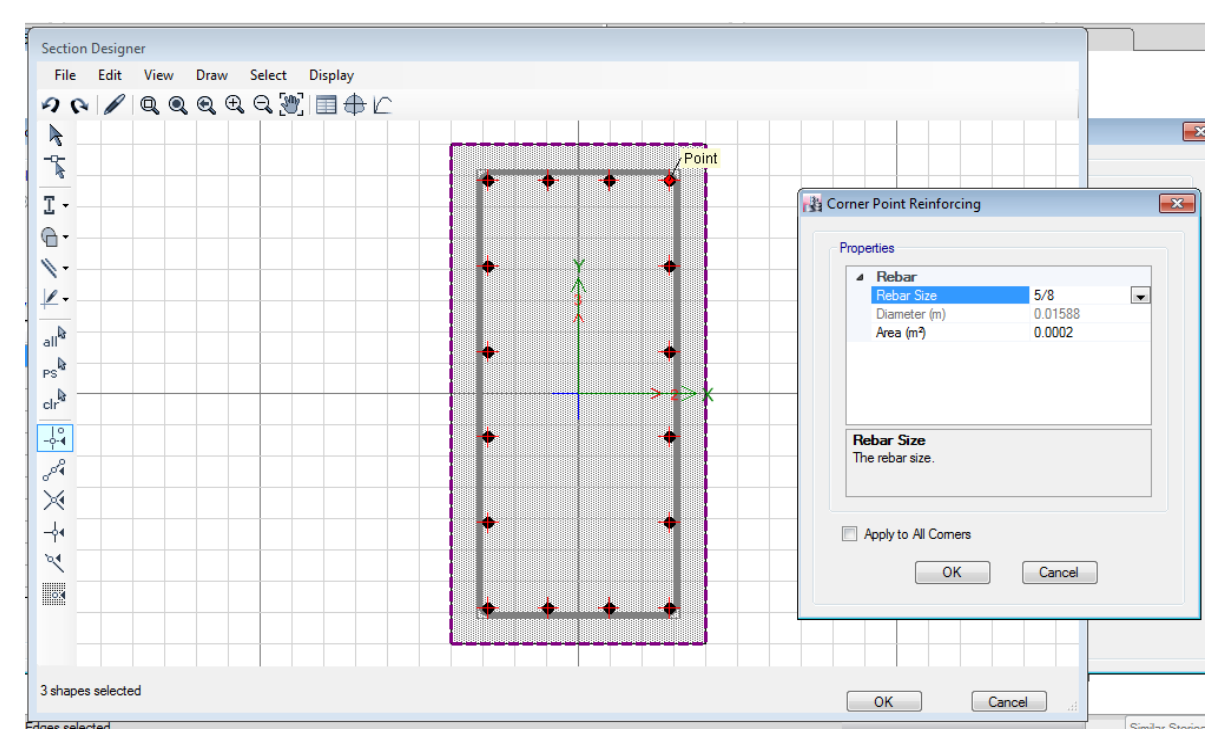

**Imagen N° 21:** Representación y modelado de acero con estribo

**Fuente:** ETABS-Elaboración propia

**Descripción:** Representación de viga peraltada con acero longitudinal y vertical.

#### 1.1.2.2.Bloque B

| Stor      | Pier       | Load<br>Case/Combo | P            | V <sub>2</sub> | V <sub>3</sub> | T          | M <sub>2</sub> | M <sub>3</sub> |
|-----------|------------|--------------------|--------------|----------------|----------------|------------|----------------|----------------|
| Piso<br>1 | Placa<br>1 | Dead               | 330.524<br>Ŧ | 0.1416         | 11.762<br>4    | 4.601<br>6 | $-17.74$       | $-1.8568$      |
| Piso<br>1 | Placa<br>1 | Live               | 68.6396      | 0.211          | 3.3696         | 1.278<br>9 | 4.9453         | 0.0391         |
| Piso      | Placa      | Sismo Diseño XX    | 223.946      | 24.368         | 20.027         | 9.833      | 37.869         | 72.917         |
| 1         | 1          | Max                |              | 8              | 8              | 2          |                | 3              |
| Piso      | Placa      | Sismo Diseño YY    | 77.1628      | 56.291         |                | 9.404      | 13.481         | 179.76         |
|           | 1          | Max                |              |                | 8.1406         |            | 8              | 59             |

**Cuadro 37 N° 01:**Bloque 1 y 2

#### **Fuente:** ETABS 2016

**Descripción:** Cargas por servicio mas carga añadida por sismo de diseño en dirección x

## a. Acero Longitudinal

| Display Options                                                                         |                             |                       |                                | 3D Interaction Surface             | Current Interaction Curve                                   |
|-----------------------------------------------------------------------------------------|-----------------------------|-----------------------|--------------------------------|------------------------------------|-------------------------------------------------------------|
| Show Fiber Model Data<br>Show Design Code Data<br>O Include Phi<br><b>C</b> Exclude Phi |                             |                       |                                |                                    | $E+3$                                                       |
|                                                                                         |                             |                       |                                | ۰                                  | $4.20 -$                                                    |
|                                                                                         |                             |                       |                                |                                    | $3.60 -$                                                    |
|                                                                                         | Exclude Phi and Increase Fy |                       |                                |                                    | $3.00 -$                                                    |
| Curve Data                                                                              |                             |                       |                                |                                    | 2.40.                                                       |
|                                                                                         |                             |                       |                                | $-M3$                              | (tonf)<br>1.80                                              |
| Point                                                                                   | P <sub>tonf</sub>           | M <sub>2</sub> tonf-m | M <sub>3</sub> tonf-m          |                                    | σ.<br>$1.20 -$                                              |
|                                                                                         | 1701.2643                   | 4.2615                | $-17.9766$                     |                                    | $0.60 -$                                                    |
| $\overline{2}$                                                                          | 1701.2643                   | 18.5303               | 201.3503                       | M <sub>2</sub>                     |                                                             |
| 3                                                                                       | 1701.2643                   | 27.3087               | 325.2522                       | $-M2$                              | $0.00 -$                                                    |
| 4                                                                                       | 1681.0796                   | 36.2478               | 433.7114                       |                                    | $-0.60 -$                                                   |
| 5                                                                                       | 1551.7998                   | 45.5795               | 529.0514                       | -P                                 | -0.30 0.00 0.30 0.60 0.90 1.20 E+3                          |
| 6                                                                                       | 1417.7854                   | 55.2389               | 610.6468                       |                                    | M (tonf-m)<br>M3                                            |
| 7                                                                                       | 1277.0024                   | 65.3668               | 679.9899                       |                                    |                                                             |
| 8                                                                                       | 1125.5579                   | 75.9728               | 738.8491                       | 315<br>Plan                        | $\Xi$<br>deg<br>Superimpose Dashed Fiber Curve              |
| 9                                                                                       | 1064.2049                   | 92.3776               | 827.3836                       |                                    |                                                             |
| 10 <sup>10</sup>                                                                        | 1021.5255                   | 111.9841              | 905.7617                       | 35<br>Elevation                    | $\Xi$<br>deg<br>Note: Compression is positive in this form. |
| 11                                                                                      | 928.2797                    | 129.8782              | 931.7621                       |                                    |                                                             |
|                                                                                         | <b>DOD COOL</b>             | 1000000               | 0.80,00                        | PM <sub>3</sub><br>3D<br><b>MM</b> | Done<br>PM <sub>2</sub>                                     |
|                                                                                         |                             | $\mathbf{H}$          | $\mathbf{F}$<br>Curve #1 0 deg |                                    |                                                             |

**Imagen N° 22:** Diagrama de Iteración para M22-M33

**Fuente:** ETABS 2016.

**Descripción:** Diagrama de iteración 360°-24 curvas 15 puntos.

**Imagen N° 23:** Diagrama de Iteración para M22-M33

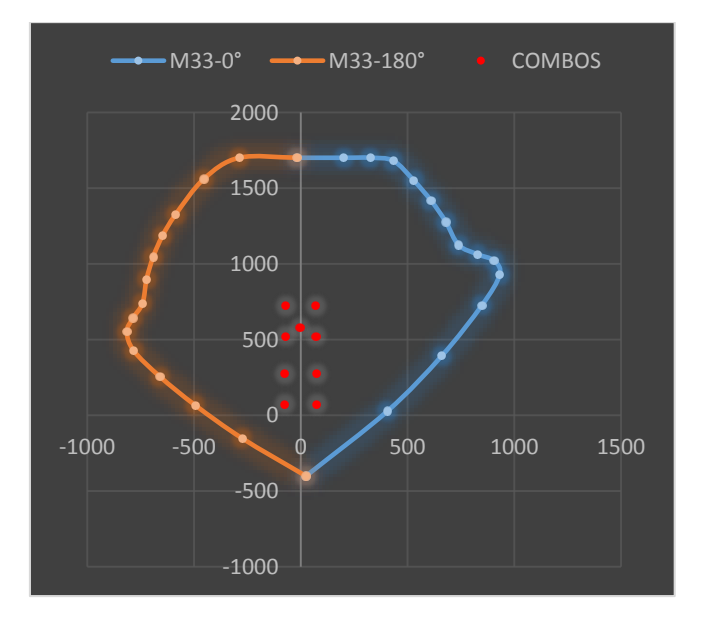

**Fuente:** Excel-Elaboración propia

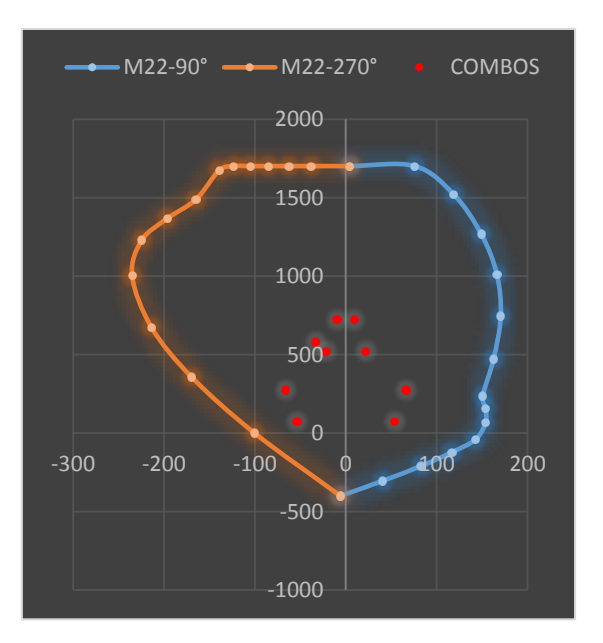

**Imagen N° 24:** Diagrama de Iteración para M22-M33

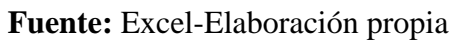

**Descripción:** Diagrama de iteración 360°-24 curvas 15 puntos.

**Imagen N° 25:** Diagrama de Iteración para M22-M33

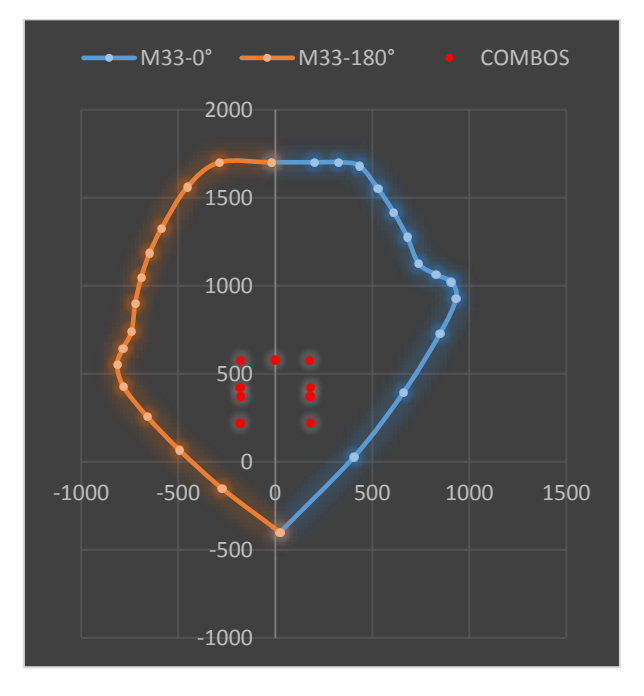

**Fuente:** Excel-Elaboración propia

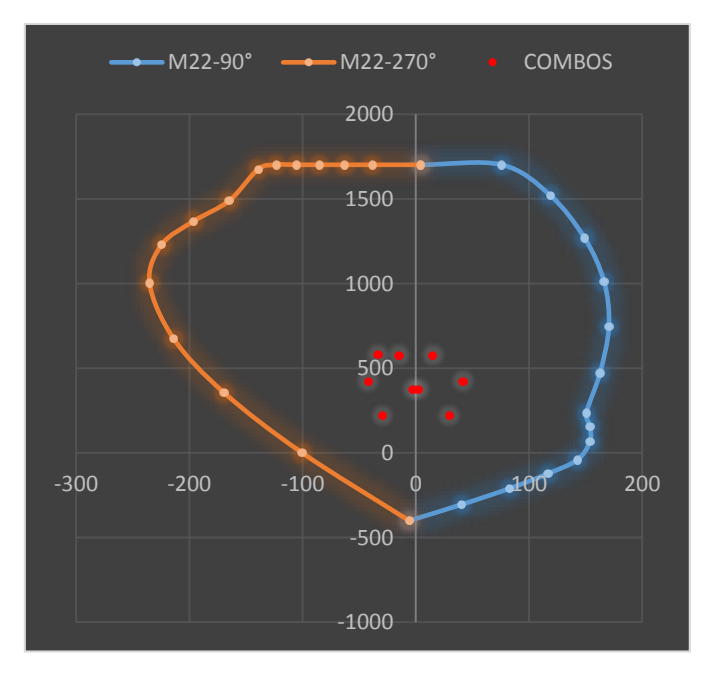

**Imagen N° 26** Diagrama de Iteración para M22-M33

**Fuente:** Excel-Elaboración propia

**Descripción:** Diagrama de iteración 360°-24 curvas 15 puntos.

b. Estribos

**Imagen N° 27:** Representación y modelado de acero con estribo

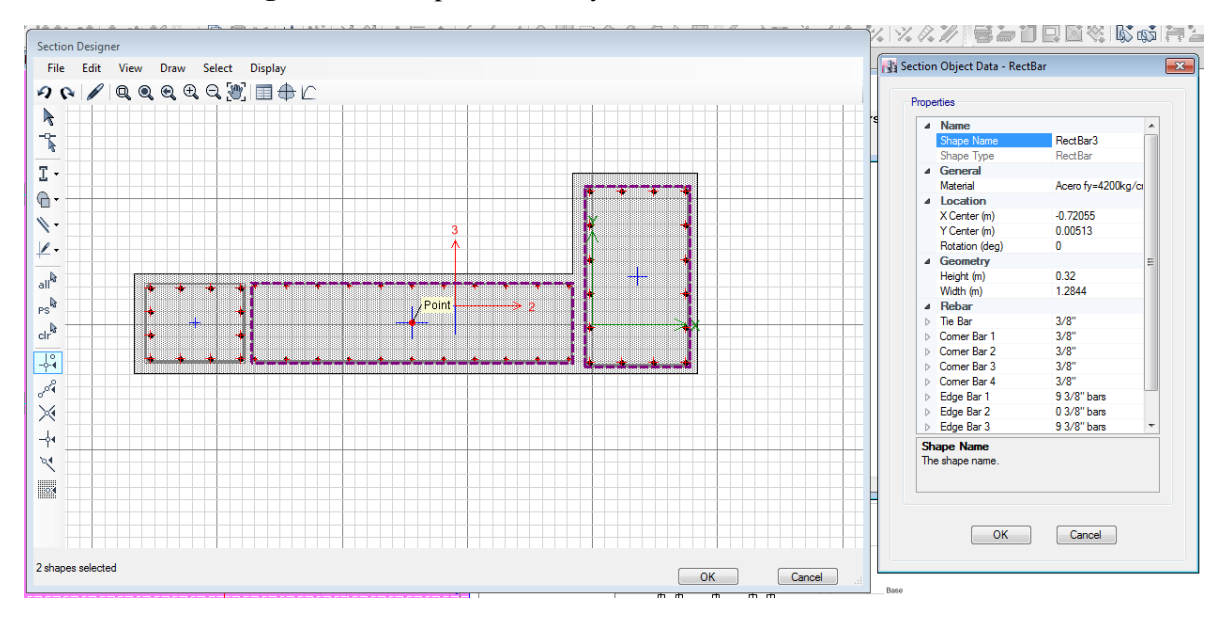

**Fuente:** ETABS-Elaboración propia

**Descripción:** Representación de viga peraltada con acero longitudinal y vertical.

## 1.1.3.Losas aligerada

## 1.1.3.1. Bloque A

e. Acero Longitudinal

**Imagen N° 28:** Calculo de acero horitzontal

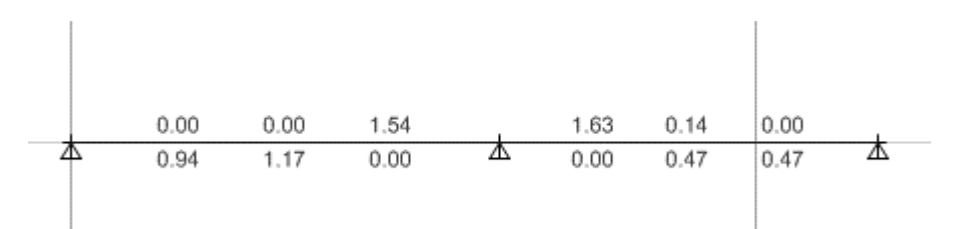

### **Fuente:** ETABSia

**Imagen N° 29:** Diagrama de momento fllector

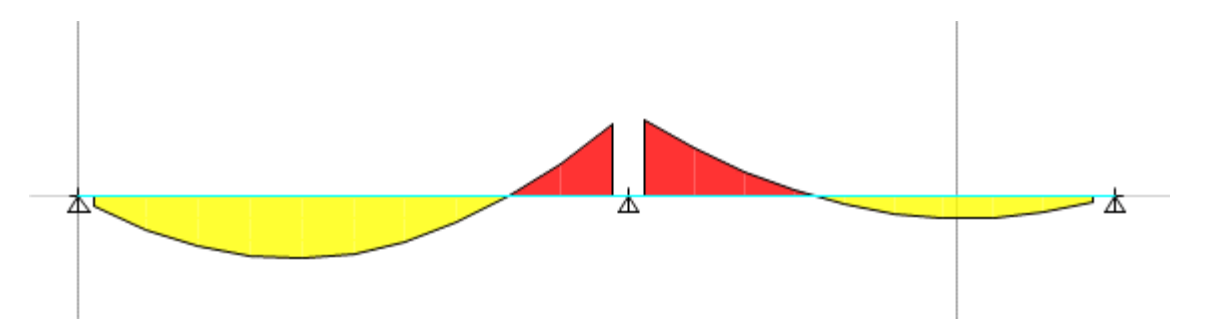

**Imagen N° 30:** Bloque 1 y 2, eje D

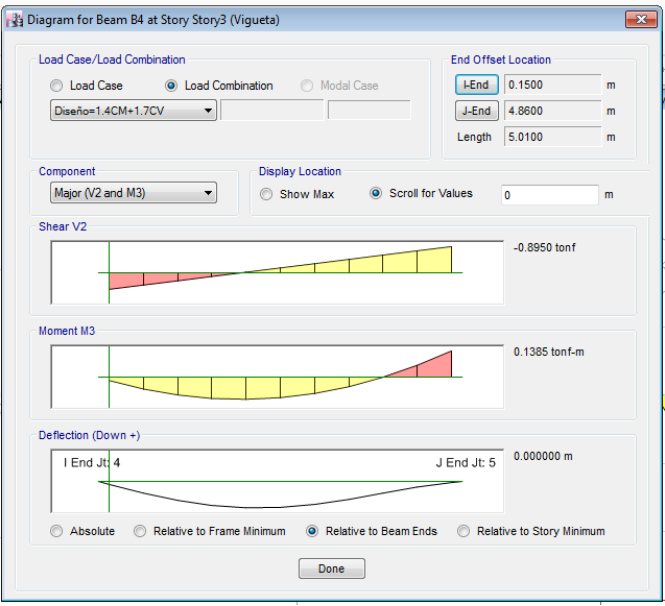

**Fuente:** ETABS 2016 **Descripción:** Diagrama de corte y momento.

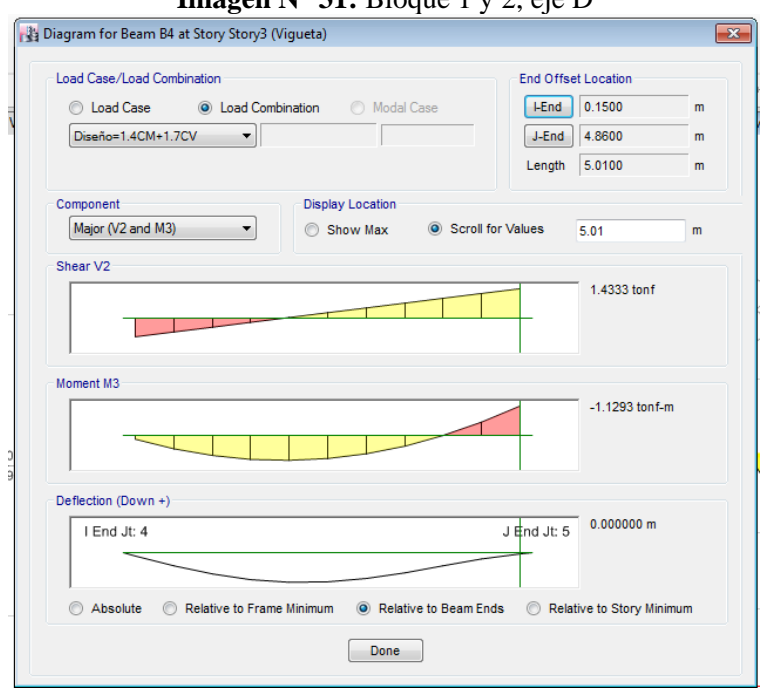

**Imagen N° 31:** Bloque 1 y 2, eje D

**Descripción:** Diagrama de corte y momento.

**Imagen N° 32:** Bloque 1 y 2, eje D

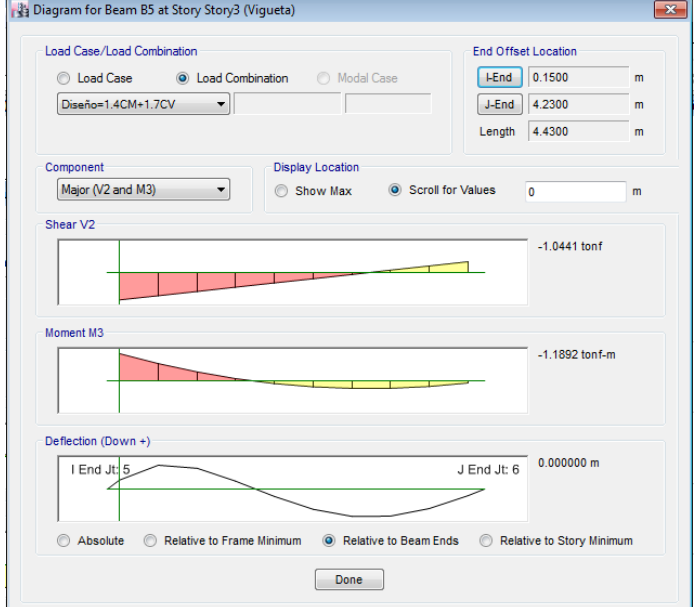

**Fuente:** ETABS 2016

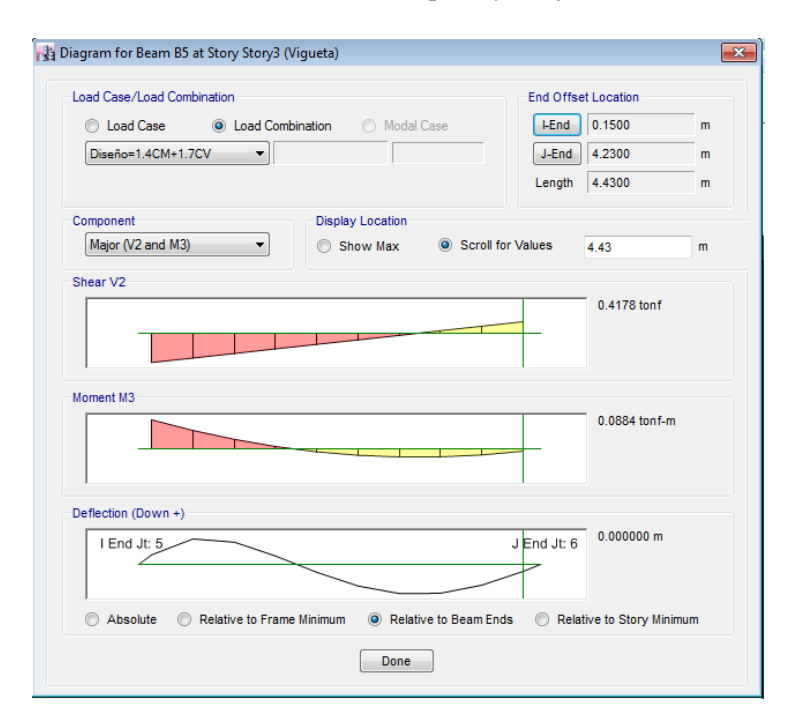

**Imagen N° 33:** Bloque 1 y 2, eje D

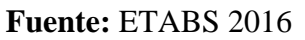

f. Bastones

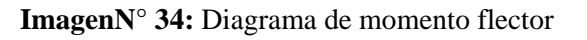

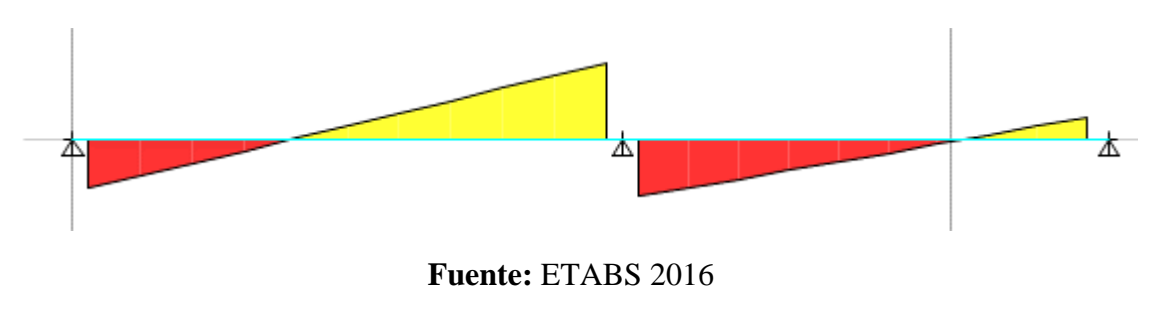

**Descripción:** Diagrama de corte

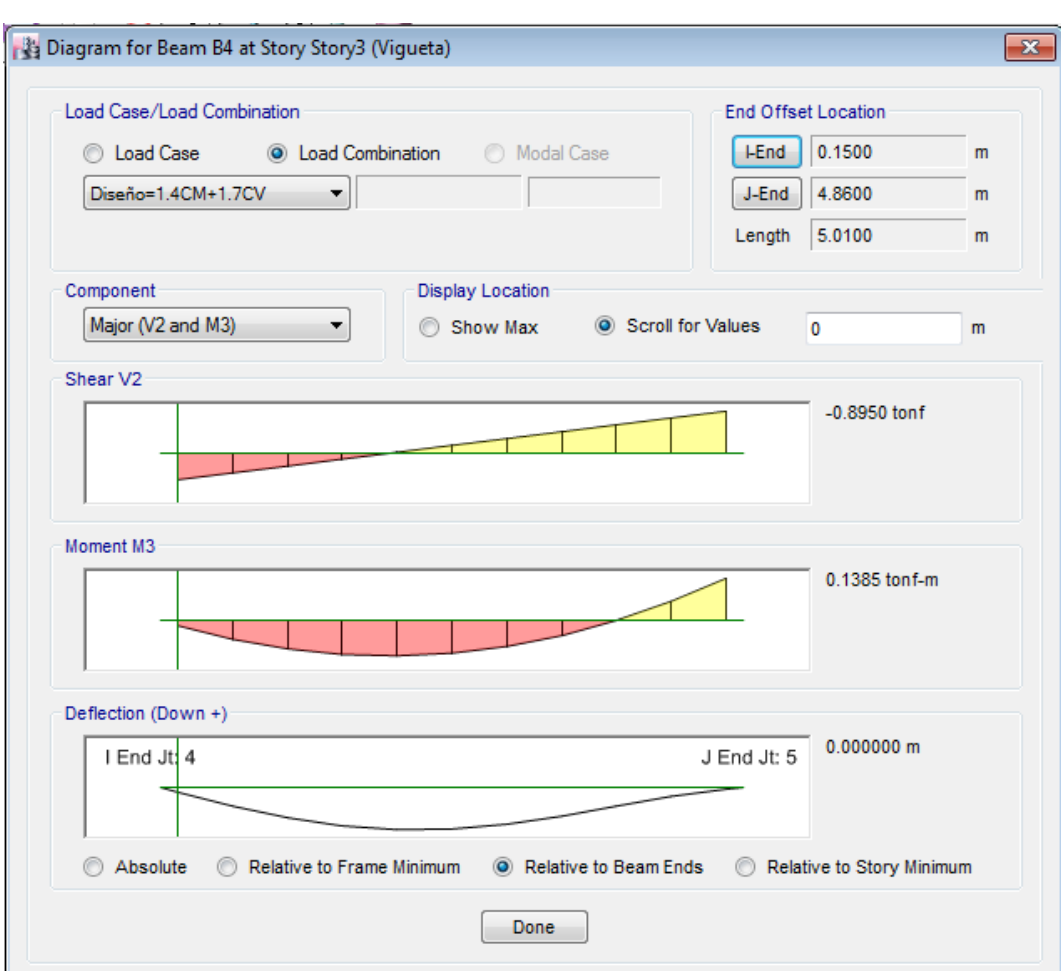

**Imagen N° 34:** Bloque 1 y 2, eje D

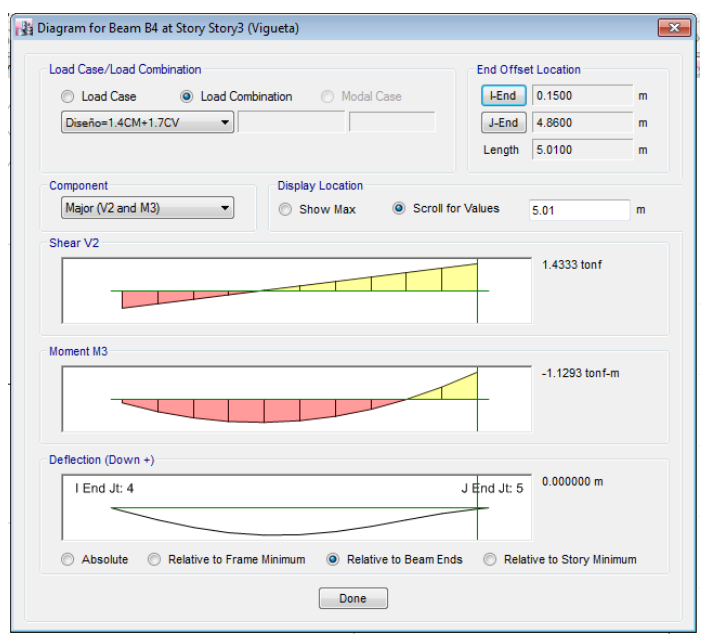

**Imagen N° 35:** Bloque 1 y 2, eje D

**Descripción:** Diagrama de corte y momento.

**Imagen N° 36:** Bloque 1 y 2, eje D

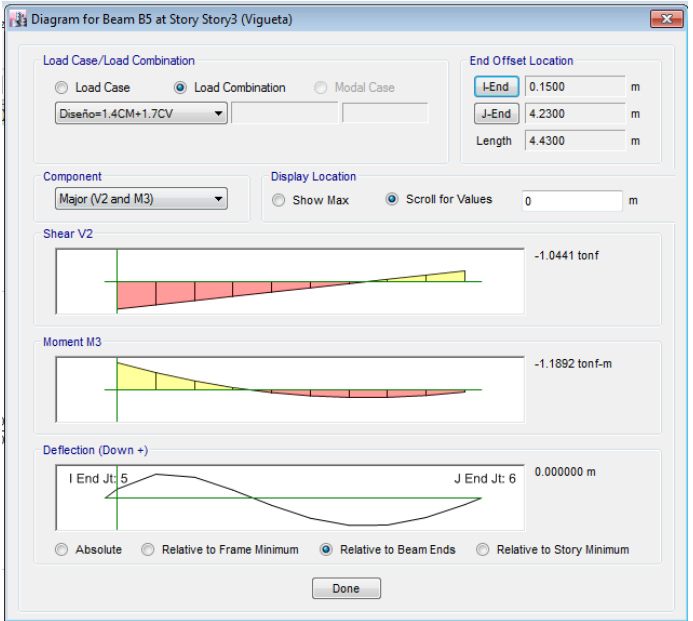

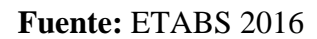

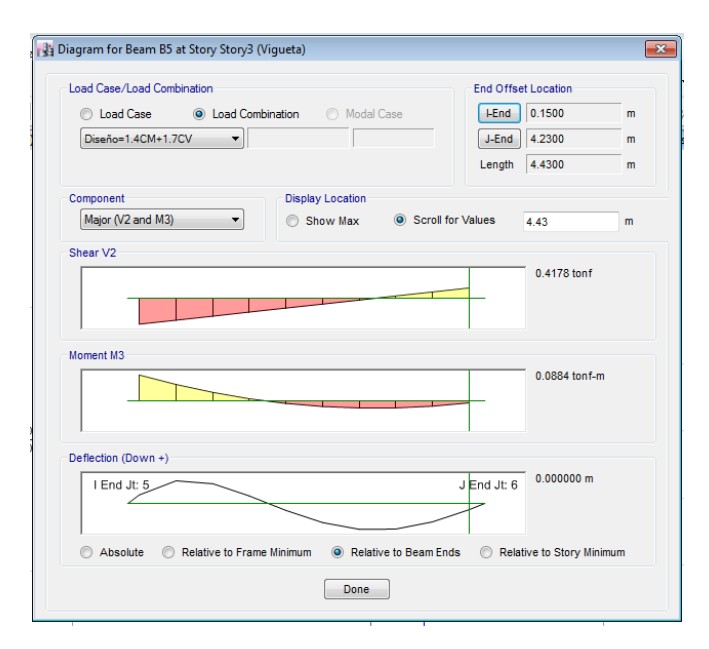

**Imagen N° 37:** Bloque 1 y 2, eje D

**Descripción:** Diagrama de corte y momento.

1.1.3.2. Bloque B

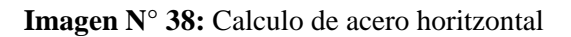

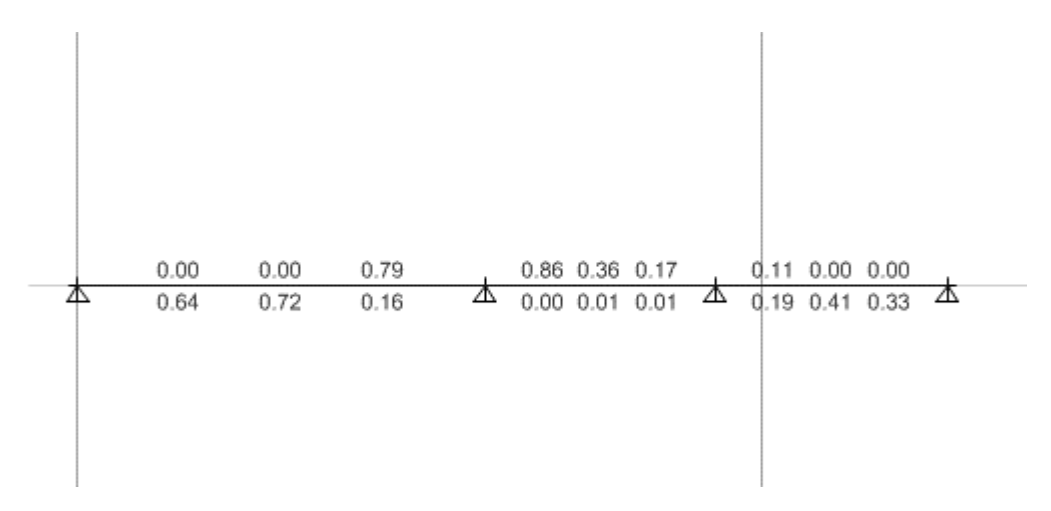

### **Fuente:** ETABS

**Descripción:** Cálculo de acero Longitudinal

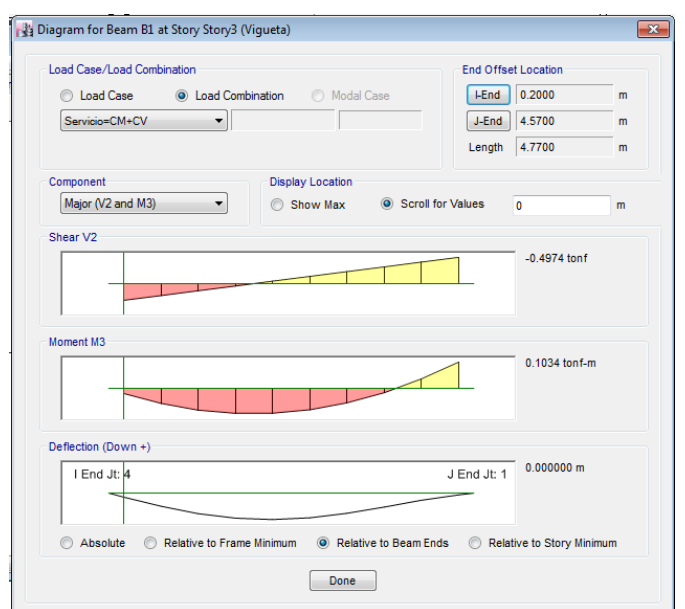

**Imagen N° 038:** Bloque 1 y 2, eje D

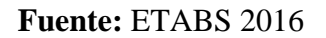

**Descripción:** Diagrama de corte y momento.

**Imagen N° 39:** Bloque 1 y 2, eje D

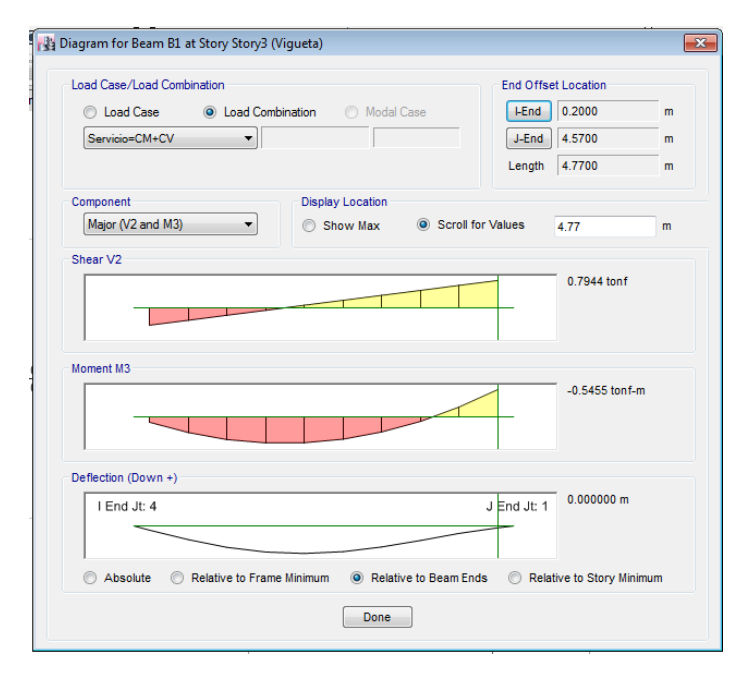

#### **Fuente:** ETABS 2016

## c. Estribos

**Imagen N° 40:** Bloque 1 y 2, eje D

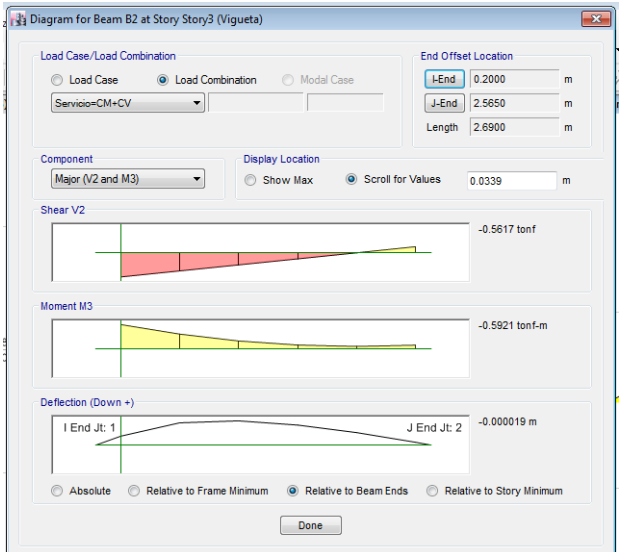

**Fuente:** ETABS 2016

**Descripción:** Diagrama de corte y momento.

**Imagen N° 41:** Bloque 1 y 2, eje D

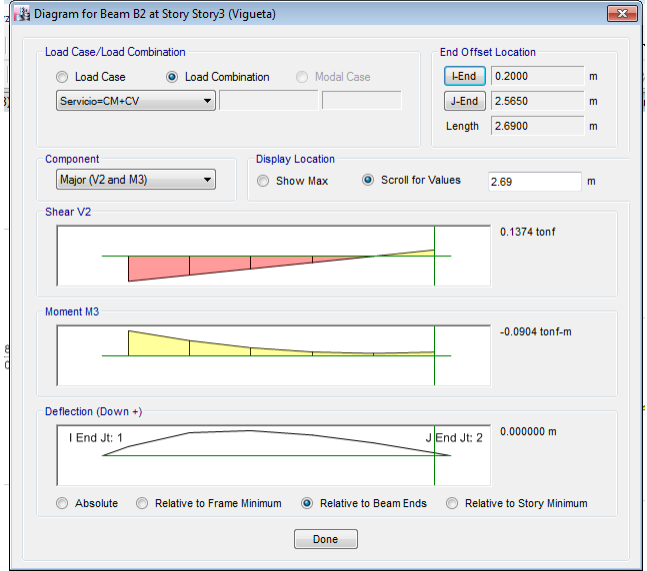

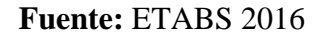

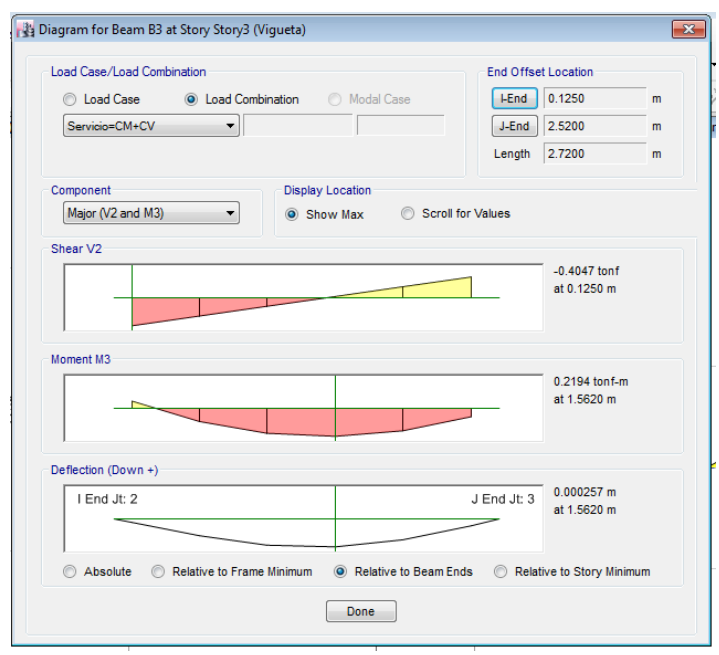

**Imagen N° 42:** Bloque 1 y 2, eje D

**Descripción:** Diagrama de corte y momento.

**Imagen N° 43:** Bloque 1 y 2, eje D

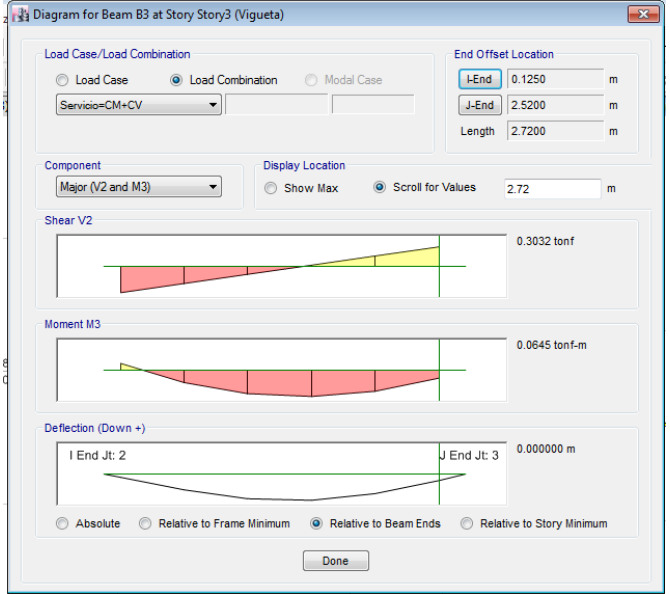

### **Fuente:** ETABS 2016

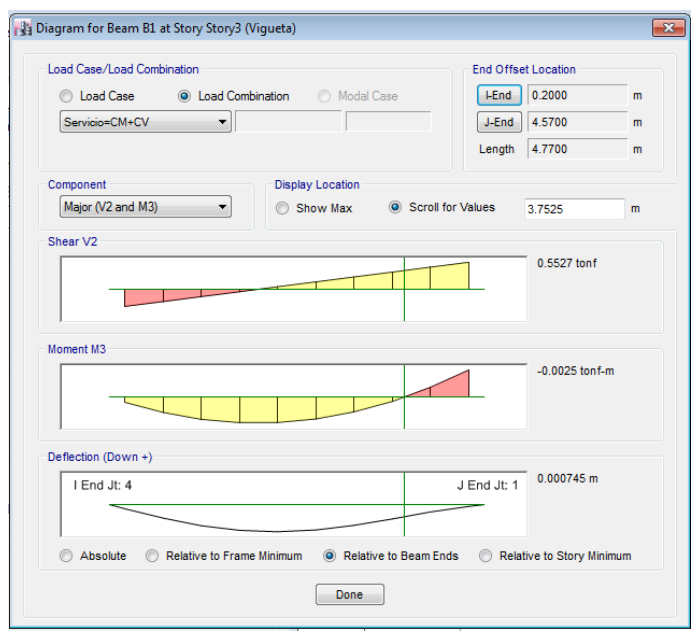

## **Imagen N°44:** Bloque 1 y 2, eje D

**Fuente:** ETABS 2016

**Descripción:** Diagrama de corte y momento.

**Imagen N° 45:** Bloque 1 y 2, eje D

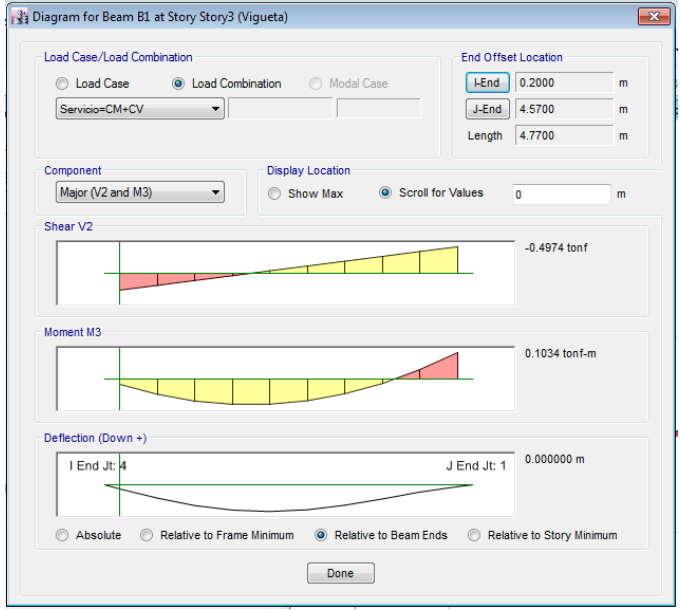

## **Fuente:** ETABS 2016

## 1.1.4. Losa Maciza

## 1.1.4.1. Bloque A

- g. Acero Longitudinal
	- **Imagen N° 46:** Modelamiento SAFE Bloque 3 y 4

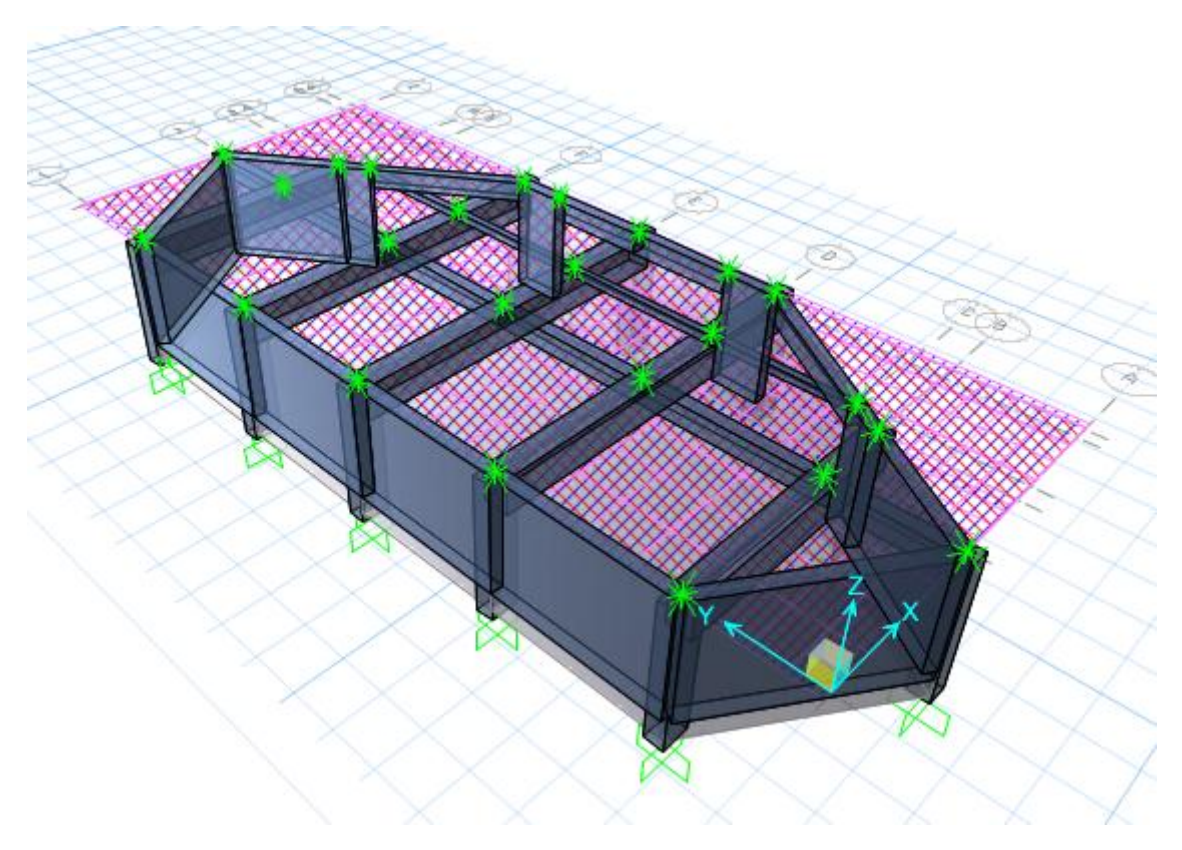

**Fuente:** SAFE

**Descripción:** Vista en Planca Bloque A elevación con calculo de acero aplicada sobre los elementos frame, para el cálculo de acero longitudinal.

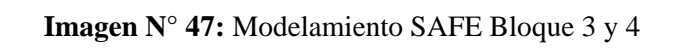

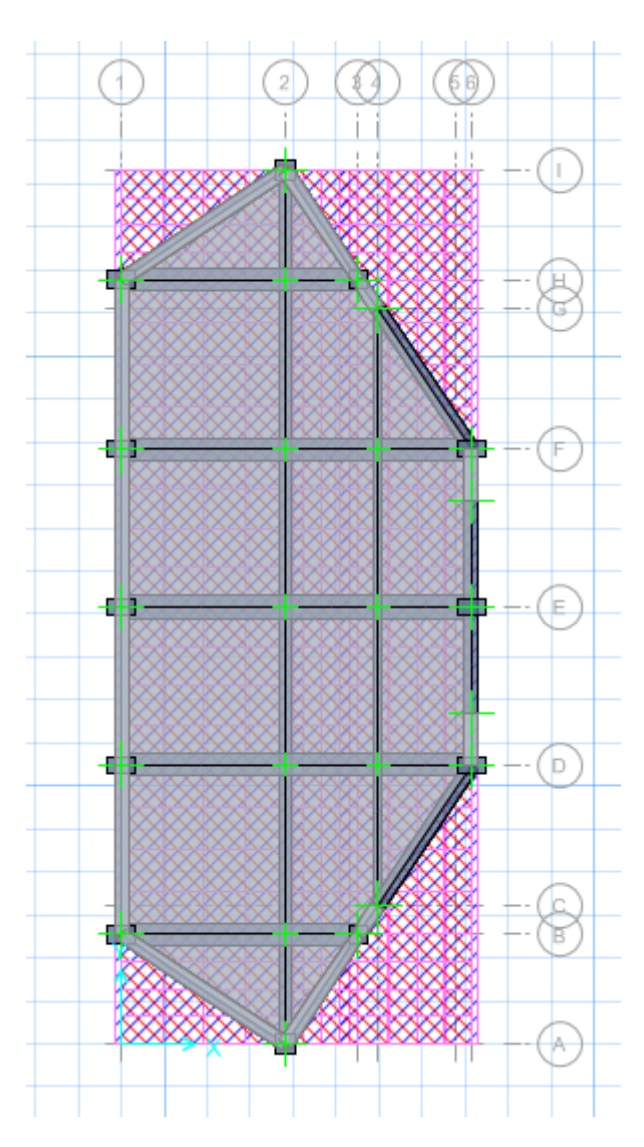

**Fuente:** SAFE

**Descripción:** Vista en Planca Bloque A elevación con calculo de acero aplicada sobre los elementos frame, para el cálculo de acero longitudinal.

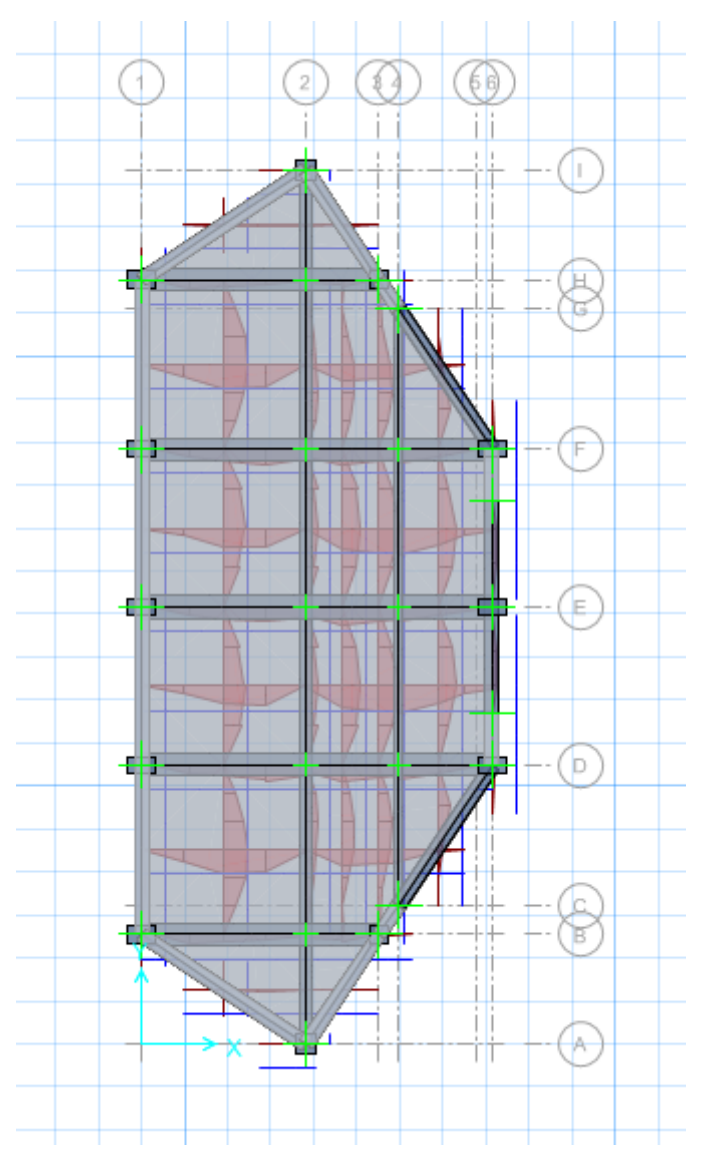

**Imagen N° 48:** Modelamiento SAFE Bloque 3 y 4

**Fuente:** SAFE

**Descripción:** Vista en Planca Bloque A elevación con calculo de acero aplicada sobre los elementos frame, para el cálculo de acero longitudinal.

### 1.1.4.2. Bloque B

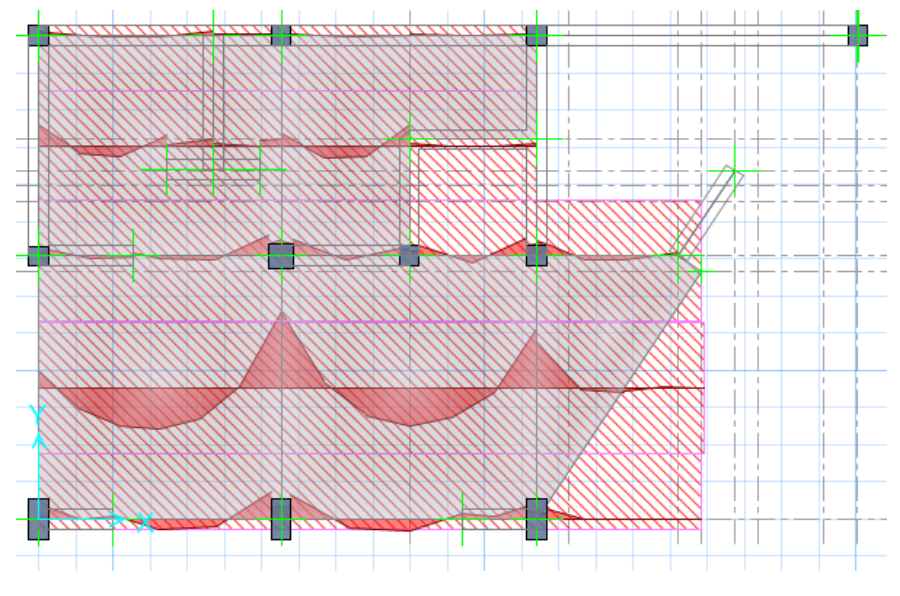

**Imagen N° 49:** Modelamiento SAFE Bloque 1 y 2

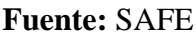

**Descripción:** Vista en Planca Bloque B elevación con calculo de acero aplicada sobre los elementos frame, para el cálculo de acero longitudinal.

**Imagen N° 50:** Modelamiento SAFE Bloque 1 y 2

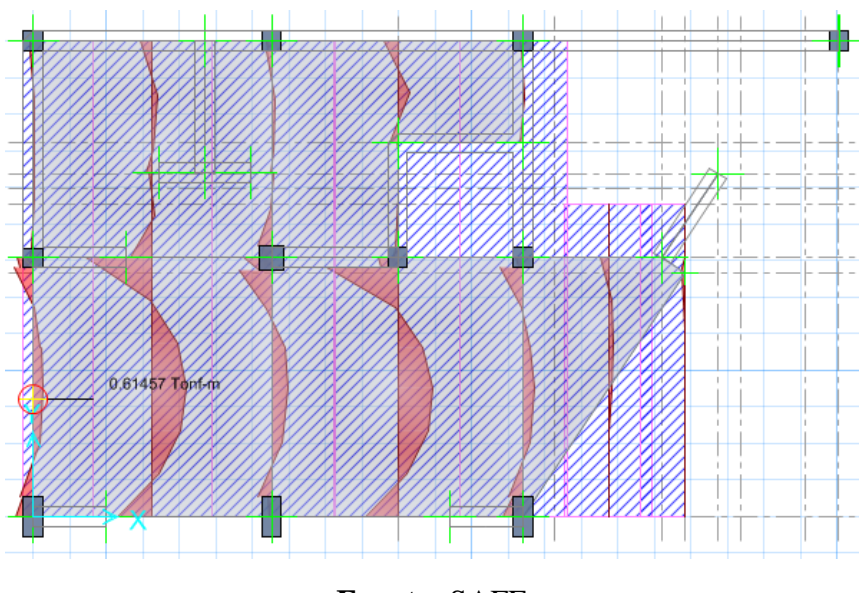

**Fuente:** SAFE

**Descripción:** Vista en Planca Bloque B elevación con calculo de acero aplicada sobre los elementos frame, para el cálculo de acero longitudinal.

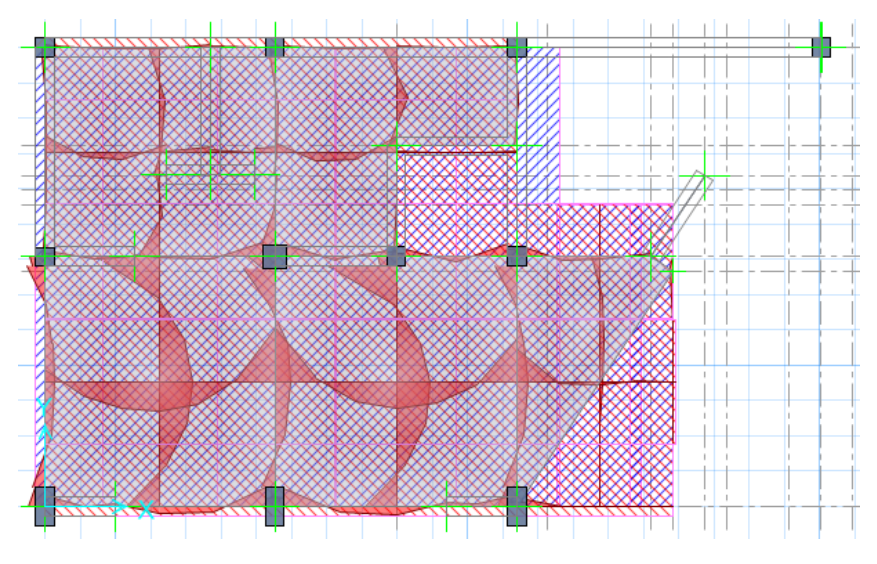

**Imagen N° 51:** Modelamiento SAFE Bloque 1 y 2

**Fuente:** SAFE

**Descripción:** Vista en Planca Bloque B elevación con calculo de acero aplicada sobre los elementos frame, para el cálculo de acero longitudinal.

- d. Acero Longitudinal
	- **Imagen N° 52:** Modelamiento SAFE Bloque 1 y 2

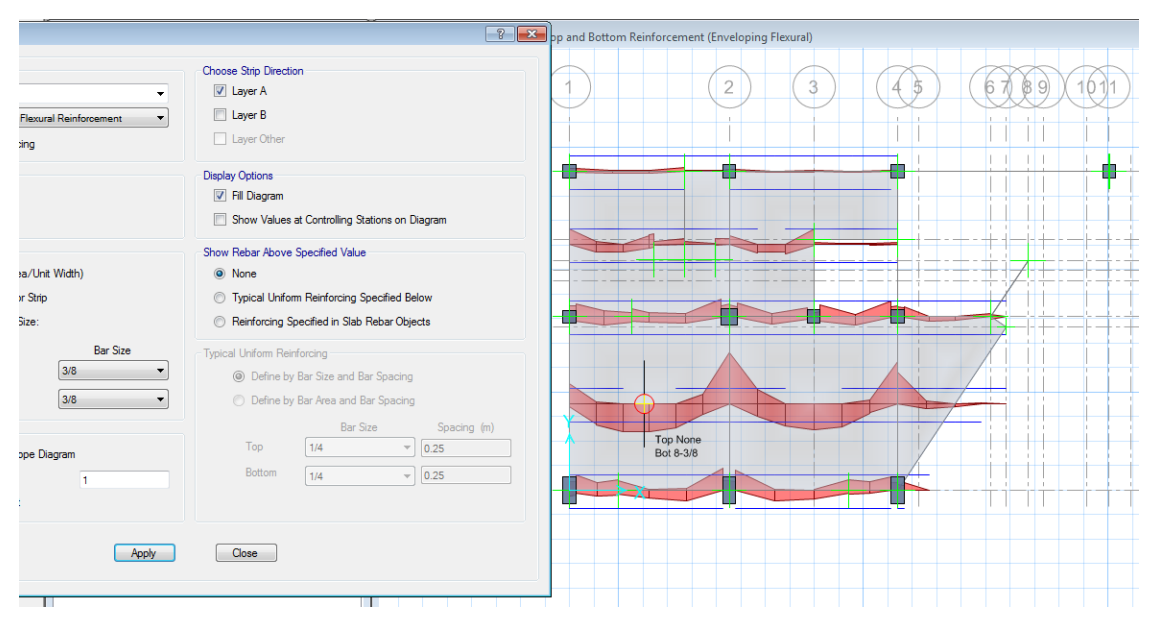

**Fuente:** SAFE

**Descripción:** Vista en Planca Bloque B elevación con calculo de acero aplicada sobre los elementos frame, para el cálculo de acero longitudinal.

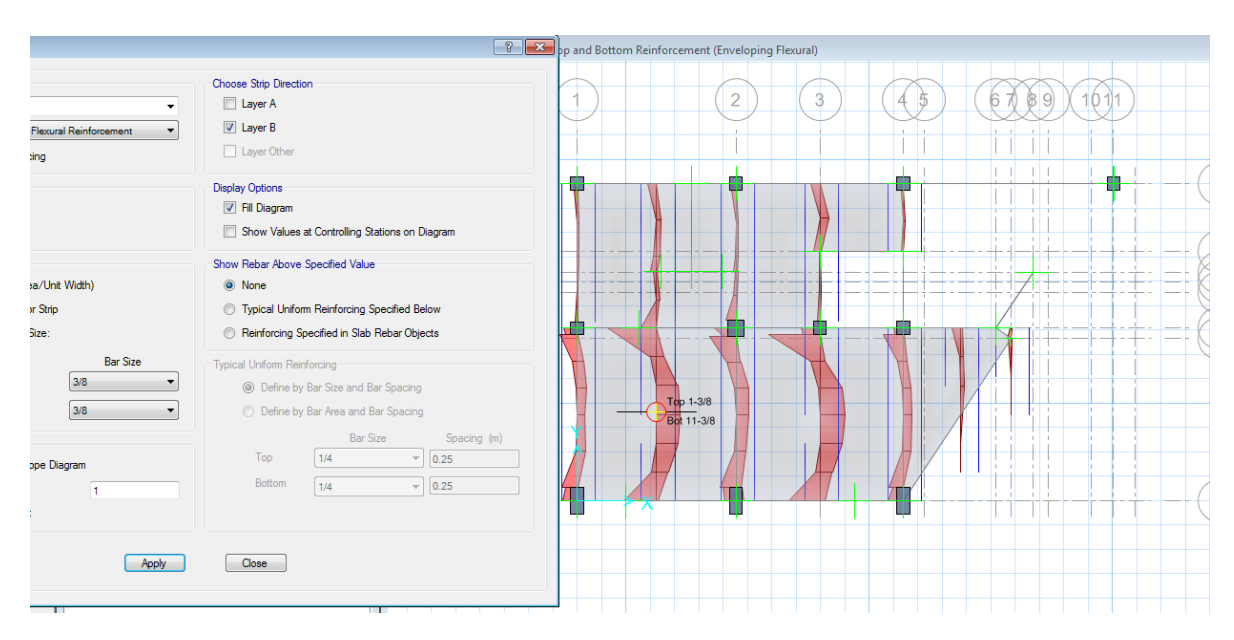

**Imagen N° 53:** Modelamiento SAFE Bloque 1 y 2

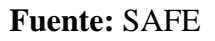

**Descripción:** Vista en Planca Bloque B elevación con calculo de acero aplicada sobre los elementos frame, para el cálculo de acero longitudinal.

a. Render ETABS

1.1.Bloque A

**Imagen N° 54:** Modelamiento ETABS Bloque 1 y 2

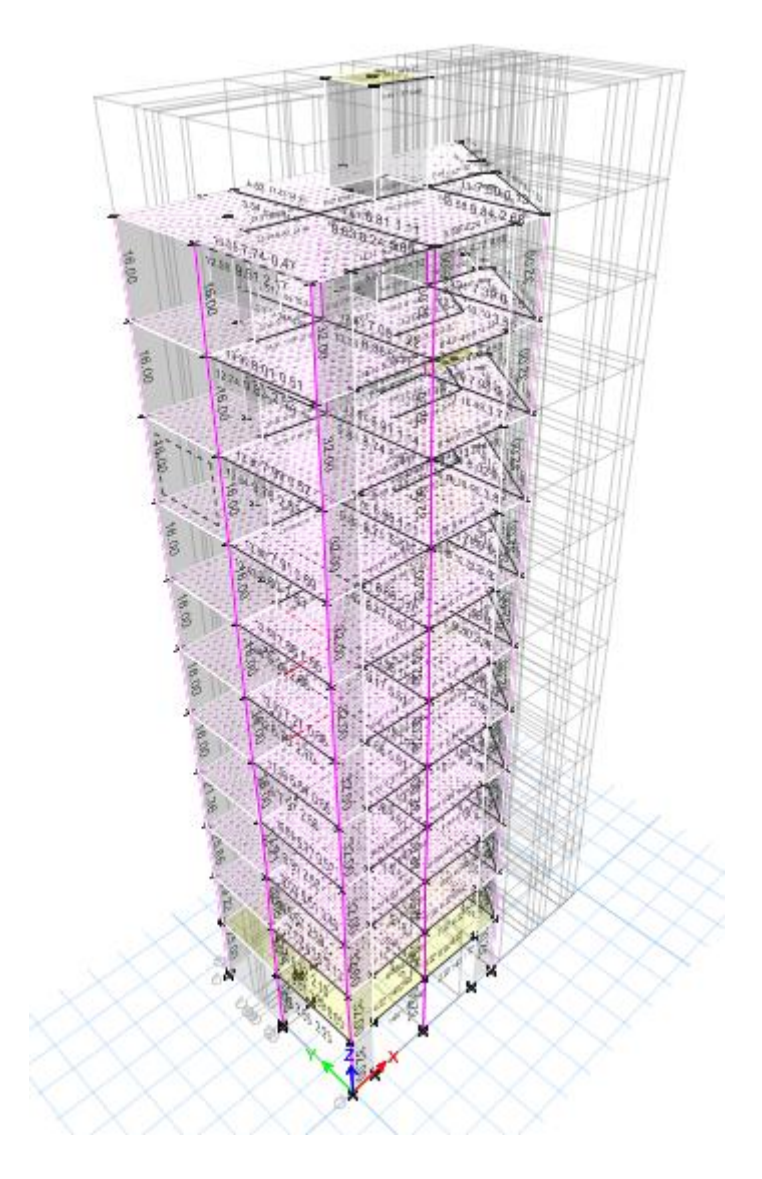

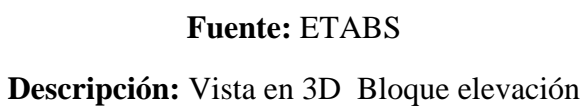

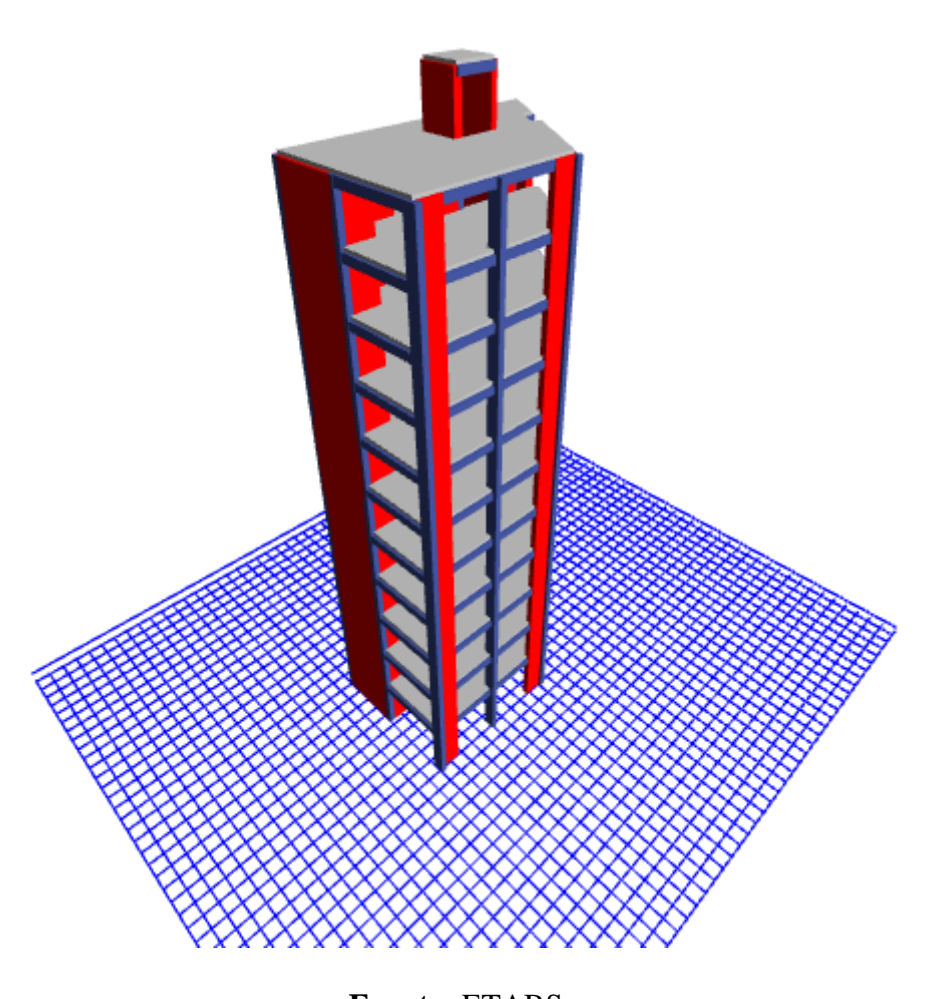

**Fuente:** ETABS **Descripción:** Vista en 3D Bloque elevación

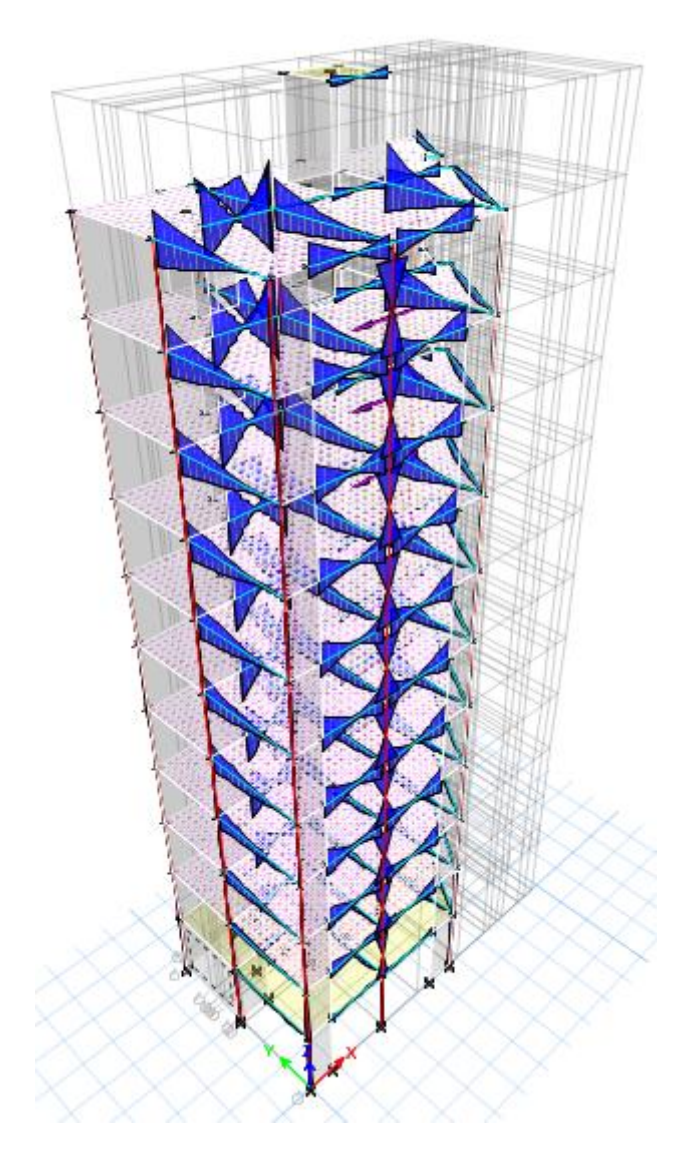

**Fuente:** ETABS 2016 **Descripción:** Diagrama de corte y momento.

# 1.2.Bloque B

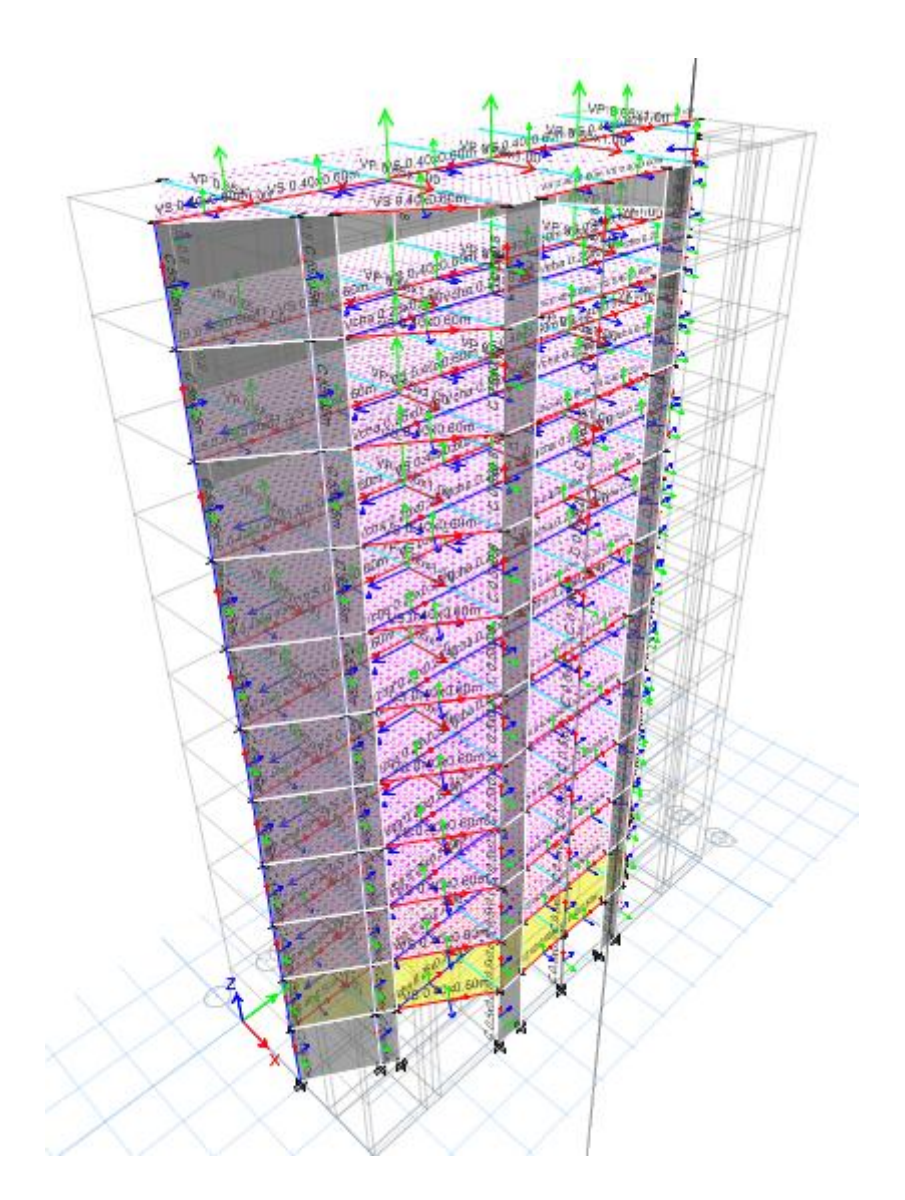

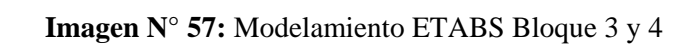

**Fuente:** ETABS 2016 **Descripción:** Diagrama de corte y momento.

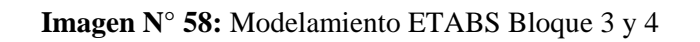

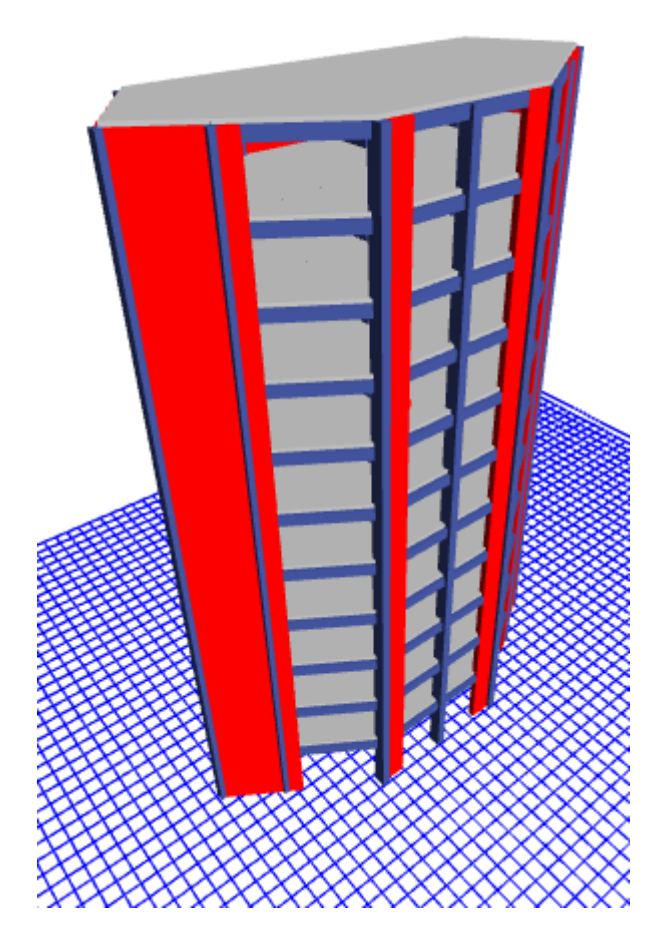

**Fuente:** ETABS 2016 **Descripción:** Vista3D Extruida

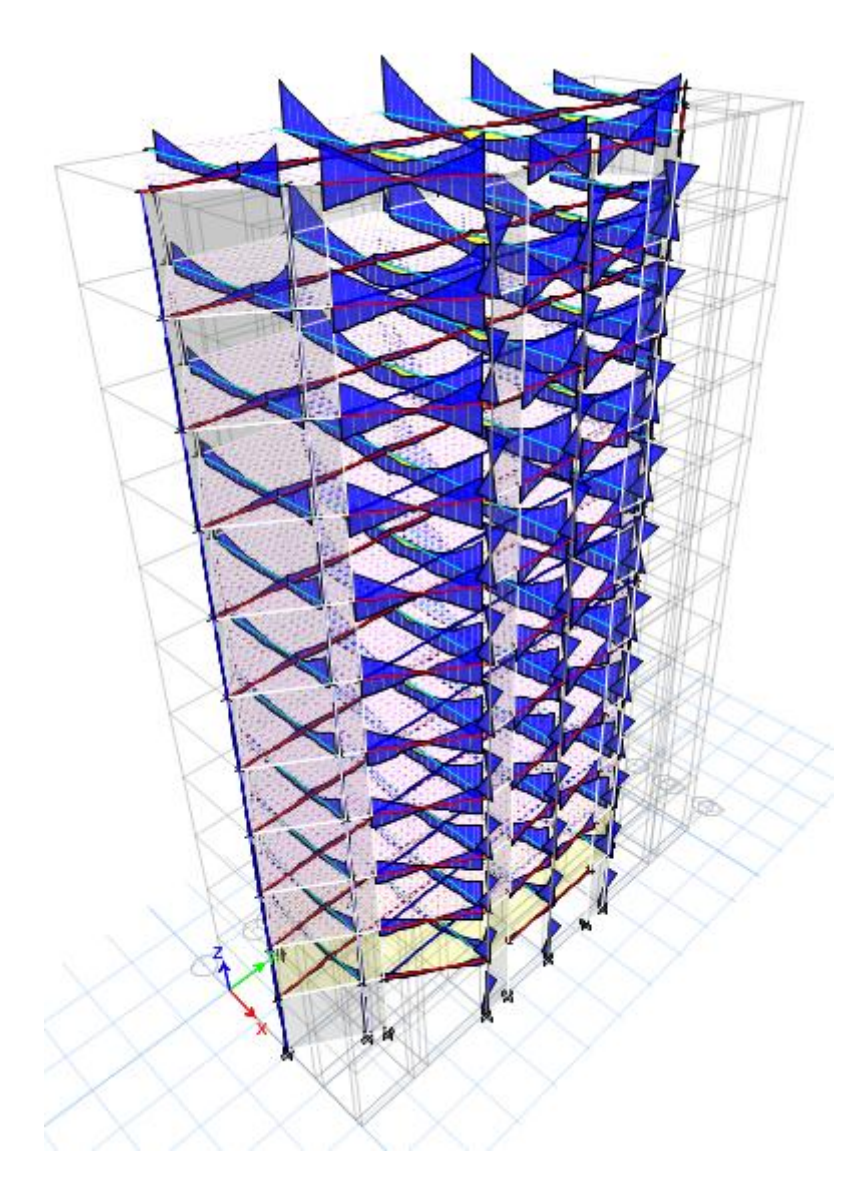

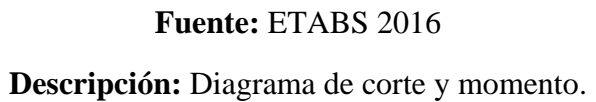

## 1.3.Auditorio

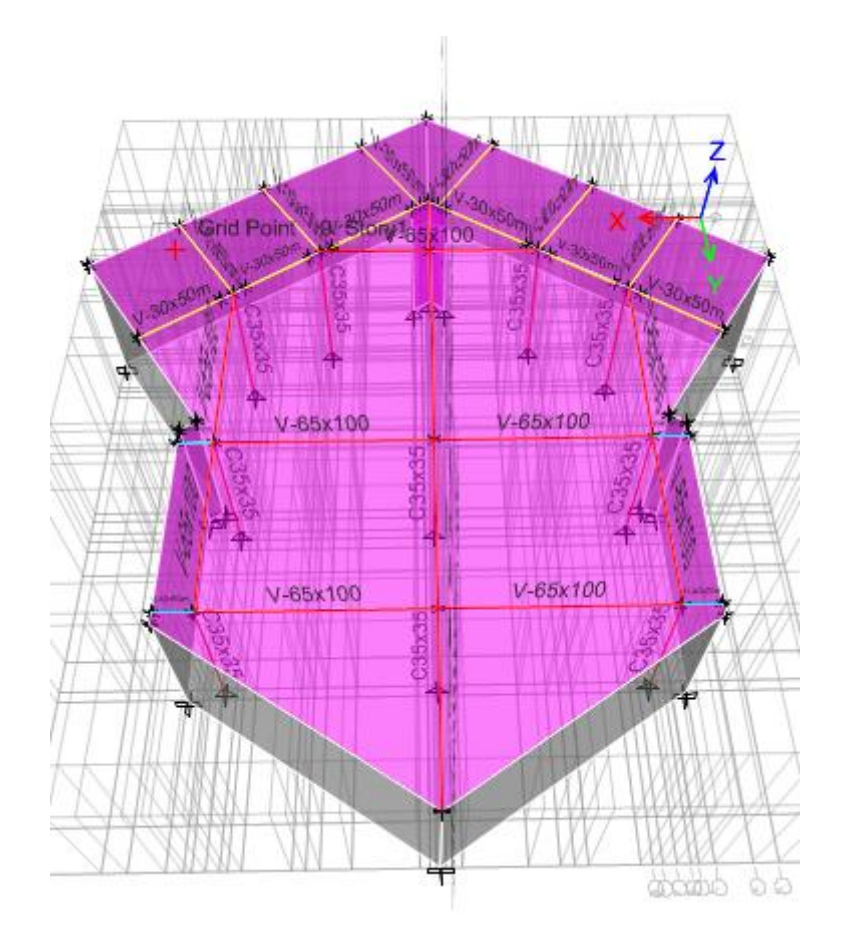

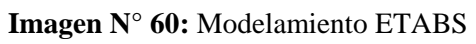

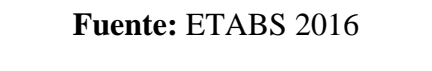

**Descripción:** Diagrama de corte y momento.

**Imagen N° 61:** Modelamiento ETABS

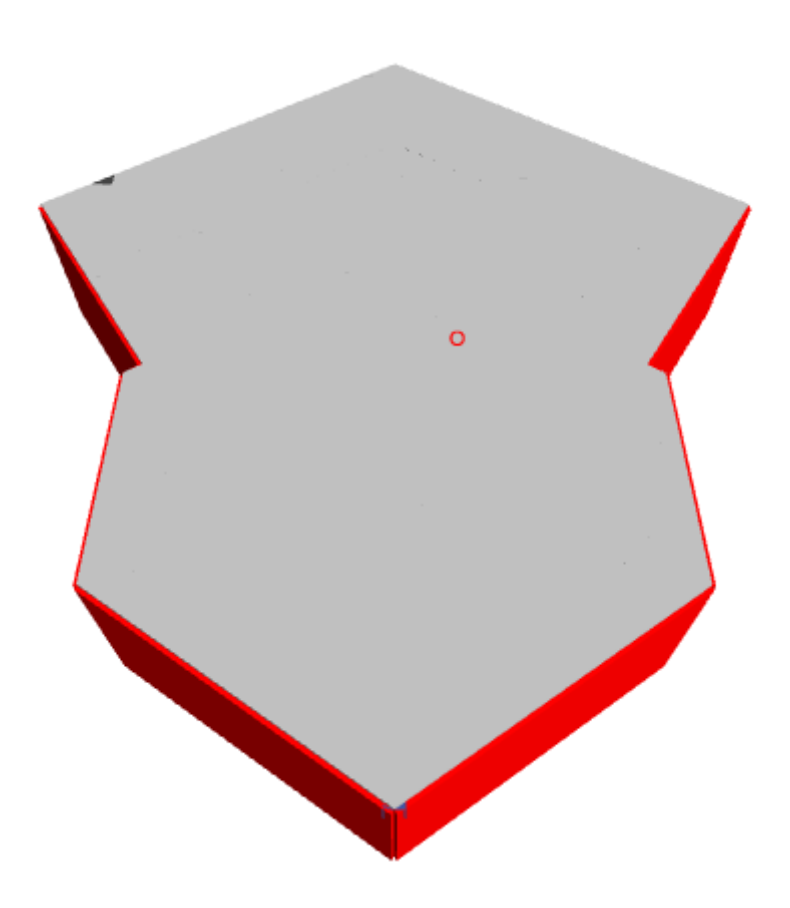

**Fuente:** ETABS 2016 **Descripción:** Vista 3D Extruido. 1.4.General

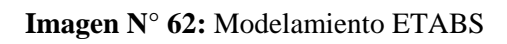

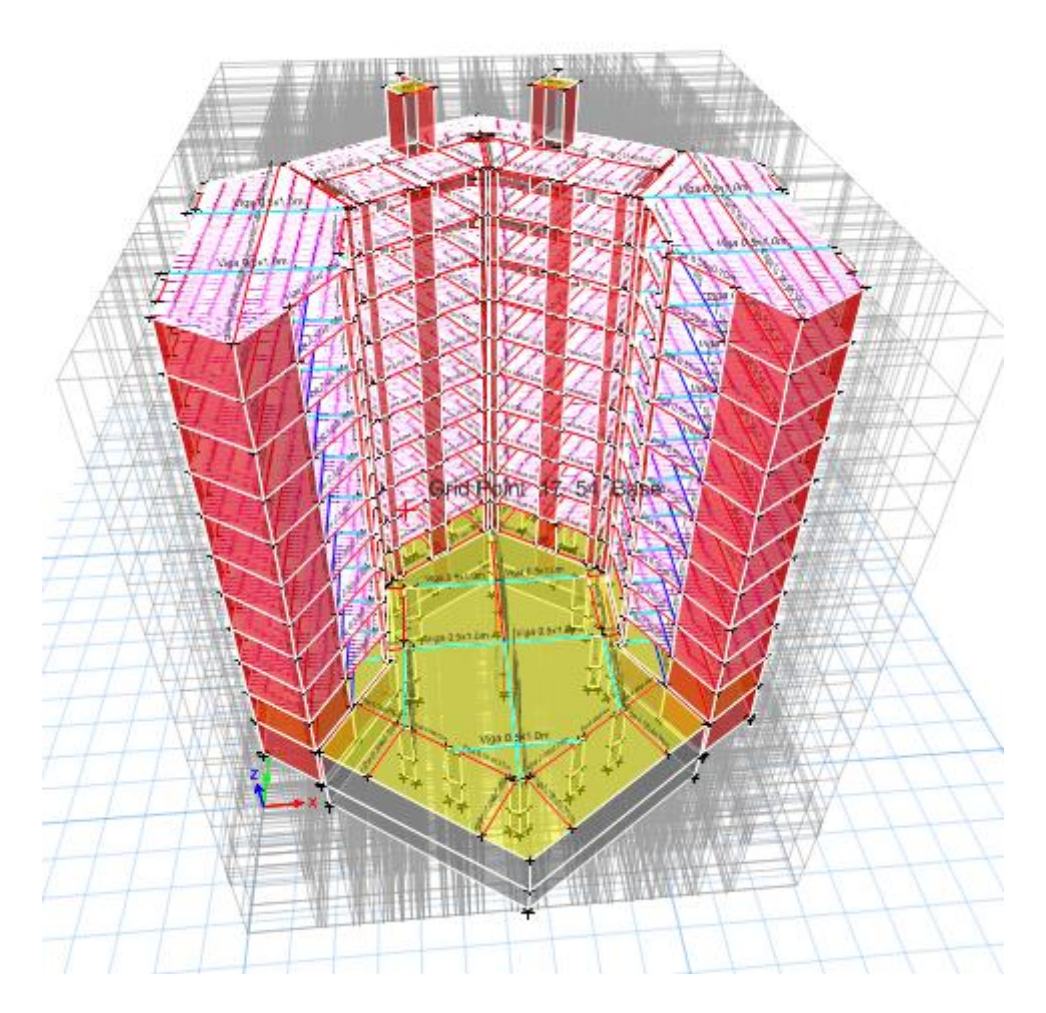

**Fuente:** ETABS 2016 **Descripción:** Diagrama de corte y momento.

**Imagen N° 63:** Modelamiento ETABS

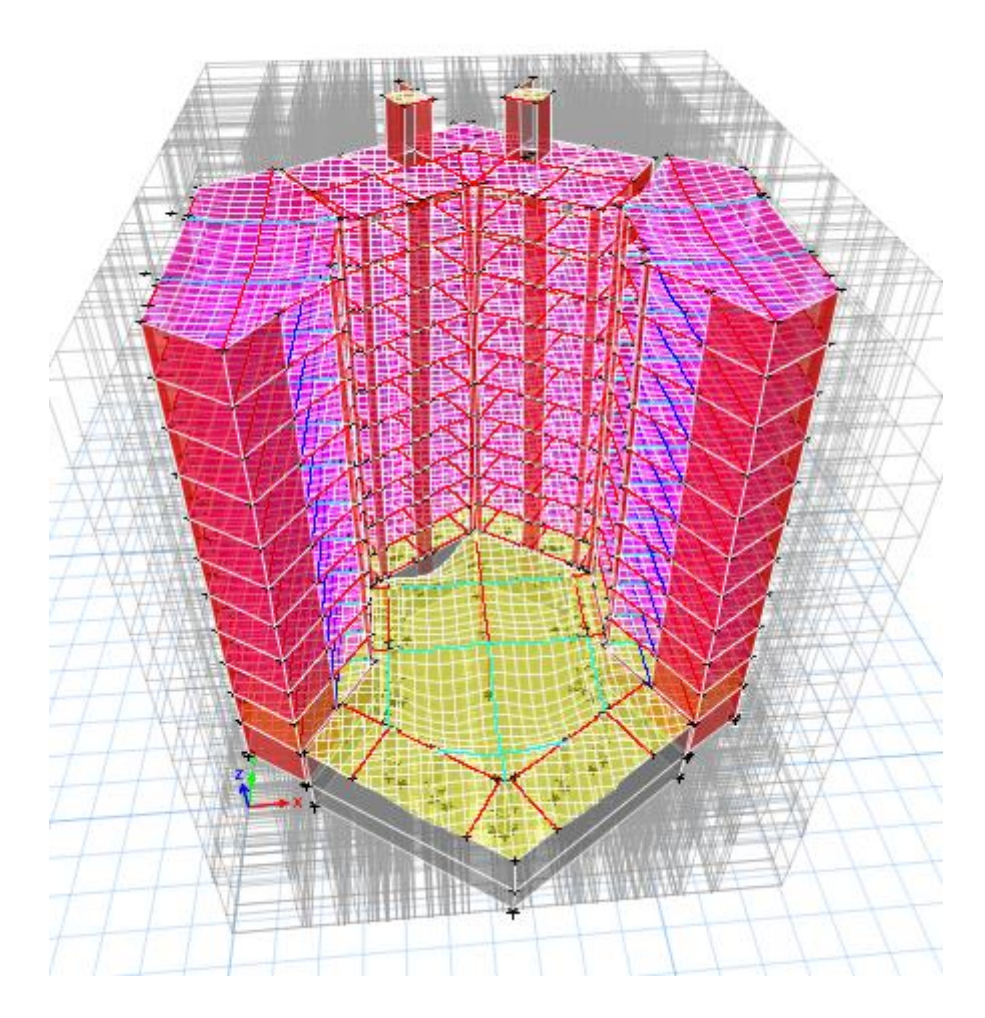

**Fuente:** ETABS 2016

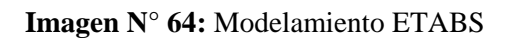

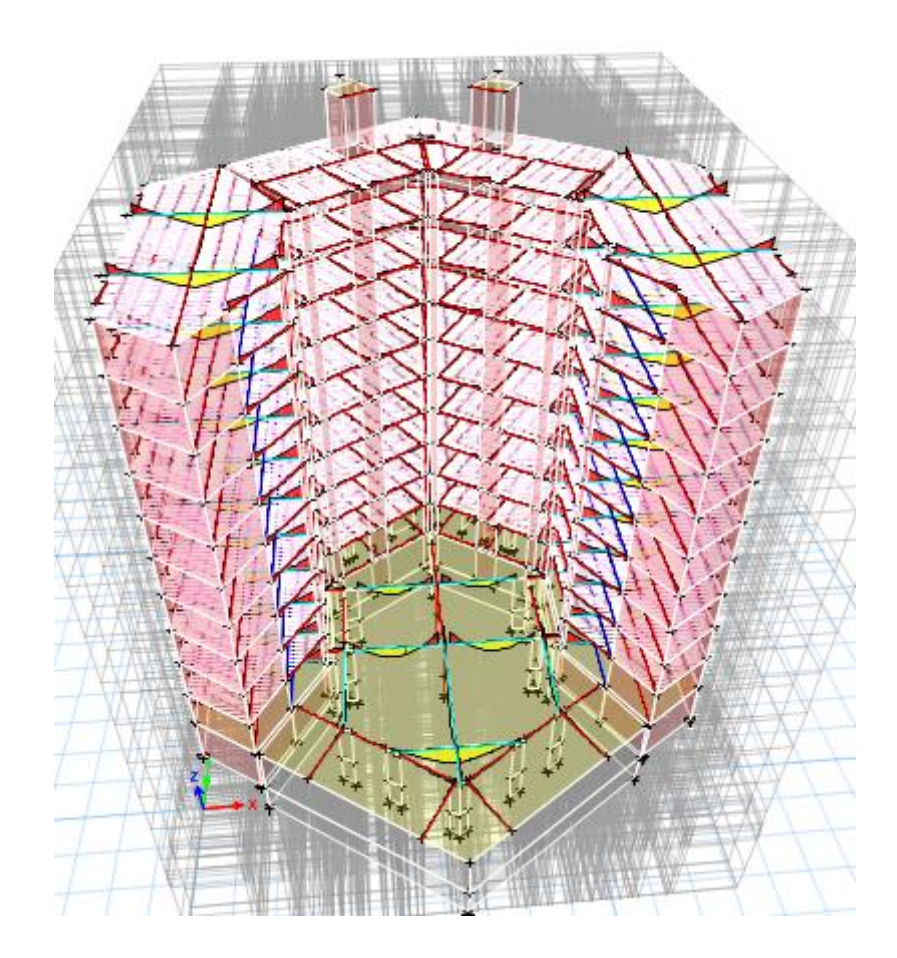

**Imagen N° 65:** Modelamiento ETABS

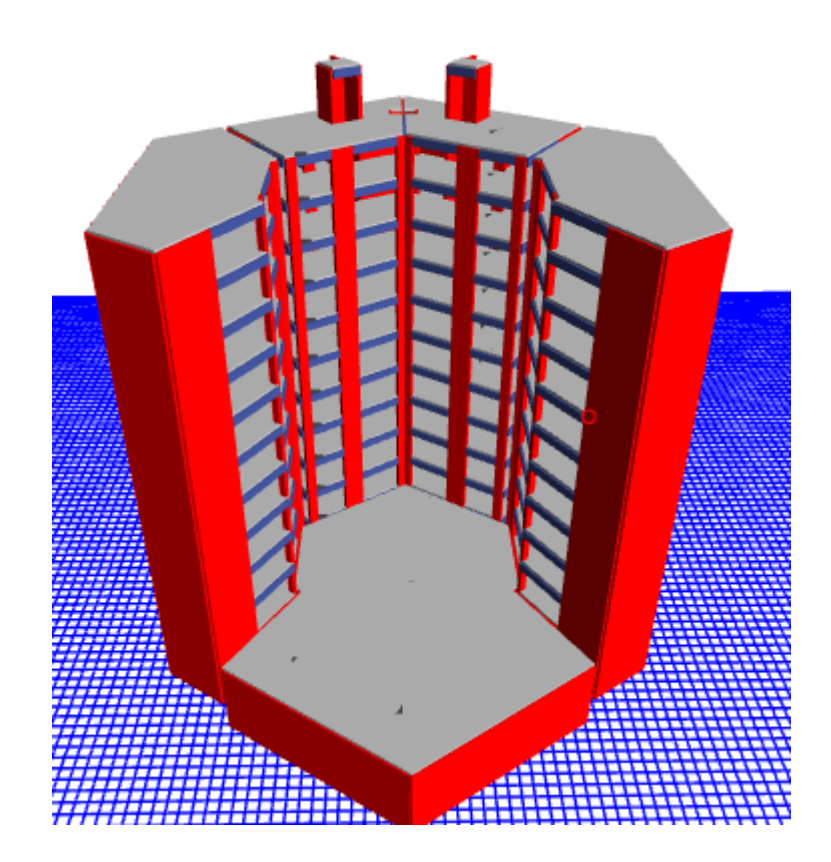

**Fuente:** ETABS 2016 **Descripción:**Modelo Extruido
b. Render SAFE

## **Imagen N° 66:** Modelamiento SAFE

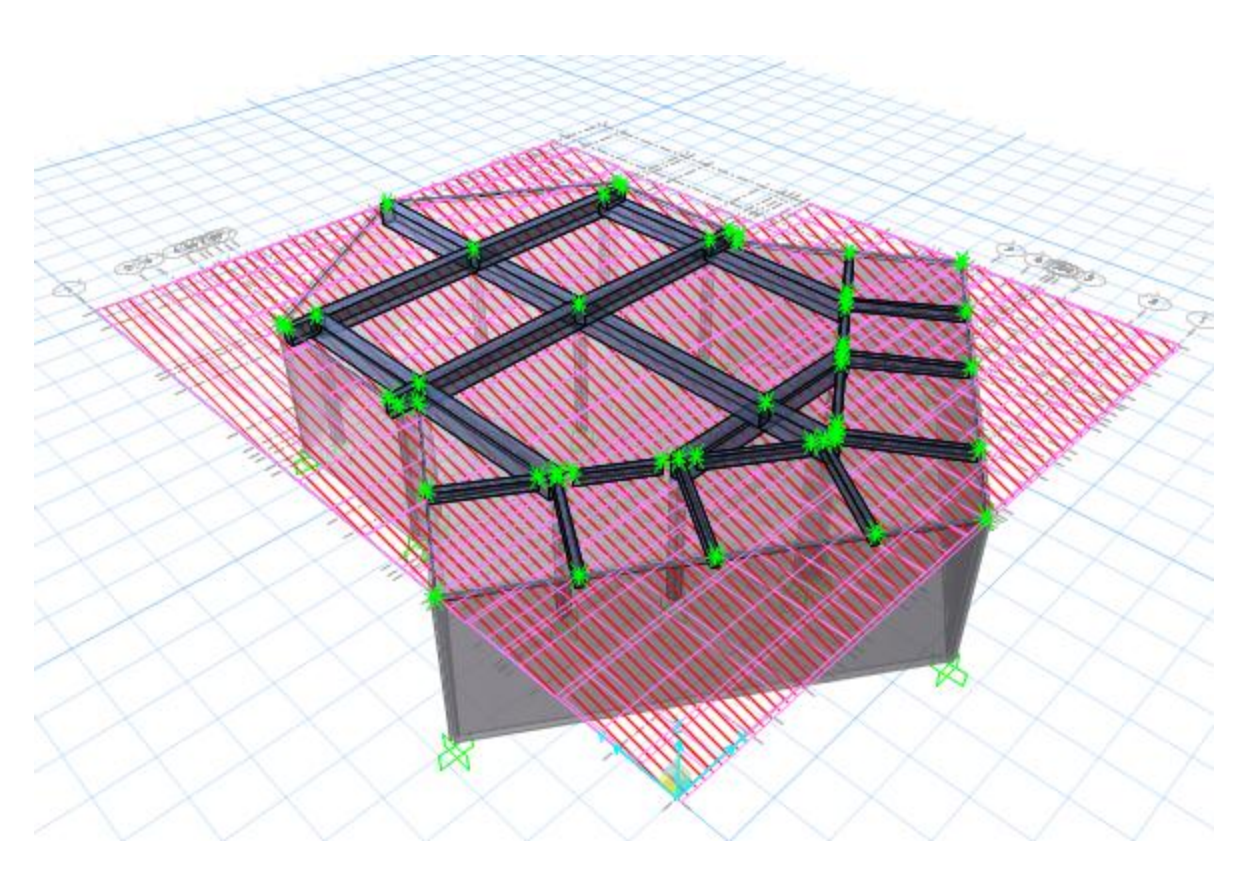

**Fuente:** SAFE **Descripción:** Método de Franjas

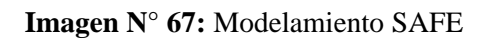

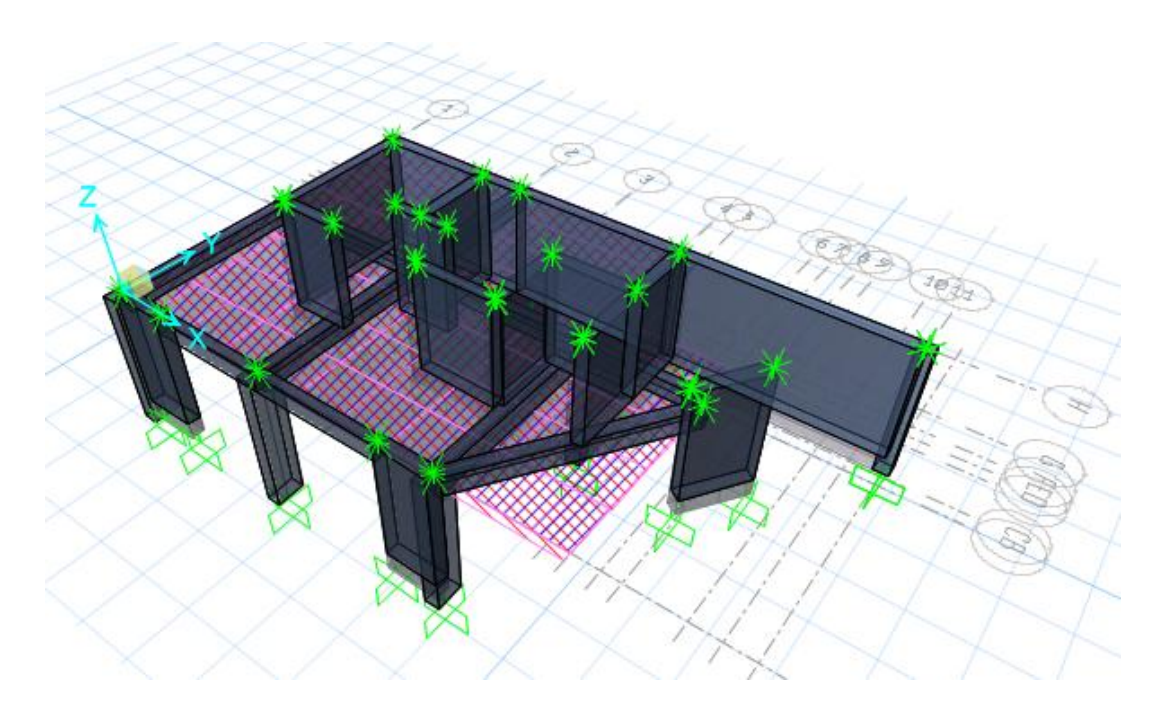

**Fuente:** SAFE **Descripción:** Modelo Extrudio. **Imagen N° 68:** Modelamiento SAFE

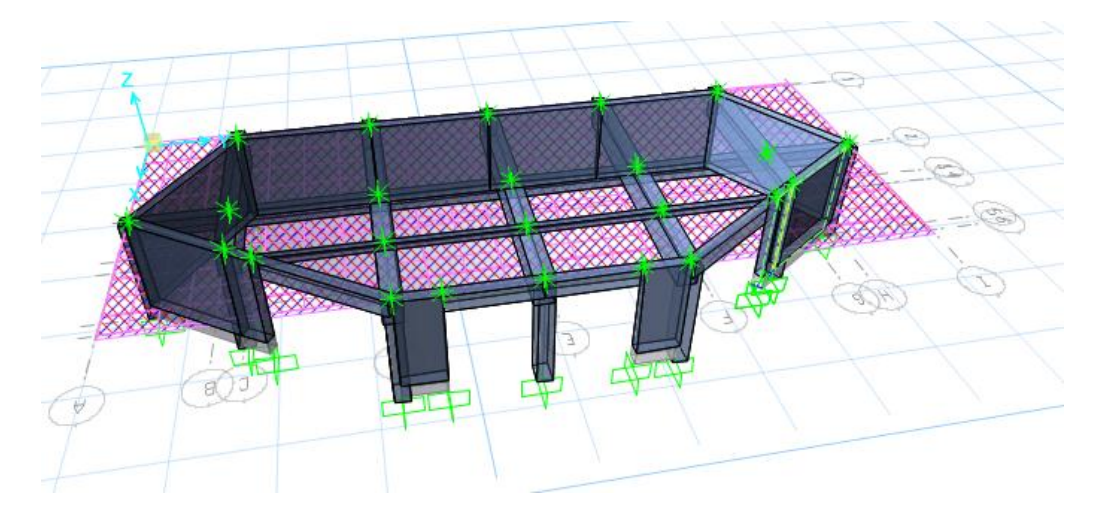

**Fuente:** SAFE **Descripción:** Modelo Extrudio.

## **Imagen N° 69:** Modelamiento SAFE

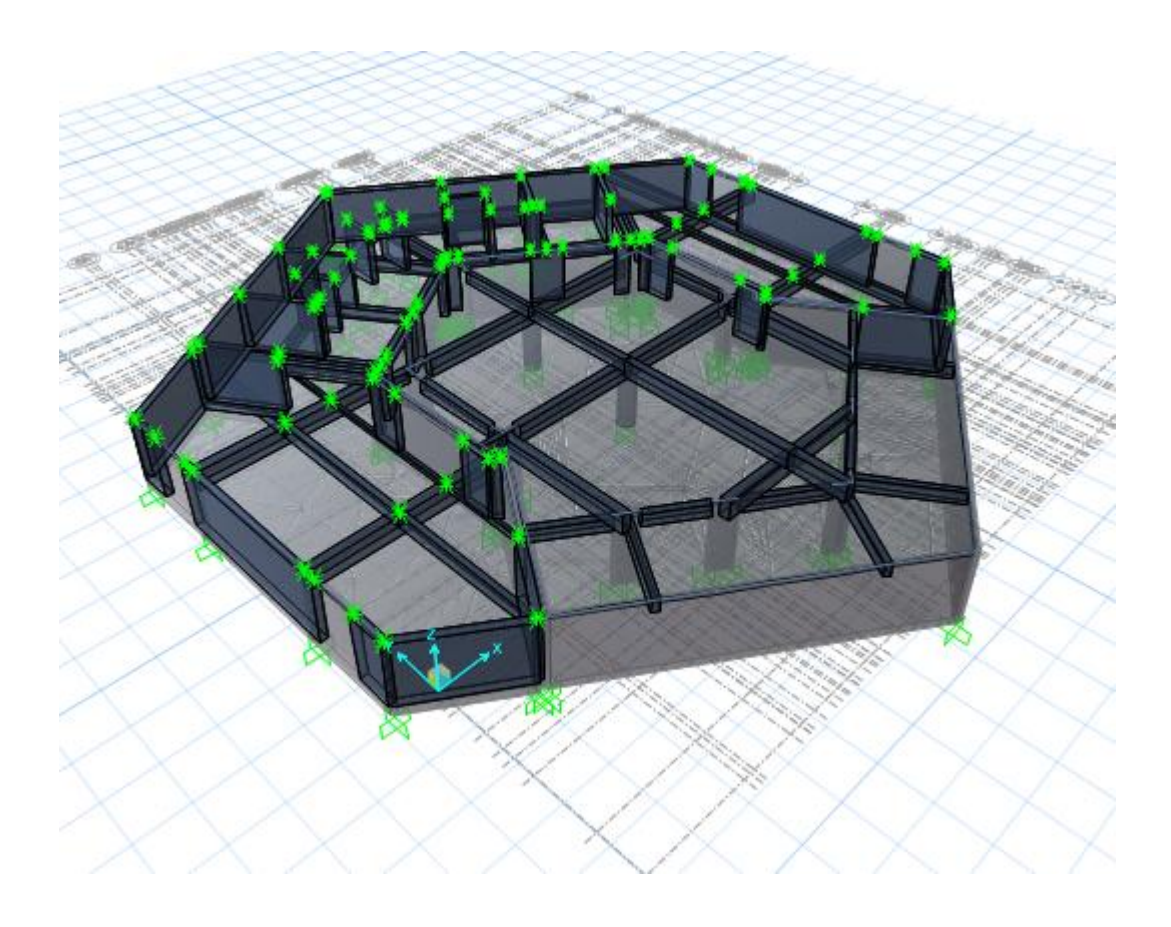

**Fuente:** SAFE **Descripción:** Modelo Extrudio.